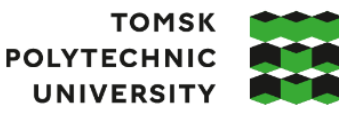

**ТОМСКИЙ ПОЛИТЕХНИЧЕСКИЙ УНИВЕРСИТЕТ** 

Министерство науки и высшего образования Российской Федерации федеральное государственное автономное редеральное государственное автономное<br>образовательное учреждение высшего образования<br>«Национальный исследовательский Томский политехнический университет» (ТПУ)

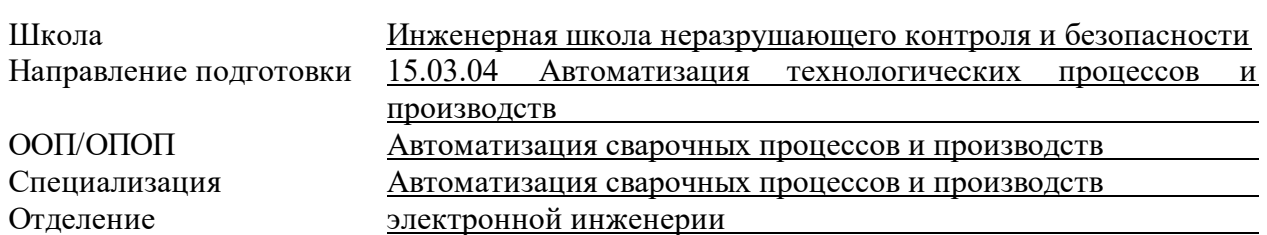

## **ВЫПУСКНАЯ КВАЛИФИКАЦИОННАЯ РАБОТА БАКАЛАВРА**

**Тема работы**

Разработка автоматической системы управления машиной микроконтактной сварки УДК 004.896:004.415:621.791ё.763.1

Обучающийся

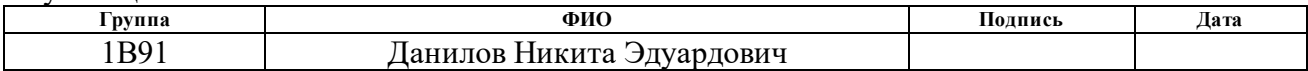

Руководитель ВКР

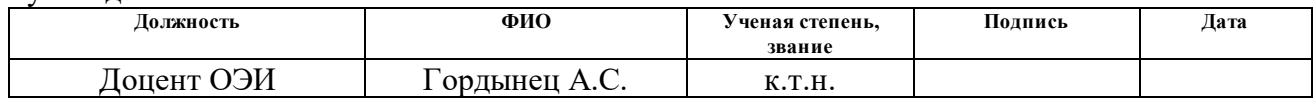

Консультант

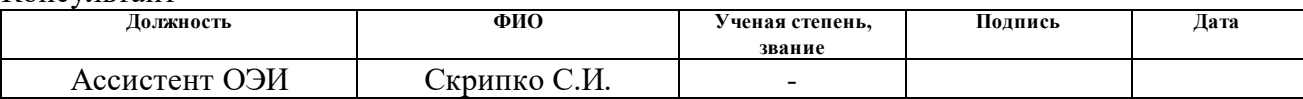

## **КОНСУЛЬТАНТЫ ПО РАЗДЕЛАМ:**

По разделу «Финансовый менеджмент, ресурсоэффективность и ресурсосбережение»

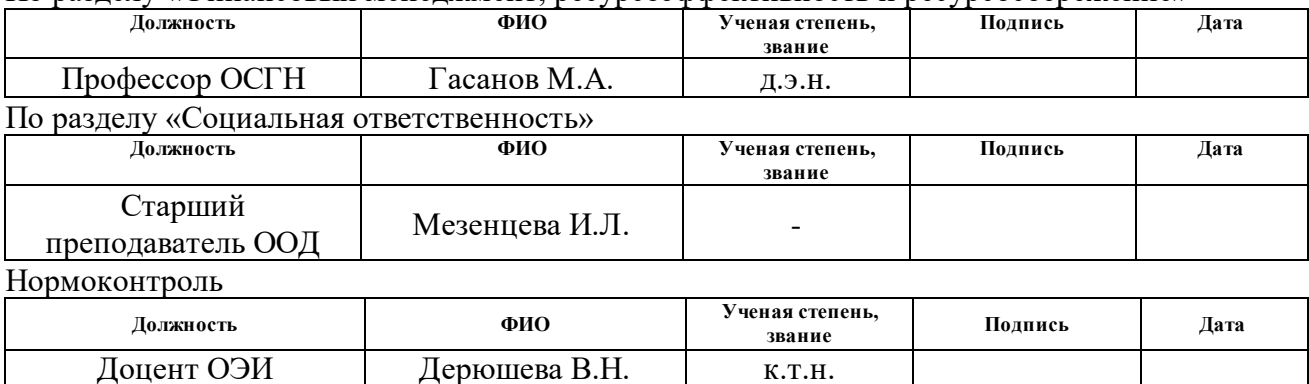

## **ДОПУСТИТЬ К ЗАЩИТЕ:**

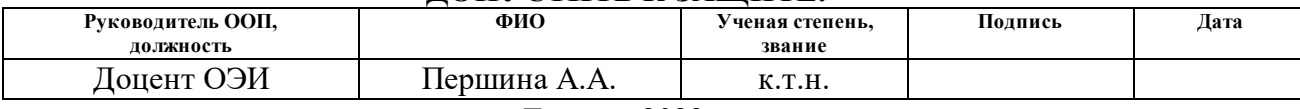

Томск – 2023 г.

# **ПЛАНИРУЕМЫЕ РЕЗУЛЬТАТЫ ОСВОЕНИЯ ООП**

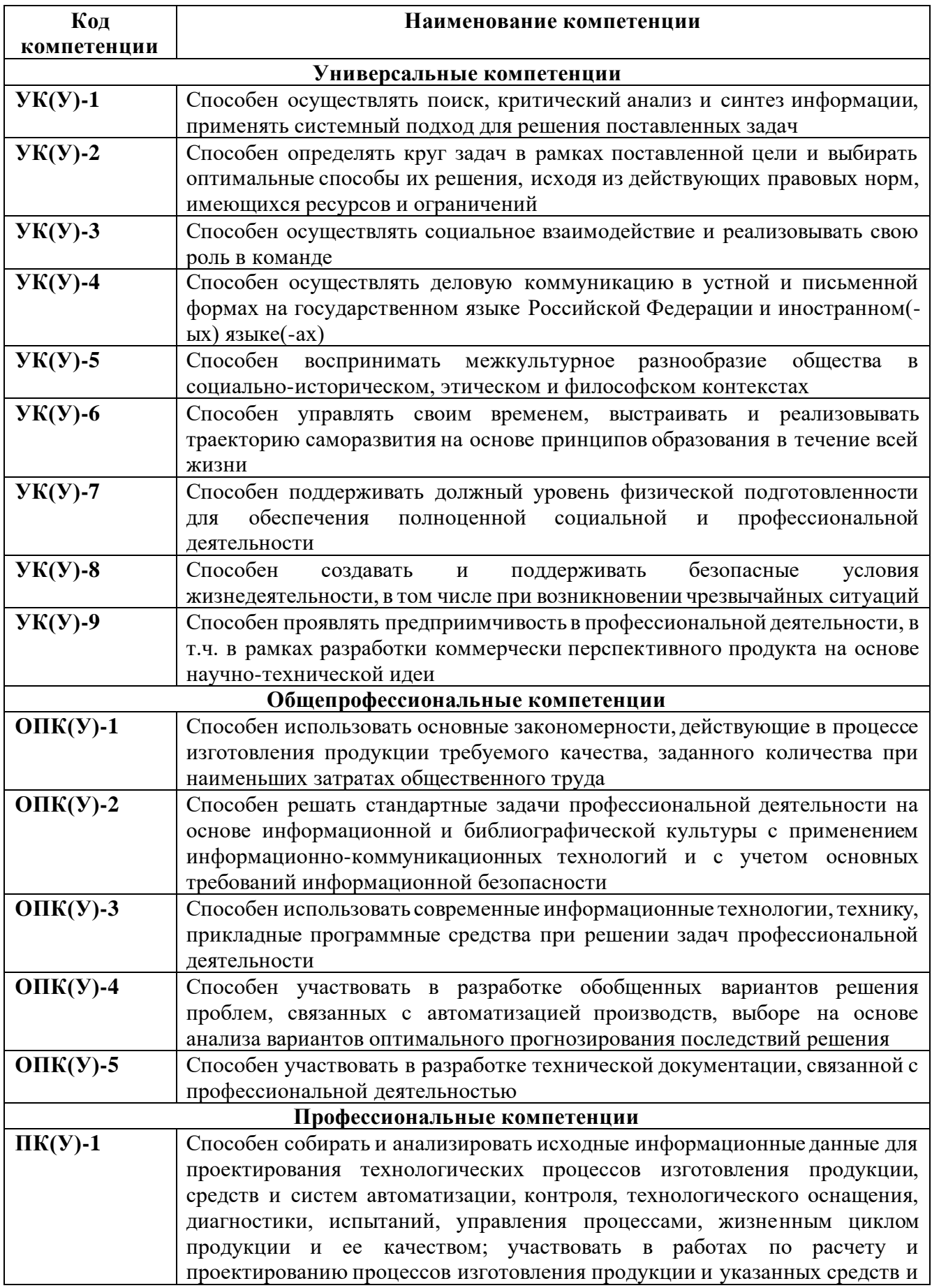

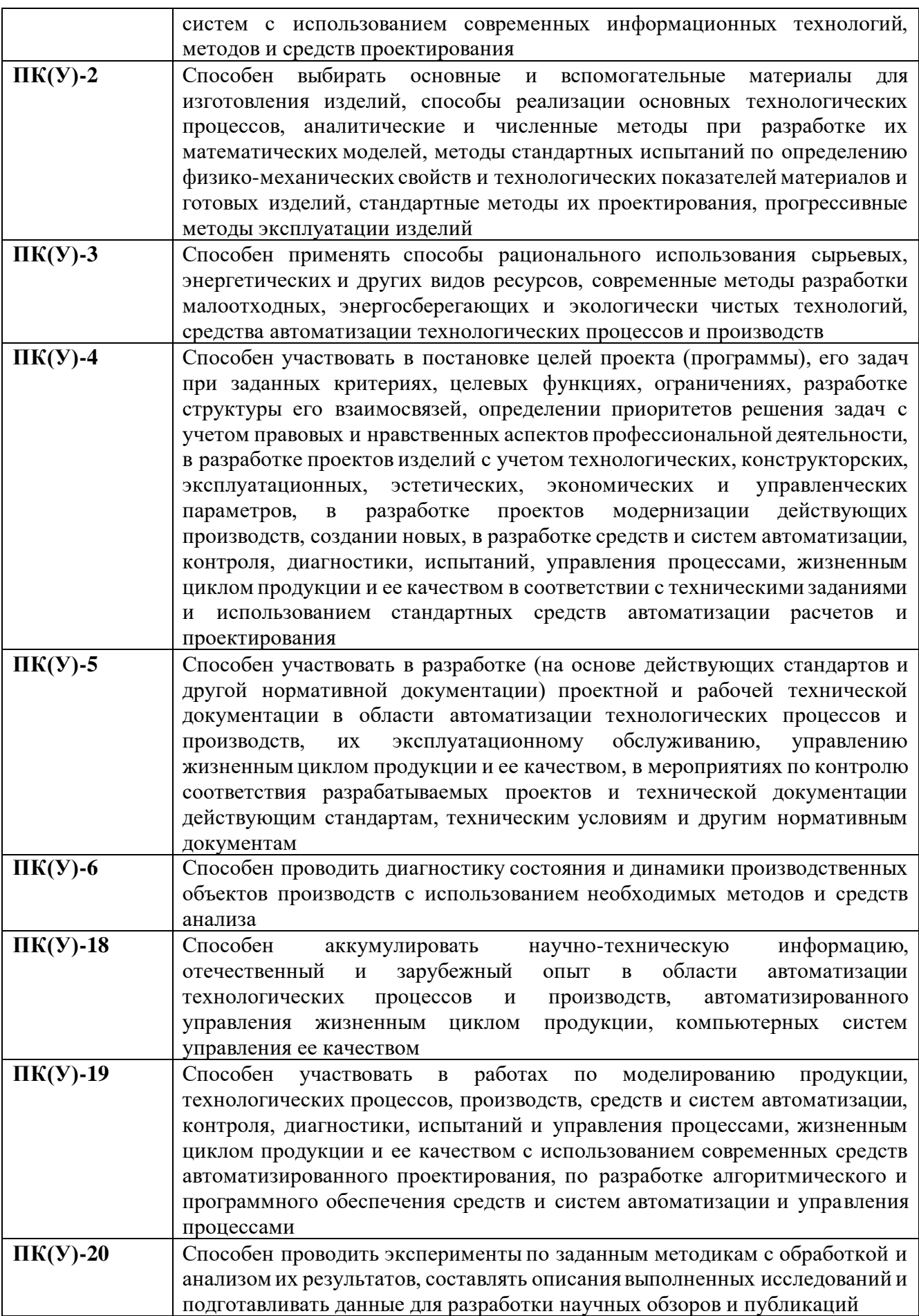

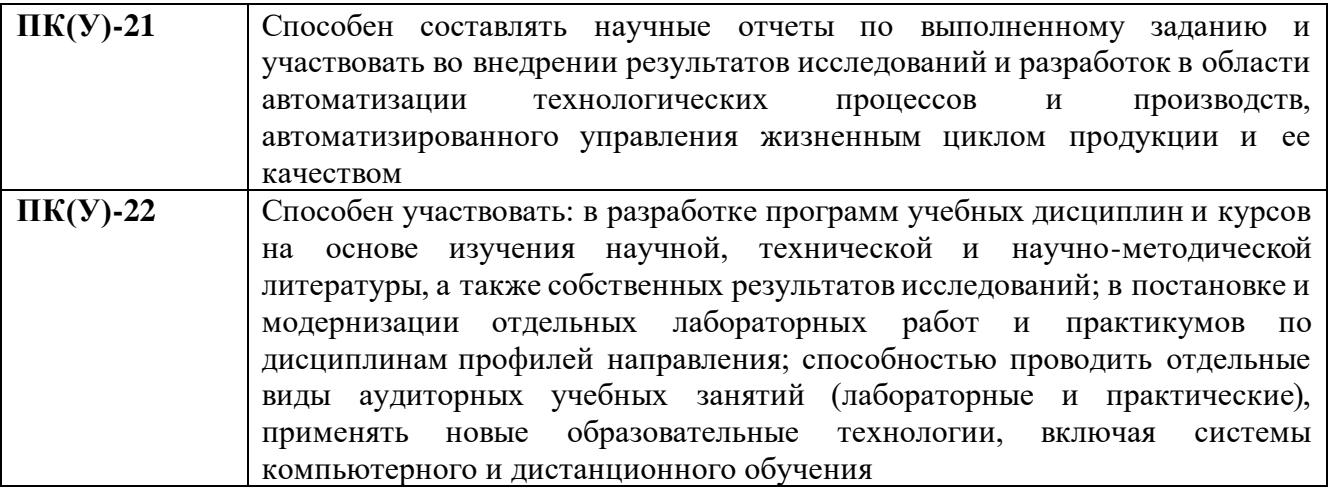

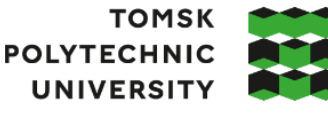

**ТОМСКИЙ** ПОЛИТЕХНИЧЕСКИЙ **УНИВЕРСИТЕТ** 

Министерство науки и высшего образования Российской Федерации<br>федеральное государственное автономное<br>образовательное учреждение высшего образования<br>«Национальный исследовательский Томский политехнический университет» (ТПУ

Школа Инженерная школа неразрушающего контроля и безопасности Направление подготовки 15.03.04 Автоматизация технологических процессов и производств ООП/ОПОП Автоматизация сварочных процессов и производств Специализация Автоматизация сварочных процессов и производств Отделение электронной инженерии

УТВЕРЖДАЮ: Руководитель ООП  $\overline{A}$ .А. Першина  $\overline{\text{(Подпись)}}$  (Дата)

## **ЗАДАНИЕ**

## **на выполнение выпускной квалификационной работы**

Обучающийся:

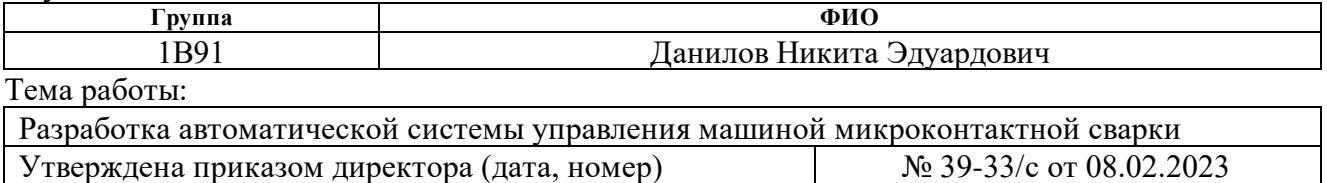

Срок сдачи обучающимся выполненной работы: 22.06.2023

# **ТЕХНИЧЕСКОЕ ЗАДАНИЕ:**

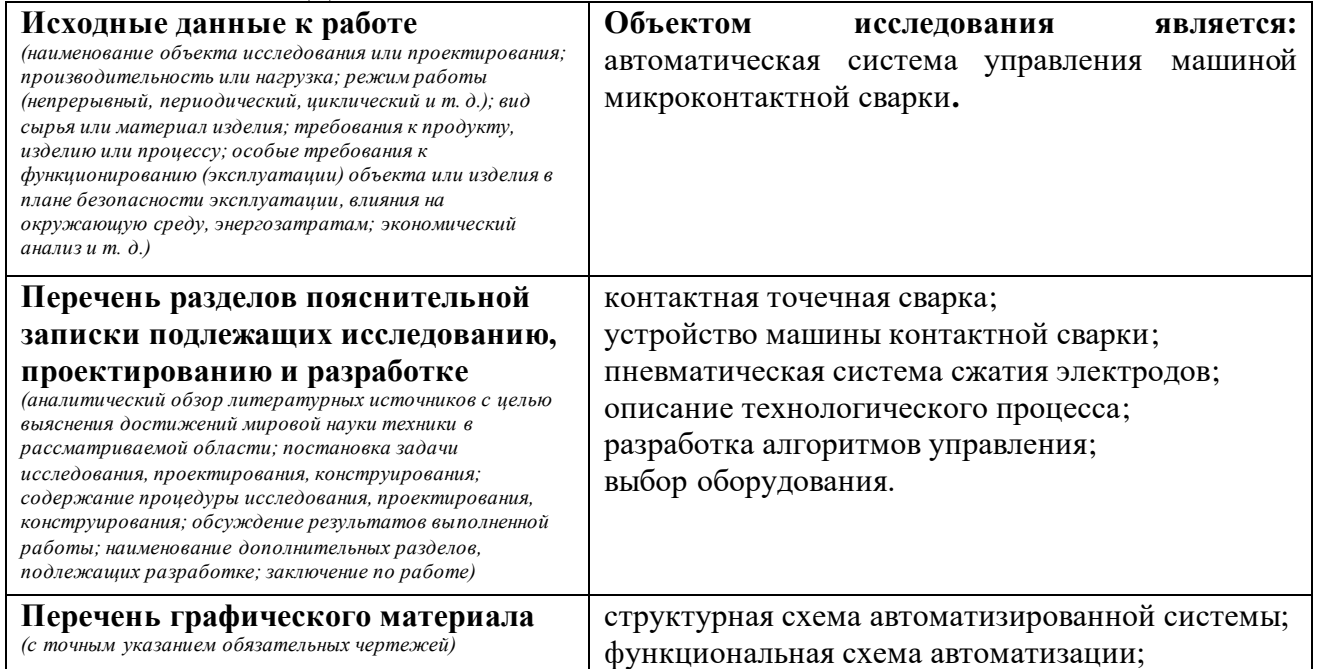

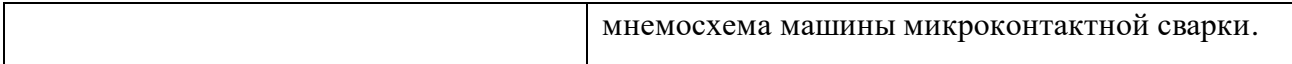

#### **Консультанты по разделам выпускной квалификационной работы** *(с указанием разделов)*

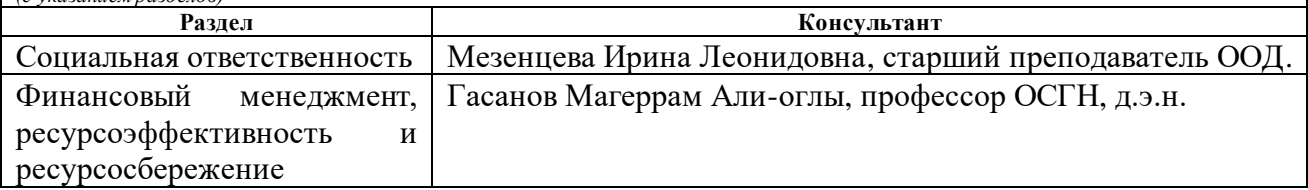

# **Дата выдачи задания на выполнение выпускной квалификационной работы по линейному графику**

## **Задание выдал руководитель / консультант** (при наличии):

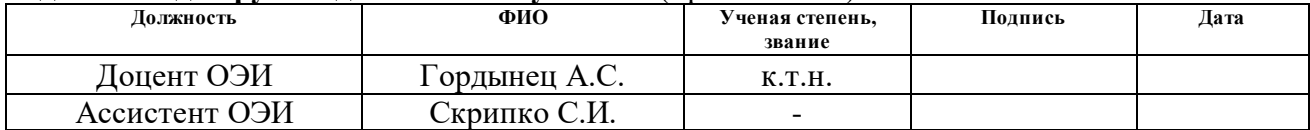

## **Задание принял к исполнению обучающийся:**

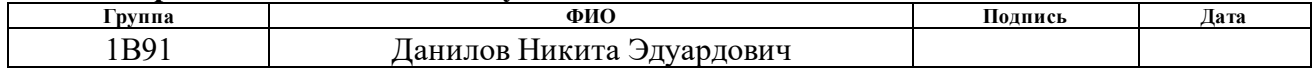

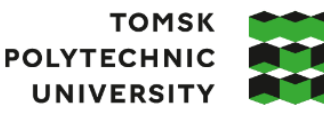

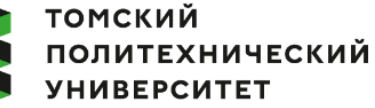

Министерство науки и высшего образования Российской Федерации<br>федеральное государственное автономное образовательное учреждение высшего образования «Национальный исследовательский Томский политехнический университет» (ТПУ)

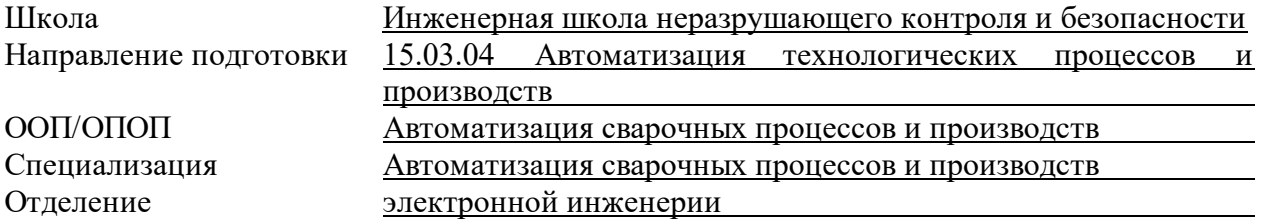

## **КАЛЕНДАРНЫЙ РЕЙТИНГ-ПЛАН**

## **выполнения выпускной квалификационной работы**

Обучающийся:

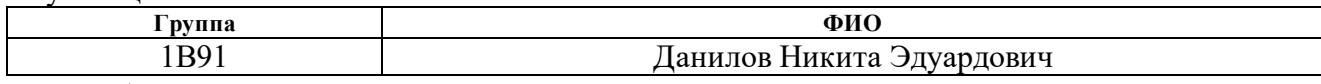

Тема работы:

Разработка автоматической системы управления машиной микроконтактной сварки

Срок сдачи обучающимся выполненной работы:

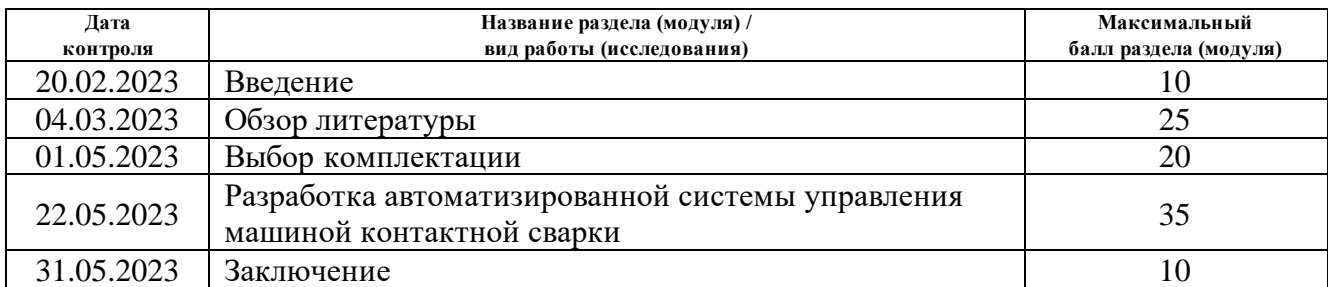

## **СОСТАВИЛ:**

### **Руководитель ВКР**

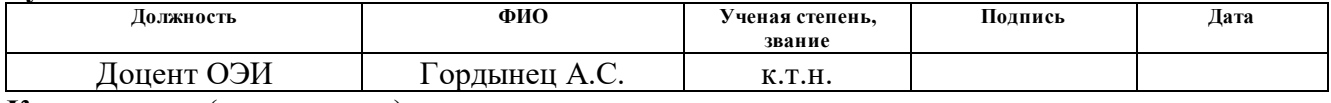

## **Консультант** (при наличии)

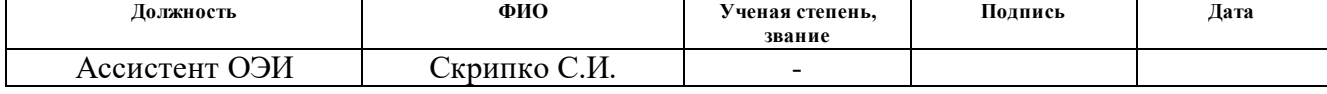

# **СОГЛАСОВАНО:**

#### **Руководитель ООП**

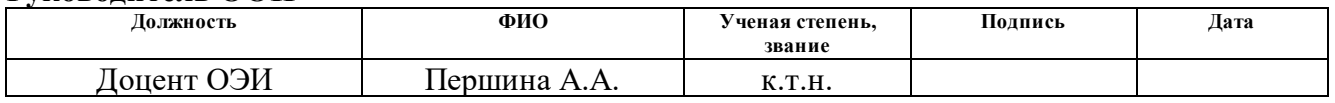

## **Обучающийся**

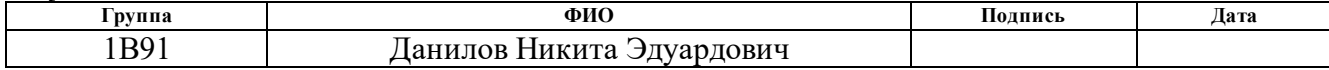

### **РЕФЕРАТ**

Выпускная квалификационная работа 100 с., 24 рис., 28 табл., 32 источников, 4 прил.

Ключевые слова: автоматизация сварочного производства, система управления, программируемый логический контроллер, микроконтактная сварка.

Объектом разработки является автоматическая система управления машиной микроконтактной сварки.

Цель работы – заключается в разработке автоматической системы управления машиной микроконтактной сварки с использованием ПЛК.

В ходе работы проводился подбор оборудования, написание программного кода, разработка SCADA-системы.

В результате была разработана автоматическая система управления машиной микроконтактной сварки, обеспечивающая последовательность операций сварочного процесса, сбор основных параметров режима сварки и управление исполнительными механизмами.

Система управления может быть внедрена в существующий сварочный процесс.

Областью применения является сварочное производство.

Экономическая эффективность заключается в низкой цене в сравнении с аналогами.

# **ОГЛАВЛЕНИЕ**

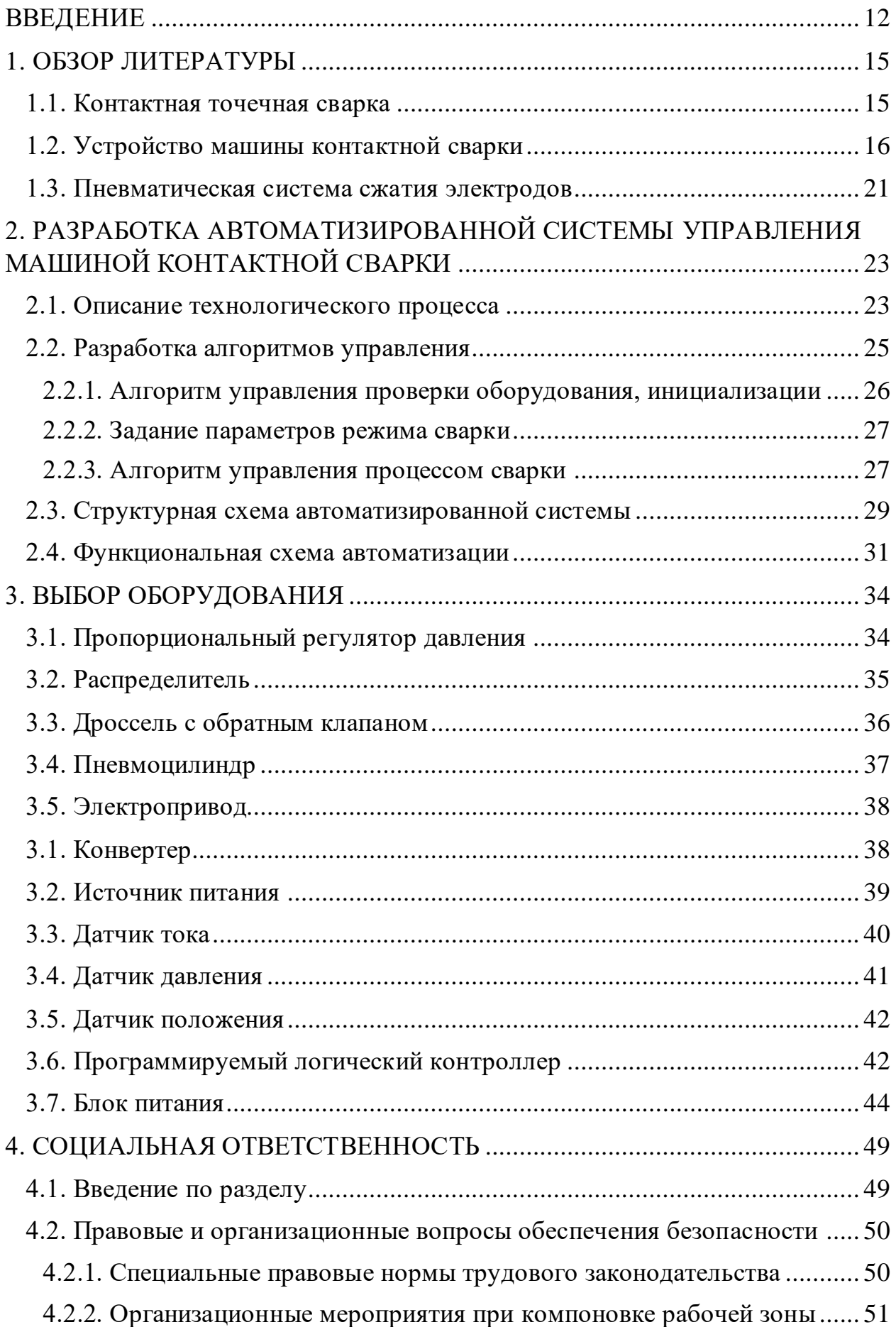

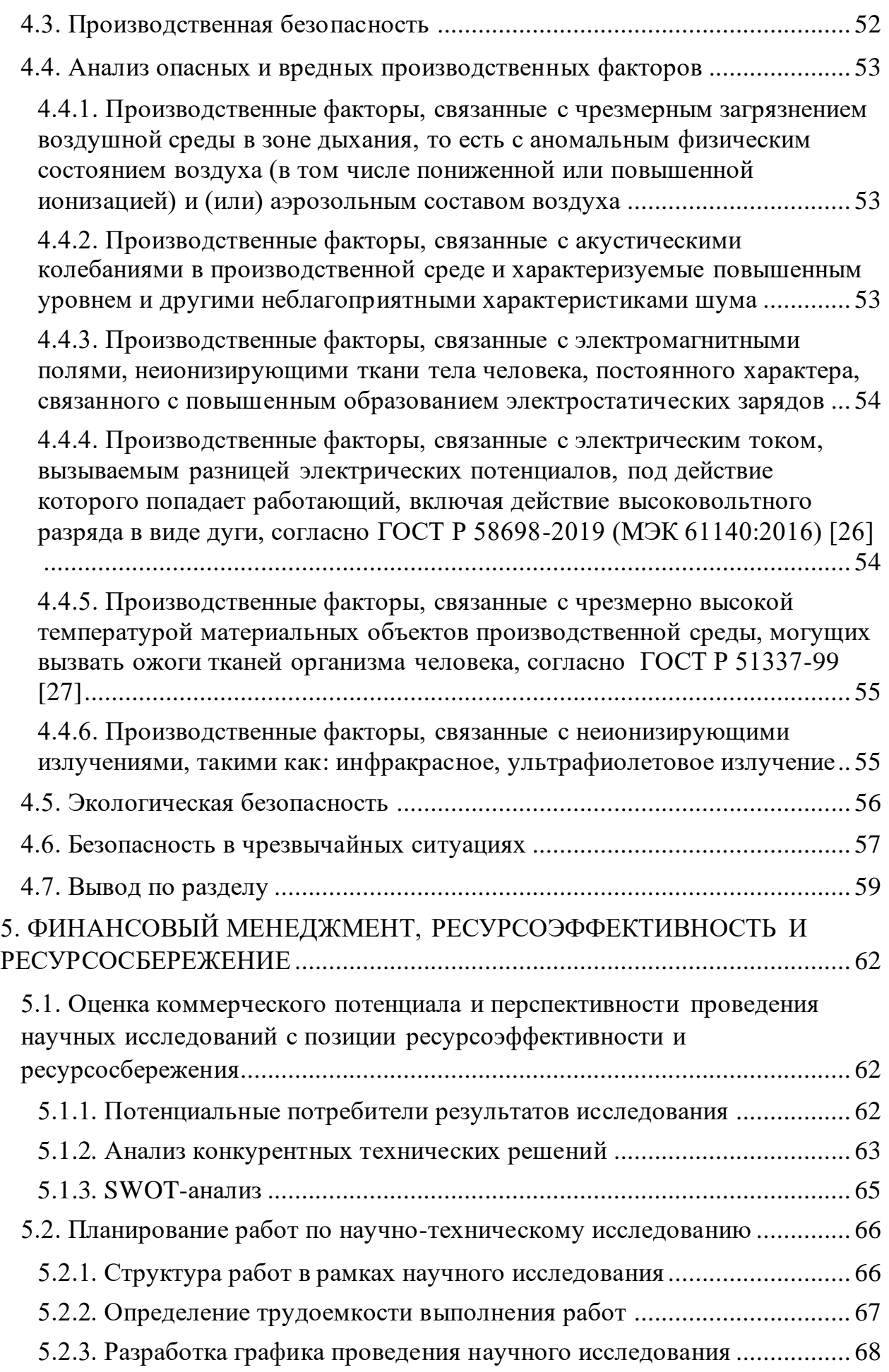

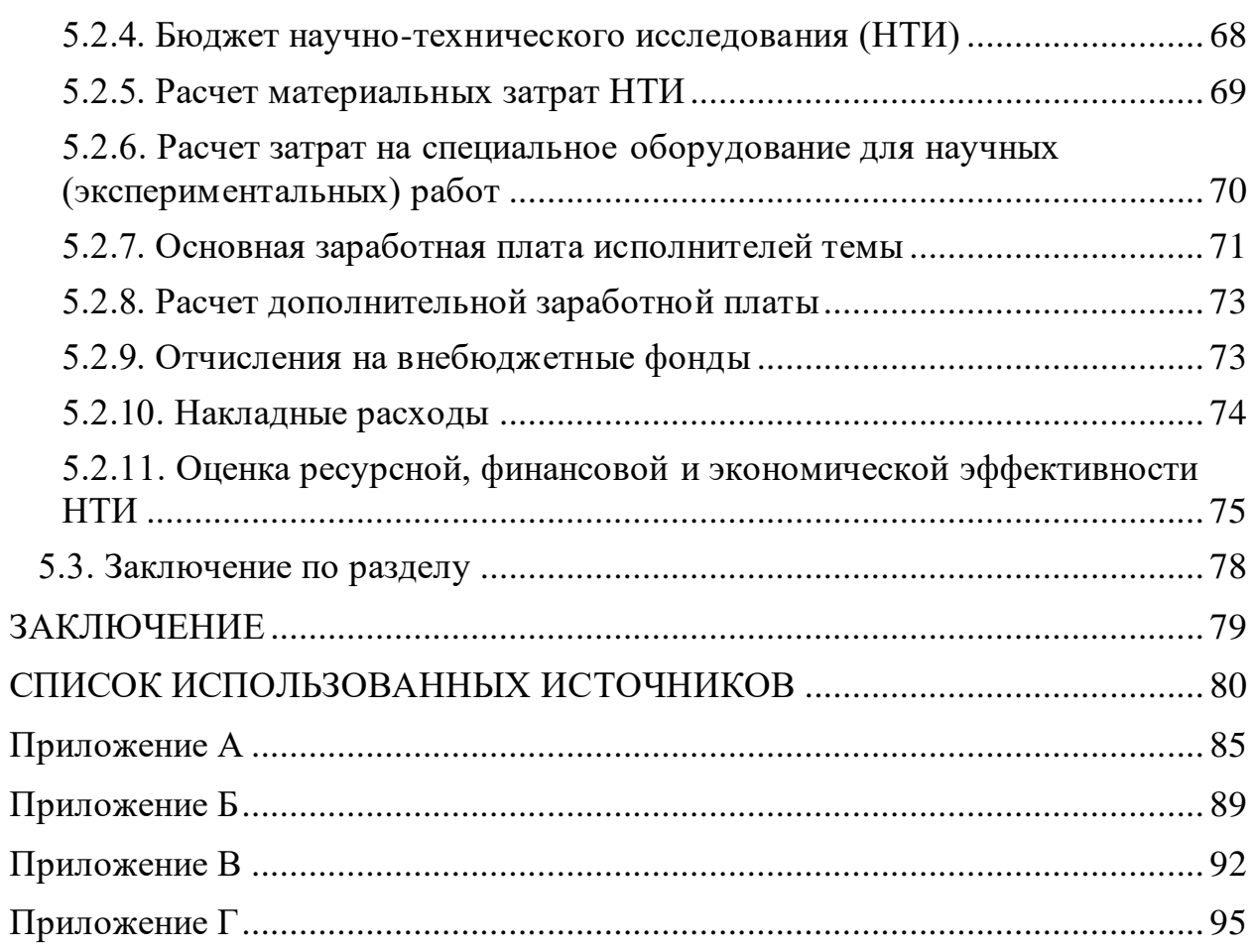

#### **ВВЕДЕНИЕ**

<span id="page-11-0"></span>Контактная сварка является эффективным и широко используемым методом получения неразъемных соединений различных металлов. Данный вид сварки занимает первое место по степени механизации и автоматизации среди остальных видов сварки, вследствие чего обрел широкое применение в промышленном массовом и серийном производстве однотипных изделий.

В свою очередь сварку деталей толщиной от несколько микрометров до 0,5 миллиметров относят к микросварке. В таком случае возрастают требования к машинам сварки, а также к технологии процесса [1].

Автоматизация процесса контактной точечной микросварки позволяет решить ряд проблемы:

1. Обеспечение высокого качества сварных соединений, посредством контроля параметров режима сварки.

2. Увеличение производительности. Автоматизированные системы в отличии от человека, могут работать непрерывно, тем самым повышая производительность труда.

3. Уменьшение риска травм и профессиональных заболеваний. При использовании автоматизированных систем, уменьшается влияние на человека вредных и опасных факторов производства, за счет минимизации механической работы и времени пребывания во вредной среде.

Цель работы заключается в разработке автоматической системы управления машиной микроконтактной сварки с использованием ПЛК, которая обладает следующими функциями:

обеспечение последовательности операций сварочного процесса;

- автоматизированный сбор основных параметров режима сварки;
- автоматическое управление исполнительными механизмами;
- ‒ своевременная сигнализация о неисправностях оборудования.

## **ОПРЕДЕЛЕНИЯ**

В данной работе применены следующие термины с соответствующими определениями:

**автоматизированная система (АС)**: Система, предоставляющая собой организационно-техническою систему аппаратных и программных средств, предназначенную для управления различными процессами в рамках технологического процесса;

**интерфейс**: Совокупность аппаратных и программных средств, необходимых для взаимодействия с программой, устройством, функцией и т.д.

**программируемый логический контроллер (ПЛК)**: Микропроцессорное устройство, предназначенное для сбора, обработки, информации и выработки команд управления для исполнительных механизмов.

**протокол**: Набор правил интерфейса логического уровня, которые определяют обмен данными между программируемыми устройствами;

**технологический процесс (ТП)**: Упорядоченная последовательность взаимосвязанных действий, выполняющихся с момента возникновения исходных данных до получения требуемого результата.

# **ОБОЗНАЧЕНИЯ И СОКРАЩЕНИЯ**

АС – автоматизированная система;

ВЭ –верхний электрод;

ДВП –датчик верхнего положения штока;

ДД1 – датчик давления поршневой полости;

ДД2 –датчик давления штоковой полости;

ДНП –датчик нижнего положения штока;

ДТ–датчик тока;

НЭ –нижний электрод;

ПЛК – программируемый логический контроллер;

ПП –пневмоцилиндр;

ПС – пневматическая система;

ТП – технологический процесс;

ЭП – электропривод.

## **1. ОБЗОР ЛИТЕРАТУРЫ**

#### <span id="page-14-0"></span>**1.1. Контактная точечная сварка**

<span id="page-14-1"></span>Описание контактной сварки представлено в учебнике Орлов Б. Д. «Технология и оборудование контактной сварки» [1].

Отличительными особенностями контактной сварки являются большие токи и усилия при малом времени сварки. Однако для образования качественного соединения необходимо получить общую зону расплавленного металла заданных размеров, которые регламентируются ГОСТ 15878-79. В следствии чего образование точечного соединения состоит из трех стадий:

На первой стадии сварки происходит обжатие деталей, что приводит к их деформации. Далее включается ток, который нагревает металл, разрушает поверхностные пленки, создает электрический контакт.

На второй стадии, благодаря прохождению тока, металл расплавляется, образуя ядро, которое растет до необходимых размеров. Происходит перемешивание металла и формирование металлических связей в жидкой фазе.

На третьей стадии прекращается подача тока. Происходит охлаждение и кристаллизация металла, образуется общее литое ядро. Охлаждение приводит к уменьшению объема металла и появлению остаточных напряжений, которые могут вызвать дефекты. Для их предотвращения используют значительные усилия.

При необходимости в еще одном соединении, цикл повторяется через определенную паузу.

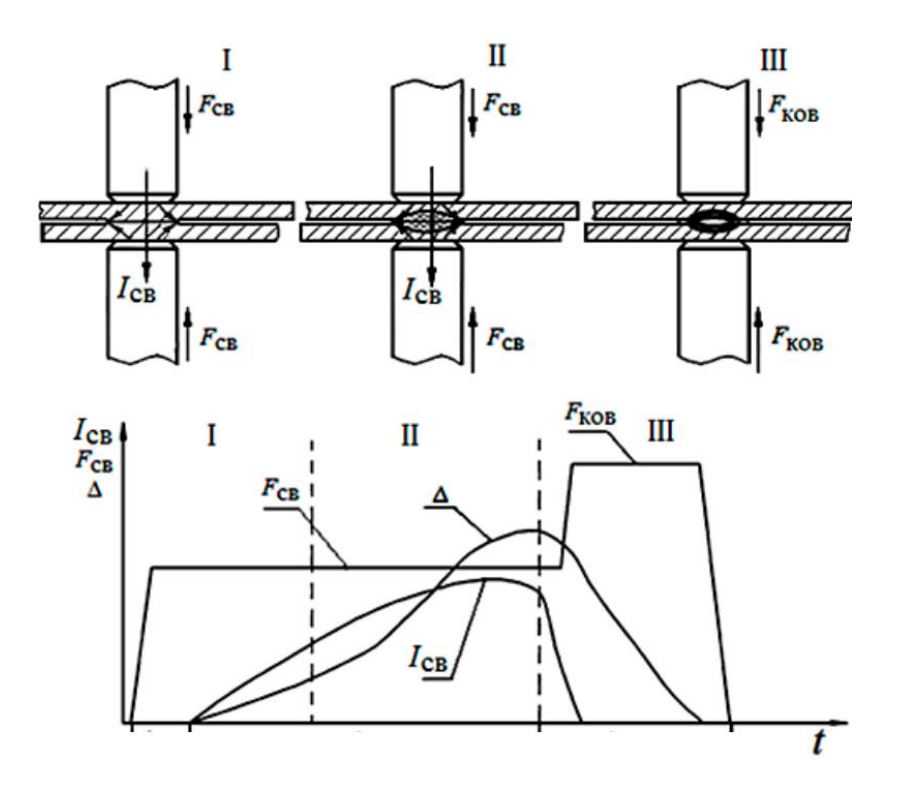

 $I_{CB}$  — кривая сварочного тока; ∆— деформации;  $F_{CB}$  — сварочное усилие;  $F_{k}$  — ковочное усилие

Рисунок 1 Стадии образования соединения при точечной сварке.

Из данного процесса понятно, что основными параметрами точечной сварки являются: сварочный ток Iсв, усилие сжатия Fсж, время сварки, а при сварке нескольких точек еще и время паузы Iп.

## **1.2. Устройство машины контактной сварки**

<span id="page-15-0"></span>Орлов Б. Д. в учебнике «Технология и оборудование контактной сварки» [1] делит машину контактной сварки на две взаимосвязанные части:

«Механическая часть — это комплекс конструктивных элементов, создающих жесткость и прочность машины, воспринимающих усилия (…), и механизмов, предназначенных для закрепления, сжатия и перемещения свариваемых деталей. Некоторые конструктивные элементы и узлы механизмов проводят сварочный ток.

Электрическая часть обычно состоит из источника питания, преобразующего энергию сети промышленной частоты для получения

сварочного тока (…), и вторичного (сварочного) контура для непосредственной передачи тока к деталям» [1].

На Рисунке 1 приведена типовая конструкция машины для точечной сварки:

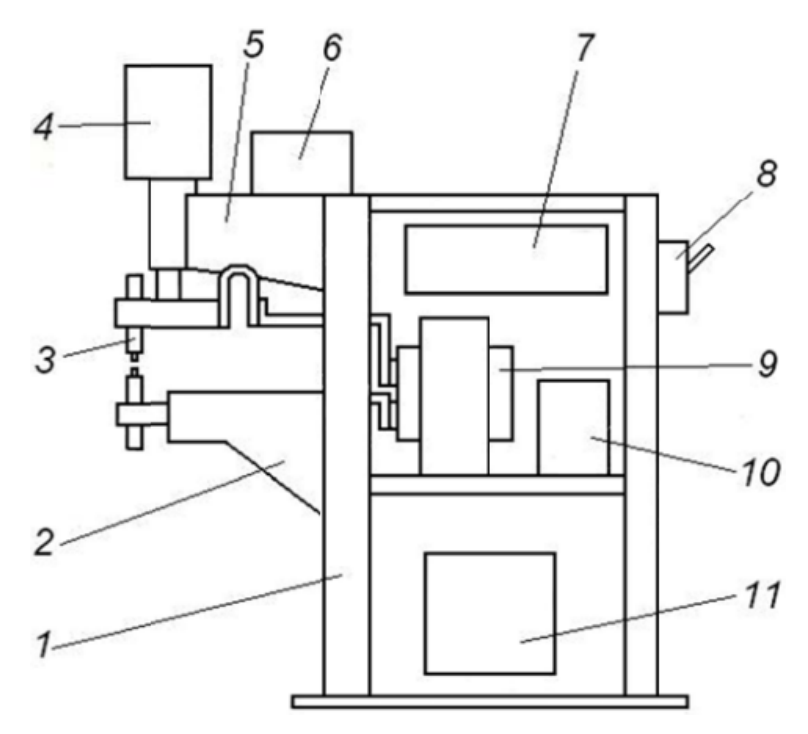

1 – корпус; 2 – нижний кронштейн; 3 – сварочный контур; 4 – пневмоцилиндр; 5 – верхний кронштейн; 6 – пневматическая система; 7 – регулятор цикла сварки; 8 – автоматический выключатель; 9 – сварочный трансформатор; 10 – переключатель режимов; 11 – тиристорный контактор

Рисунок 2 Конструктивная схема машины для точечной сварки.

Исходя из текста приводы относятся к механизмам сжатия, они обеспечивают необходимое усилие на свариваемые детали, что позволяет получить качественное соединение. Еще одной функцией приводов является деформация деталей, для придания необходимой формы изделию. В машинах контактной сварки используют следующие типы приводов:

рычажный;

- ‒ педально-грузовой;
- ‒ пружинный с педальным приводом;

- пневматический;
- гидравлический;
- электромагнитный.

В рычажном приводе человек вручную сжимает детали при помощи рычага, из-за чего утомление работника происходит очень быстро. Усилие сжатия при этом небольшое (до 300 Н) и постоянное, вследствие чего накладываются ограничения на свариваемые детали.

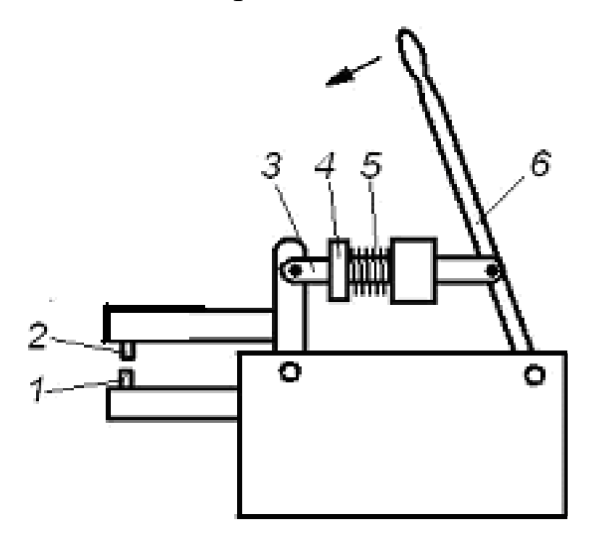

1 – нижний электрод; 2 – верхний электрод; 3 – шток; 4 – регулировочная гайка; 5 – пружина; 6 – рычаг Рисунок 3 - пример с рычажным приводом

Следующий тип привода педально-грузовой, в нем работник прикладывает усилие используя педаль. Величина регулируется перемещение груза по шкале. Данный способ позволяет точнее регулировать усилие, и имеет более высокое максимальное значение усилия по сравнению с рычажным (до 1000 Н). Но такой способ также приводит к быстрому утомлению работника.

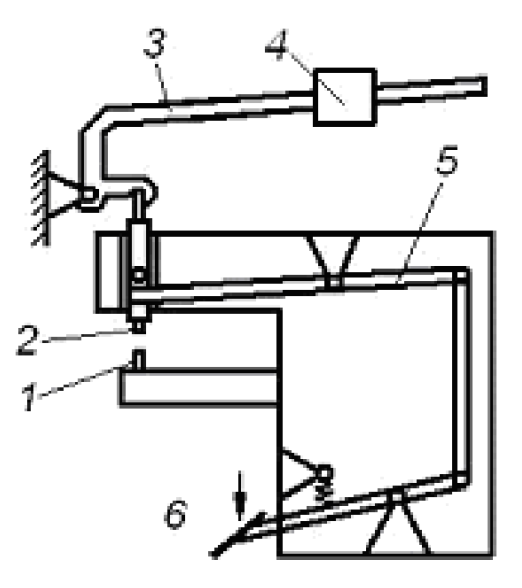

1 – нижний электрод; 2 –верхний электрод; 3 –рычаг; 4 –груз; 5 –система рычагов; 6 –педаль

Рисунок 4 – пример с рычажно-педальный приводом

В пружинном с педальным приводом, вместо груза используется пружина, а регулировка происходит за счет изменения предварительного сжатия пружины. Данный способ также имеет большее максимальное значение усилия, по сравнению с предыдущими (до 2500 Н), как и быструю утомляемость работника.

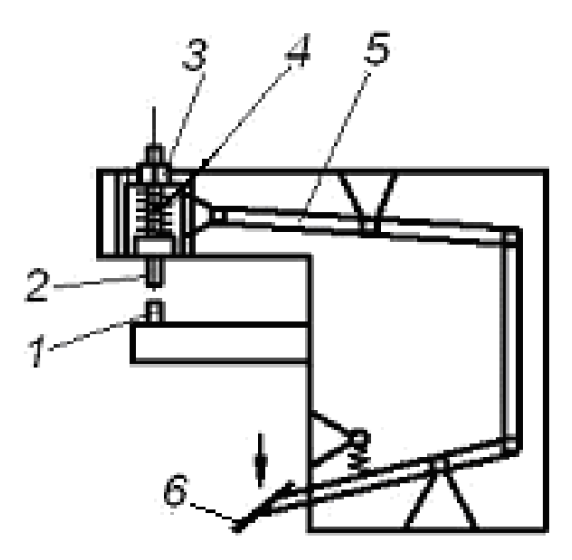

1 – нижний электрод; 2 –верхний электрод; 3 –гайка; 4 –пружина; 5 –система рычагов; 6 –педаль

Рисунок 5 – пример с пружинным механизмом сжатия

Далее следует пневматический тип привода. Такой привод лишен необходимости использования физической силы человека, вследствие чего работник меньше подвержен утомляемости. Данный тип привода имеет следующие преимущества:

- ‒ простота конструкции и эксплуатации;
- ‒ экономичность;
- ‒ высокий диапазон усилий (300-250000 Н);
- ‒ большая вариативность циклограмм усилий;
- ‒ способность работы в автоматическом режиме.

Усилие в пневмоприводе образуется за счет давления воздуха в камерах цилиндра. Воздух под давлением двигает шток, а он в свою очередь электрододержатель с электродом.

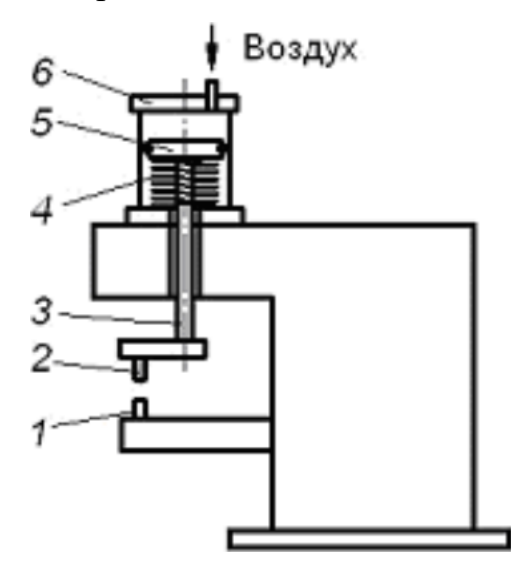

1 – нижний электрод; 2 –верхний электрод; 3 –шток; 4 –пружина; 5 – поршень; 6 –пневмоцилиндр

Рисунок 6 - пример пневматического привода

Предпоследний привод – гидравлический. Конструкция привода схожа с пневматической, разница в рабочей среде. В пневматическом используется воздух, а в гидравлическом масло. Это позволяет уменьшить объем цилиндра, при одинаковом выдаваемом усилии, но требуется дополнительное оборудование для масла.

По сравнению с пневматическим приводом гидравлический имеет:

‒ сложную конструкцию, по этой причине меньшую надежность;

‒ высокую стоимость и меньшую скорость срабатывания.

Последний привод – электрический, преобразует электрическую энергию в механическую. Имеет наибольшую точность из перечисленных. Позволяет считывать положение, используя энкодер.

Недостатками являются:

‒ высокая стоимость. Является самым дорогим в использовании;

‒ сложность конструкции, из-за чего имеет трудности в обслуживании и ремонте.

Из всех типов приводов пневматический наиболее распространен в машинах контактной сварки, в основном из-за его простоты, надежности и высокой скорости работы.

## **1.3. Пневматическая система сжатия электродов**

<span id="page-20-0"></span>Пневматическая система используется в составе привода сжатия. Она основана на использовании сжатого воздуха для передачи энергии и управления различными механизмами и устройствами. Схема пневматического привода представлена на Рисунке 7.

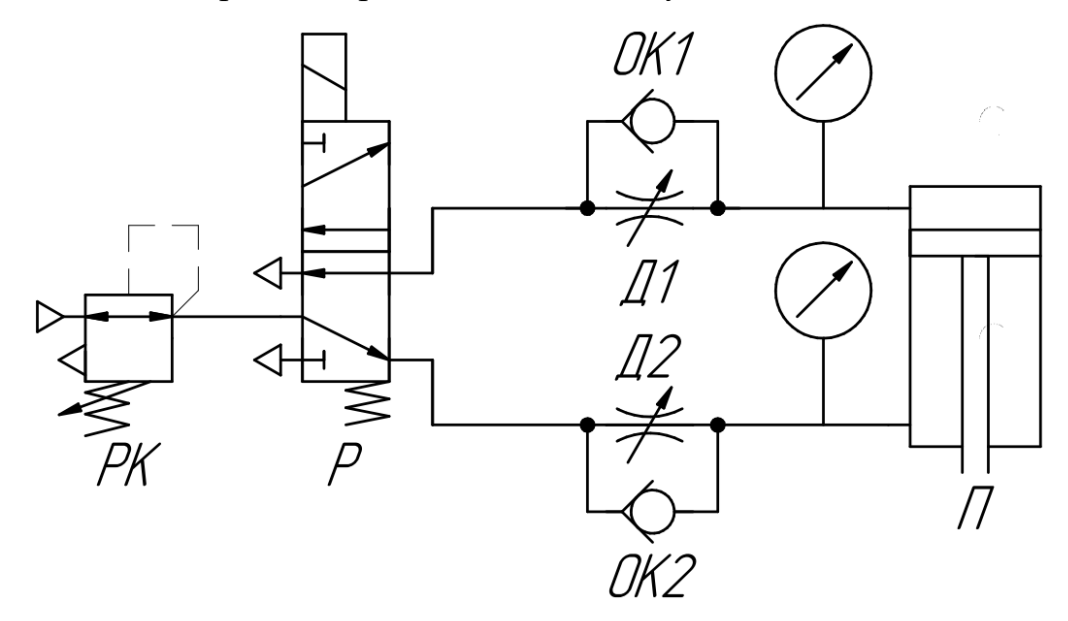

РК – редукционный пневмоклапан; Р – распределитель; Д – дроссель; ОК – обратный клапан; П – пневмоцилиндр Рисунок 7 Схема пневматического привода

Воздух из пневматическая линии предприятия поступает на редукционный пневмоклапан, который понижает давление воздуха, до заданного значения. Регулирование происходит благодаря специальным пружинам и механизмам внутри клапана. Под давлением пружина сжимается и при достижении заданного значения закрывается клапан, ограничивая давление в системе. Если давление в системе падает, то пружина разжимается и клапан открывается, вследствие чего давление в линии восстанавливается. Таким образом, редукционный пневмоклапан помогает поддерживать стабильное давление в пневматической системе, предотвращая повреждения элементов пневмосистемы из-за избыточного давления.

После стабилизации давления воздух поступает на пневматический распределитель, в котором направление потока воздуха зависит от наличия управляющего сигнала. При его наличии, золотник перемещается в рабочее положение, тем самым меняя схему соединения каналов пневмораспределителя, и воздух начинает поступать в штоковую полость пневмоцилиндра (обратный ход). В свою очередь при отсутствии управляющего сигнала, пружина возвращает золотник в исходное положение, и воздух начинает наполнять поршневую область, образуя прямой ход пневмоцилиндра, при котором электроды сжимают свариваемые детали. Таким образом регулируется направление хода пневмоцилиндра.

Для регулирования скорости движения штока пневмоцилиндра, необходимо использовать дроссели с обратным клапаном, которые устанавливаются на линиях поршневой и штоковой полостей. Наполнение полостей происходит через обратный клапан, у которого диаметр прохода равен диаметру трубопровода (соединён напрямую). Во время разряжения полостей, обратный клапан закрыт, а воздух проходит через дроссель, проводимость которого регулируется закручиванием винта.

# <span id="page-22-0"></span>**2. РАЗРАБОТКА АВТОМАТИЗИРОВАННОЙ СИСТЕМЫ УПРАВЛЕНИЯ МАШИНОЙ КОНТАКТНОЙ СВАРКИ**

## **2.1. Описание технологического процесса**

<span id="page-22-1"></span>Технологический процесс представляет собой контактную точечную микросварку металлических заготовок. Процесс происходит следующим образом:

на первой стадии электроды предварительно сжимают детали, устраняя зазор между ними с необходимым усилием;

на второй стадии протекает сварочный ток, и в контакте деталь - деталь металл расплавляется, образуя ядро;

на заключительной стадии прекращается подача сварочного тока, при неизменном усилии сжатия. Металл ядра остывает и кристаллизуется, образуя соединение.

Циклограмма усилия и тока показаны на рисунке 8:

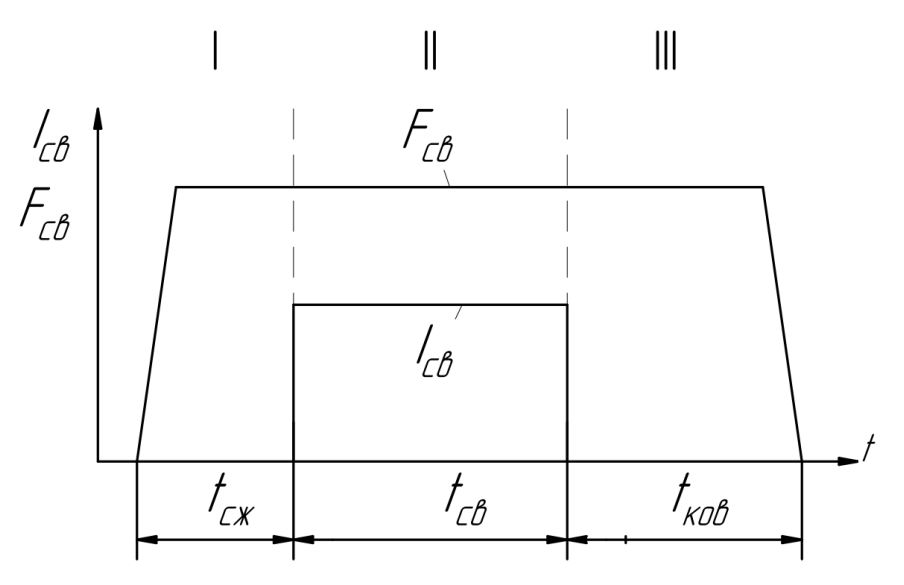

Рисунок 8 – Циклограмма усилия и тока

Для сжатия электродов используются пневмопривод (ПП). Усилие регулируется посредством регулятора давления, через аналоговый сигнал. Значения давления измеряют датчики (ДД1, ДД2), расположенные на линиях подвода воздуха к пневмоцилиндрам. На корпусах пневмоцилиндрах находятся датчики верхнего (ДВП) и нижнего положения (ДНП). Верхний срабатывает, когда шток находится в исходном положении. Нижний, когда шток максимально выдвинут. Направление хода штока пневмоцилиндра, задается распределителем, через подачу напряжения на управляющую катушку.

Источник питания обеспечивает заданную циклограмму сварочного тока, а датчик (ДТ), установленный на верхнем электроде (ВЭ), измеряет значение этого тока.

Для создания нескольких сварных точек, используется электропривод (ЭП). Он перемещает нижний электрод (НЭ) вместе с заготовкой. Для определения положения заготовки, энкодер измеряет положение ротора электропривода.

Вид машины контактной точечной микросварки представлен на рисунке 9.

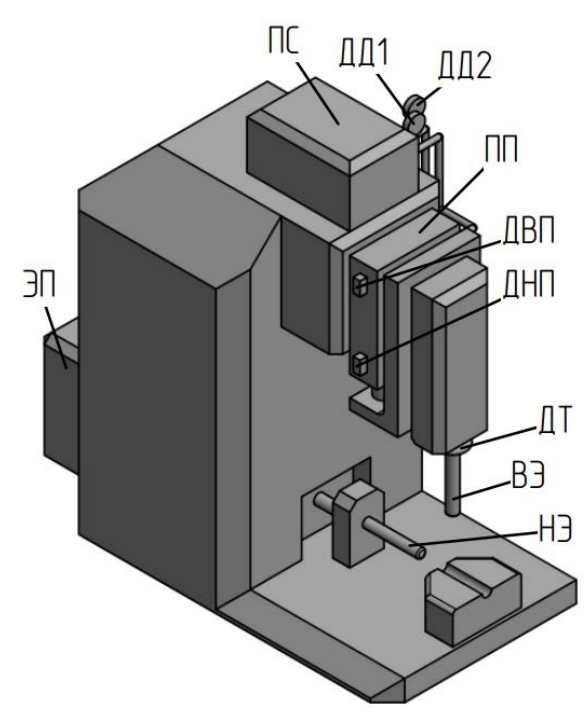

ЭП – электропривод; ПС – пневматическая система; ДД2 –датчик давления штоковой полости; ДД1 – датчик давления поршневой полости; ПП –пневмоцилиндр; ДВП –датчик верхнего положения штока;

ДНП –датчик нижнего положения штока; ДТ–датчик тока; ВЭ –верхний электрод; НЭ –нижний электрод.

Рисунок 9 – Машина контактной точечной микросварки

## **2.2. Разработка алгоритмов управления**

<span id="page-24-0"></span>Алгоритм управления — это последовательность действий, определяющая, каким образом управлять системой или процессом. Для удобства проектирования системы управления, процесс разделяют на части, где в каждой свой алгоритм управления. Для процесса контактной микросварки можно выделить следующие части:

1. Включение.

- 2. Проверка оборудования, инициализация.
- 3. Задание параметров.
- 4. Сварка.
- 5. Выключение.

Для обеспечения последовательности данных процессов сварки, был выбран язык программирования для промышленных контроллеров SFC (Sequential function chart). Он представляет собой графический язык, который описывает последовательность состояний и условия переходов. Код реализующий данный алгоритм представлен на рисунке 1 (Приложение А).

В таблице 1 представлена используемая информация сигналов контроллера, которая участвует в алгоритмах управления.

DO – дискретный выходной сигнал;

AO – аналоговый выходной сигнал;

DI – дискретный входной сигнал;

AI – аналоговый входной сигнал.

Таблица 1 – Используемые сигналы в управлении машиной микросварки

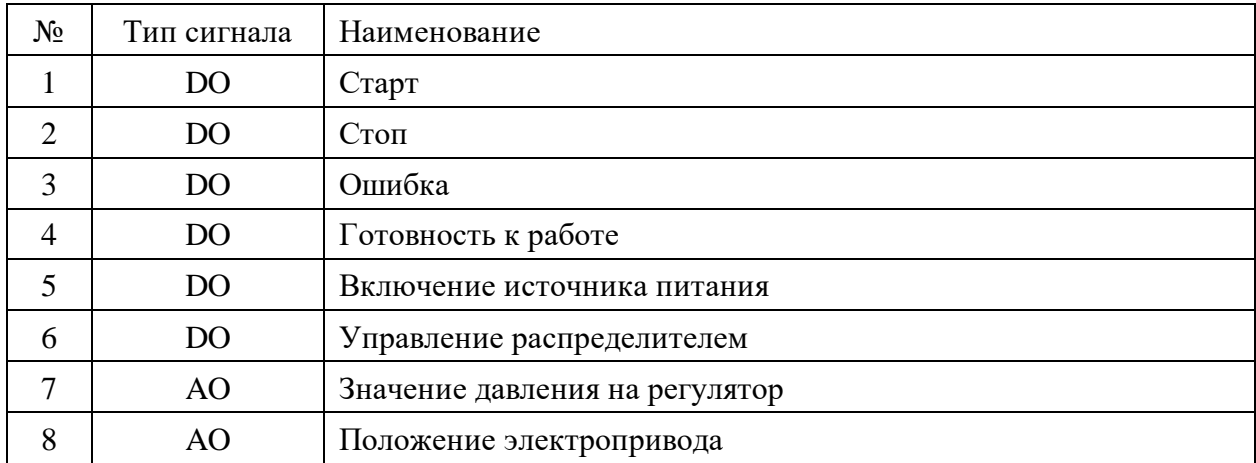

Продолжение таблицы 1.

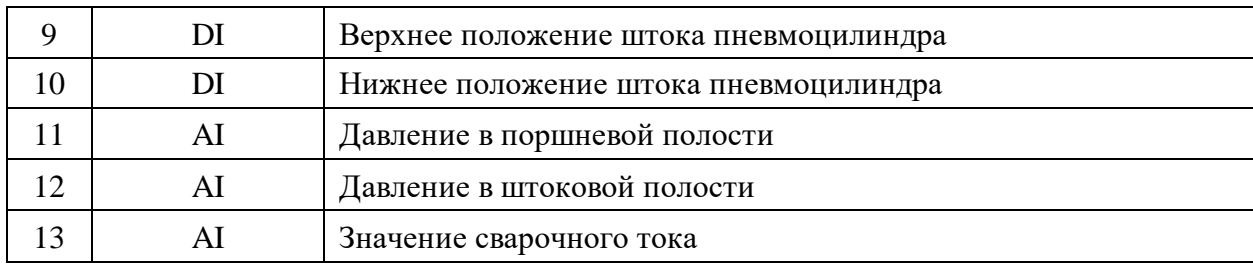

<span id="page-25-0"></span>**2.2.1. Алгоритм управления проверки оборудования, инициализации**

После включение оборудования, существует необходимость проверки готовности оборудования перед запуском. В таблице 2 приведены сигналы, участвующие в алгоритме.

Таблица 2 – Используемые сигналы для проверки готовности оборудования

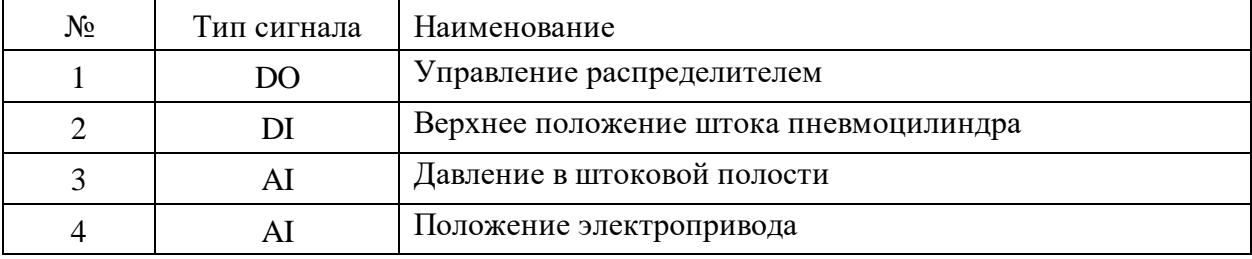

При включении оборудования происходит обнуление подачи сигнала на распределитель.

Регулятор давления имеет в памяти значение. При включении, это значение является его уставкой, и воздух в штоковой полости пневмоцилиндра должен быть под этим давлением. Поэтому при включении оборудования, датчик должен показывать такое же значение давления, как и в исходной уставке регулятора. В нашем случае уставкой является значение двух бар. Если значение меньше, то происходит утечка воздуха, в таком случае выдается сигнал Ошибка.

Наличие низкого уровня сигнала с датчика верхнего положения и давления в штоковой полости пневмоцилиндра означает, что пневмоцилиндр в ходе работы заклинило, и выдается сигнал Ошибка

Электропривод должен находится в начальном положении. Если значение с энкодера не совпадает с начальным, то на электропривод подается сигнал, после чего он перемещается в начальное положение.

Когда все условия соблюдены дается разрешение к пуску и активируется состояние Готовность к работе.

Код, реализующий алгоритм проверки оборудования, представлен на рисунке 2 (Приложение А). Блоки таймеров приведены на рисунке 3 (Приложение А)

## **2.2.2. Задание параметров режима сварки**

<span id="page-26-0"></span>После того как получено разрешение к пуску, оператор задает параметры сварки, приведенные в таблице 3. Значения параметров вписываются в окна ввода, на экране. Далее для начала процесса сварки остается нажатие кнопки Старт.

Таблица 3 – Параметры сварки

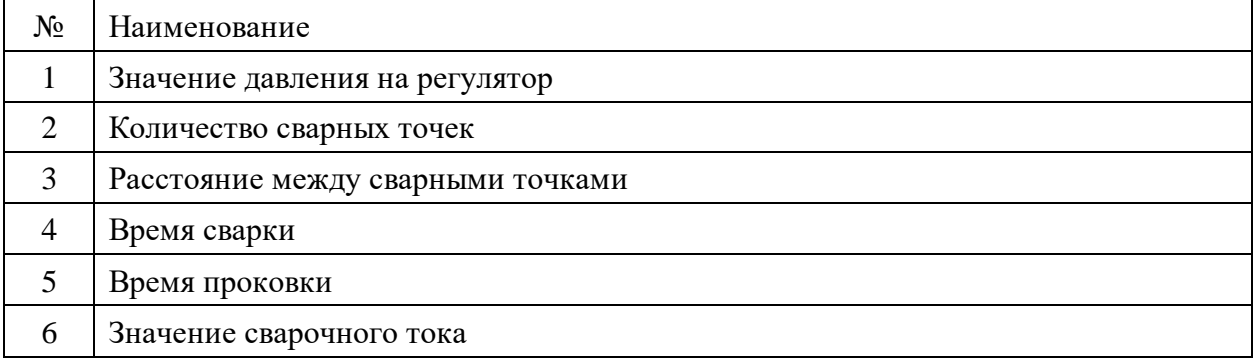

## **2.2.3. Алгоритм управления процессом сварки**

<span id="page-26-1"></span>Для удобства написания алгоритма управления процессом микроконтактной сварки, следует поделить процесс на следующие части:

- 1. Перемещение нижнего электрода в заданное положение.
- 2. Перемещение вниз верхнего электрода.
- 3. Подача источником питания сварочного тока по записанной программе.
- 4. Сравнение значений сварочного тока и времени его протекания.
- 5. Перемещение верхнего электрода в начальное положение.
- 6. Перемещение нижнего электрода в начальное положение.

| $N_2$                       | Тип сигнала | Наименование                           |
|-----------------------------|-------------|----------------------------------------|
|                             | DO          | Включение источника питания            |
| $\mathcal{D}_{\mathcal{A}}$ | DO          | Управление распределителем             |
| 3                           | AO.         | Задание давления на регулятор давления |
| $\overline{4}$              | DI          | Верхнее положение штока пневмоцилиндра |
|                             | DI          | Нижнее положение штока пневмоцилиндра  |
| 6                           | AI          | Давление в поршневой полости           |
|                             | AI          | Давление в штоковой полости            |

В процессе сварки участвуют сигналы, приведенные в таблице 4. Таблица 4 – Сигналы, используемые в управлении процессом сварки

При нажатии кнопки Старт, на электропривод подается значение положения. После чего тот нижний электрод начинает свое движение в заданоое положение. Код, реализующий движение нижнего электрода, представлен на рисунке 4 (Приложение А).

Далее на регулятор давления подается значение давления, заданное оператором. Когда датчик ДД2 покажет, что давление в штоковой полости пневмоцилиндра равно заданному, подается напряжение на управляющую катушку распределителя. Воздух начинает поступать в поршневую полость пневмоцилиндра и электрод начинает движение вниз. Стабилизация значения давления с датчика ДД1, при высоком уровне сигнала одного из датчиков верхнего и нижнего положения, означает что шток пневмоцилиндра не начал движение, либо не коснулся заготовки, в таком случае выдается сигнал Ошибка. Если на датчиках положения низкий уровень сигнал, значит электрод сжал заготовку с необходимым усилием, и можно начать подачу сварочного тока. Код, реализующий движение верхнего электрода, представлен на рисунке 5 (Приложение А).

На источник питания подается управляющий импульс, где уже выставлены значение сварочного тока и его длительность. Начинается процесс сварки. Через пару миллисекунд значение с датчика тока (ДТ), подается на ПЛК, где сравнивается с выставленным. Если фактические значения не совпадают с заданным, значит процесс сварки произошел со сбоем и выдается

сигнал Ошибка. При прекращении подачи тока, выдерживается время проковки. Блоки, реализующие отсчет времени сварки и проковки, приведены на рисунке 6 (Приложение А). После проковки с катушки распределителя снимается управляющие напряжение, и электрод начинает движение вверх. Срабатывание датчика верхнего положения и стабилизация давления с датчика ДД2 означает, что электрод вернулся в исходное положение. Код реализующий процесс сварки представлен на рисунке 7 (Приложение А).

Если в процессе сварки не было сигналов Ошибка, цикл сварки продолжается.

Разработанная в MasterSCADA 4D мнемосхема проекта изображена на рисунке 10.

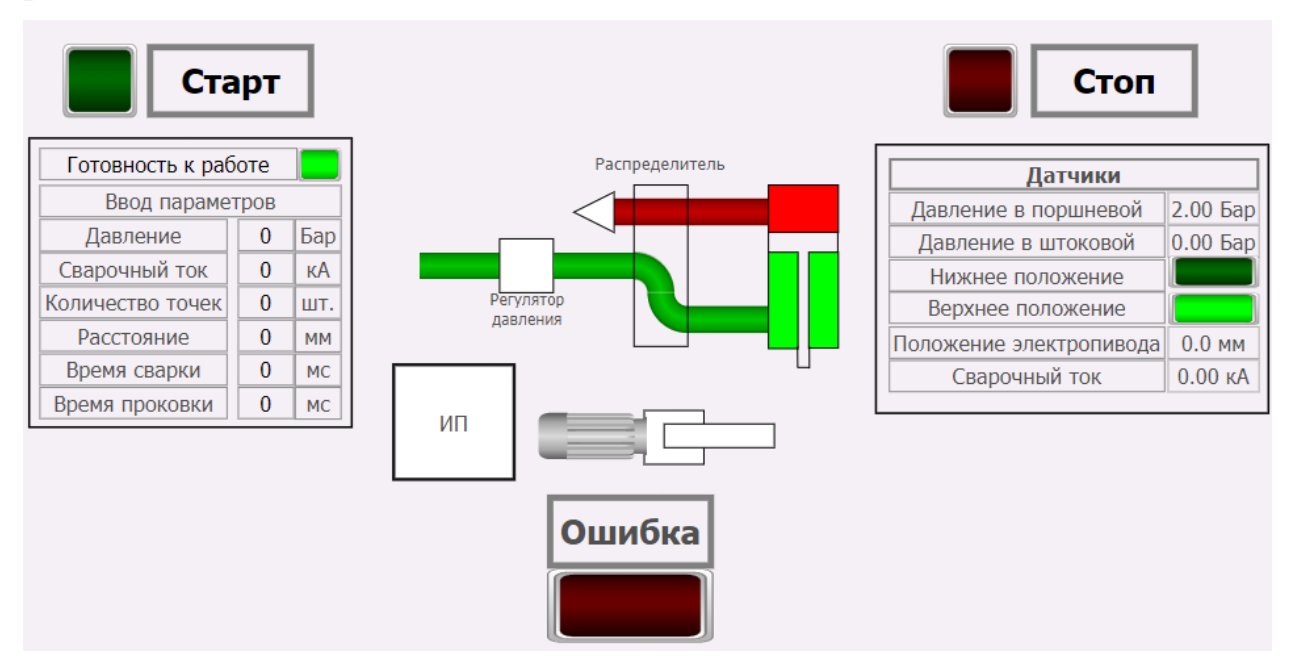

Рисунок 10 – Мнемосхема проекта

## **2.3. Структурная схема автоматизированной системы**

<span id="page-28-0"></span>Структурная схема автоматизированной системы процесса контактной сварки является иерархической системой из трех уровней, где каждый уровень выполняет свои функции и взаимодействует с другими уровнями через интерфейсы.

Первый уровень (полевой) — это уровень сенсоров и датчиков, которые собирают информацию о параметрах режима сварки, кроме того, к этому уровню относятся и исполнительные механизмы. Полевой уровень системы состоит из следующих датчиков: давления, положения, и тока.

Средний уровень системы управления отвечает за управление, регулирование, запуск и отключение оборудования. Информация от нижнего уровня, передается на контроллер посредством аналоговых или дискретных сигналов. Программируемые логические контроллеры обрабатывают информацию и управляют исполнительными механизмами. Еще одной функцией является передача сигналов на элементы высокого уровня системы.

Верхний уровень системы управления представляет собой SCADAсервера, которые выполняют сбор и обработку информации от контроллеров на среднем уровне. SCADA-сервера используются для мониторинга и управления производственными процессами на удаленных объектах. Важной функцией SCADA-систем является предоставление пользователю графического интерфейса, позволяющего визуализировать производственные процессы. Операторы и инженеры могут наблюдать за работой оборудования и принимать решения на основе полученной информации.

Разработанная структурная схема представлена на рисунке 11.

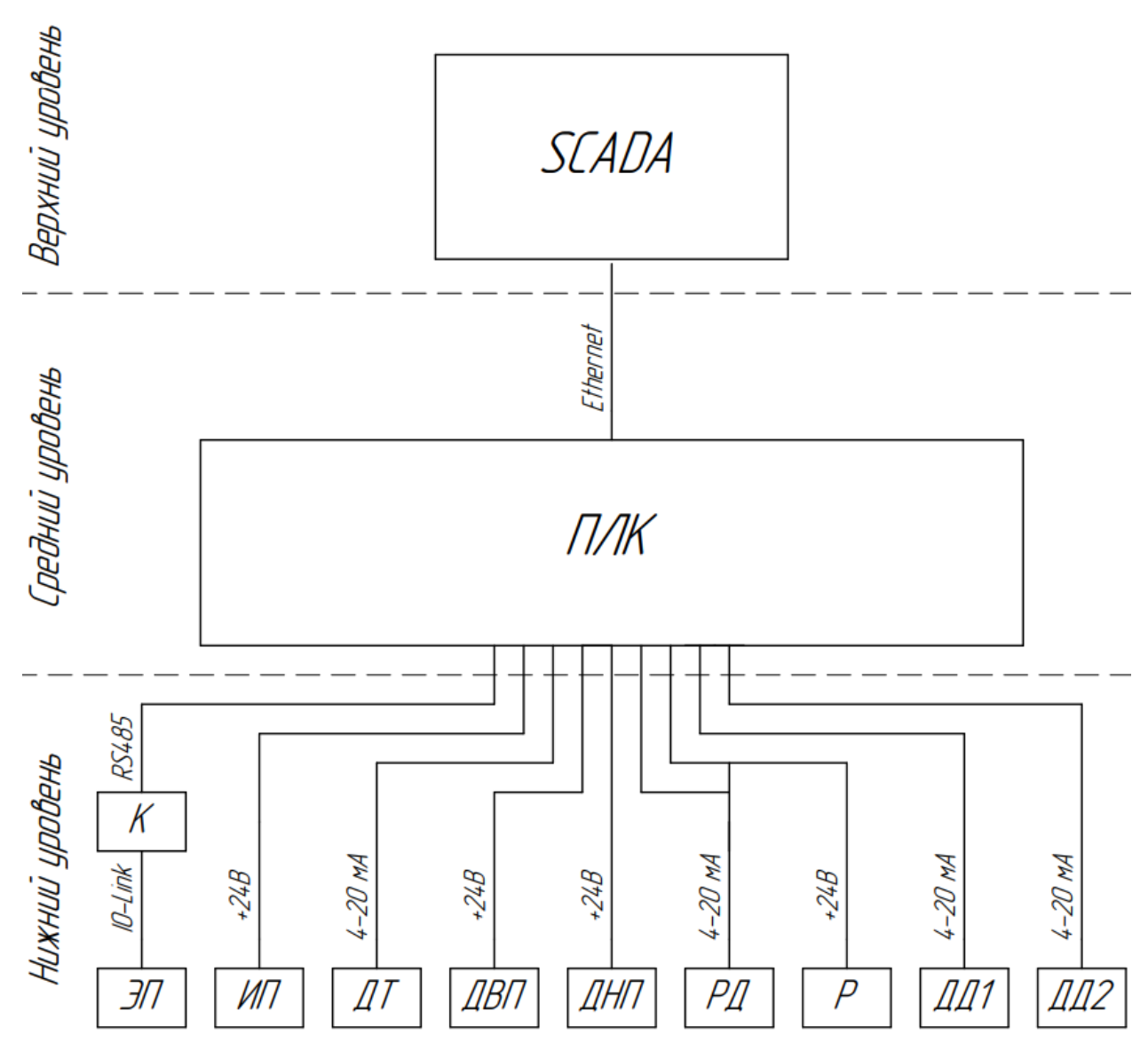

К - конвертер; ЭП - электропривод; ИП - источник питания; ДТ - датчик тока; ДВП - датчик верхнего положения; ДНП - датчик нижнего положения.

РД - регулятор давления; Р - распределитель; ДД1, ДД2 - датчик давления Рисунок 11 – Структурная схема автоматизированной системы

## **2.4. Функциональная схема автоматизации**

<span id="page-30-0"></span>Функциональная схема автоматизации — это графическое представление процесса автоматизации, позволяющее увидеть все элементы системы автоматизации, их взаимодействие и пути передачи информации между ними.

Функциональная схема автоматизации состоит из различных элементов, каждый из которых отвечает за определенную функцию в системе.

Основные элементы функциональной схемы включают в себя:

датчики и сенсоры – предназначены для получения информации об управляемом процессе с машин, установок и оборудования;

‒ исполнительные механизмы – предназначены для воздействия на объект управления в соответствии с полученными сигналами управления;

‒ контроллеры – предназначены для обработки данных, полученных от датчиков и сенсоров. Выдают управляющие сигналы на исполнительные механизмы.

В данной работе функциональная схема автоматизации разработана в соответствии с требованиями ГОСТ 21.208-2013 «Система проектной документации для строительства. Автоматизация технологических процессов. Обозначения условные приборов и средств автоматизации в схемах» [2] представлена на рисунке 12.

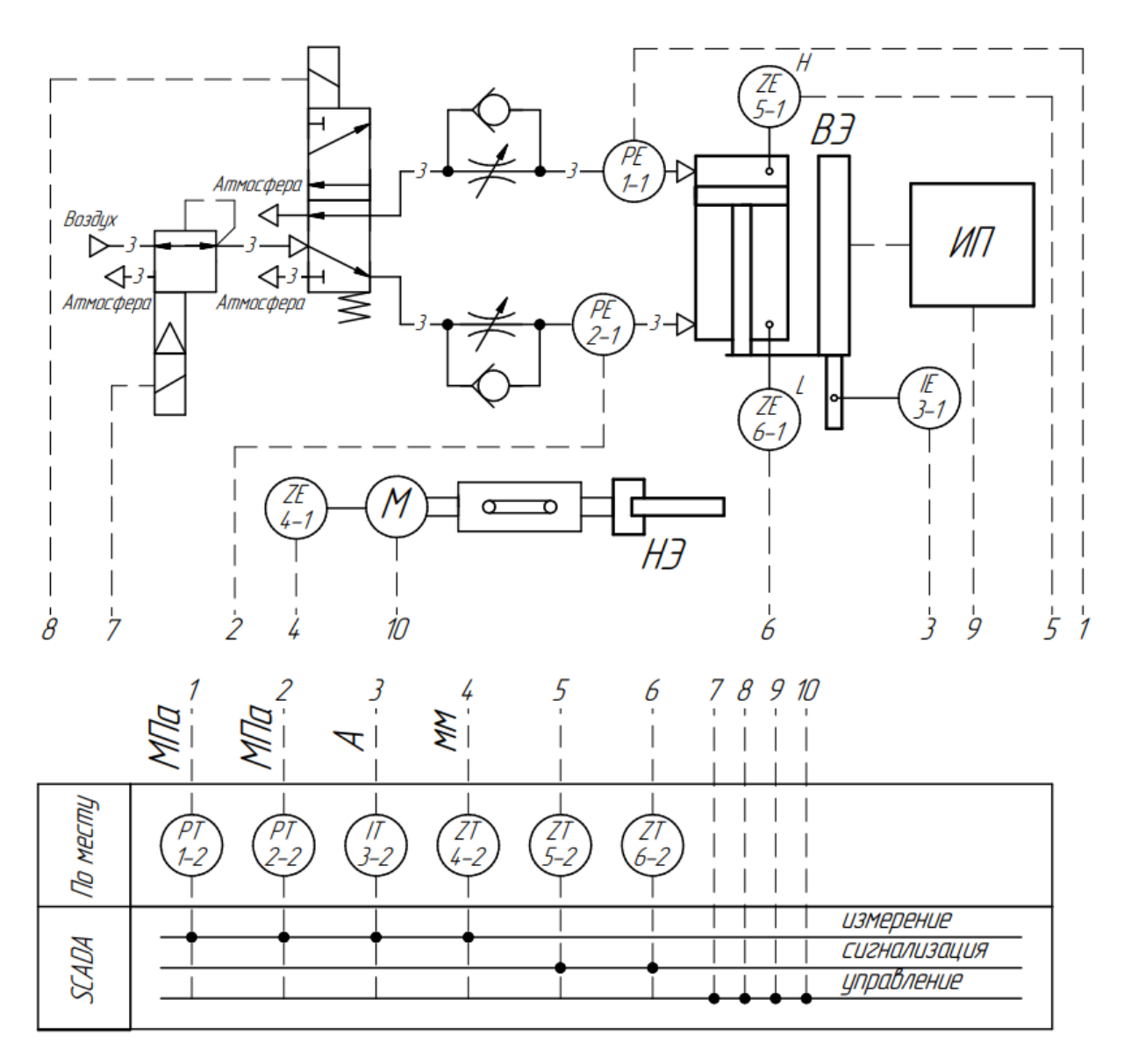

ИП - источник питания; ВЭ - верхний электрод; ВН - нижний электрод. Рисунок 12 – Функциональная схема автоматизации

# **3. ВЫБОР ОБОРУДОВАНИЯ**

<span id="page-33-0"></span>Схема подключения к ПЛК и спецификация оборудования представлены в приложениях Б и В соответственно.

## **3.1. Пропорциональный регулятор давления**

<span id="page-33-1"></span>Регулятор давления должен обладать необходимым диапазоном давления, точностью и пропускной способностью, а также возможность задавать значение давления посредством аналогового сигнала.

Данным требованиям соответствует пропорциональный регулятор давления Festo VPPE-3-1-1/8-6-420-E1, внешний вид которого представлен на рисунке 13.

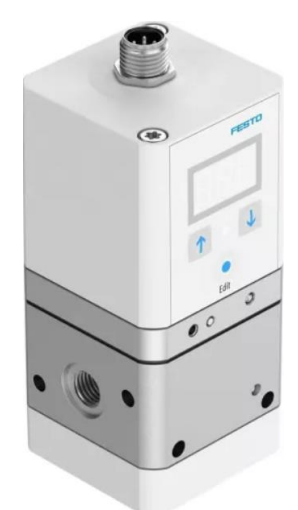

Рисунок 13 – Регулятор давления Festo VPPE-3-1-1/8-6-420-E1

Основные технические характеристики представлены в таблице 5.

Таблица 5 – Технические характеристики [3]

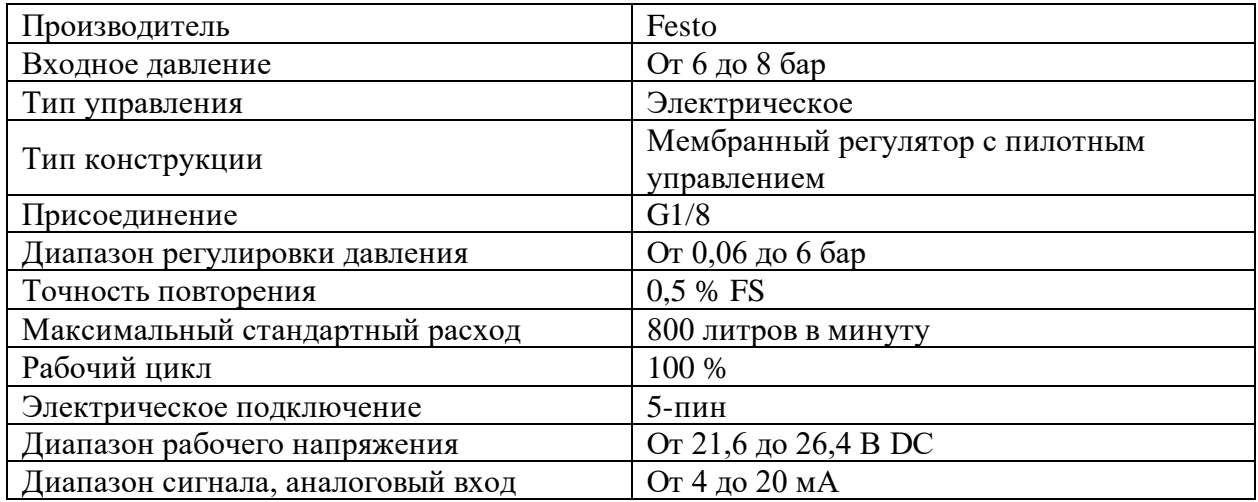

Продолжение таблицы 5.

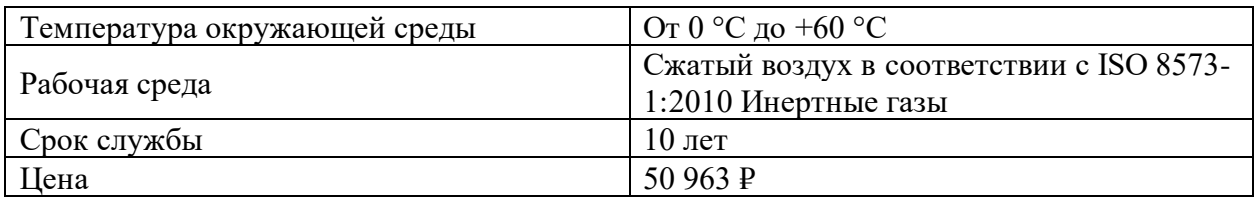

# **3.2. Распределитель**

<span id="page-34-0"></span>Распределитель должен иметь две позиции. Переключение осуществляться по наличию управляющего сигнала. При этом возврат в исходное положение с помощью пружины. Данным требованиям соответствует распределитель Festo VUVS-L20-M52-MD-G18-F7-1C1, внешний вид которого представлен на рисунке 14.

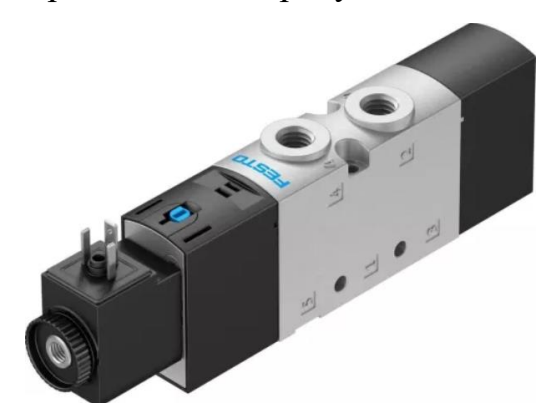

Рисунок 14 – Распределитель Festo VUVS-L20-M52-MD-G18-F7-1C1

Основные технические характеристики представлены в таблице 6.

Таблица 6 – Технические характеристики [4]

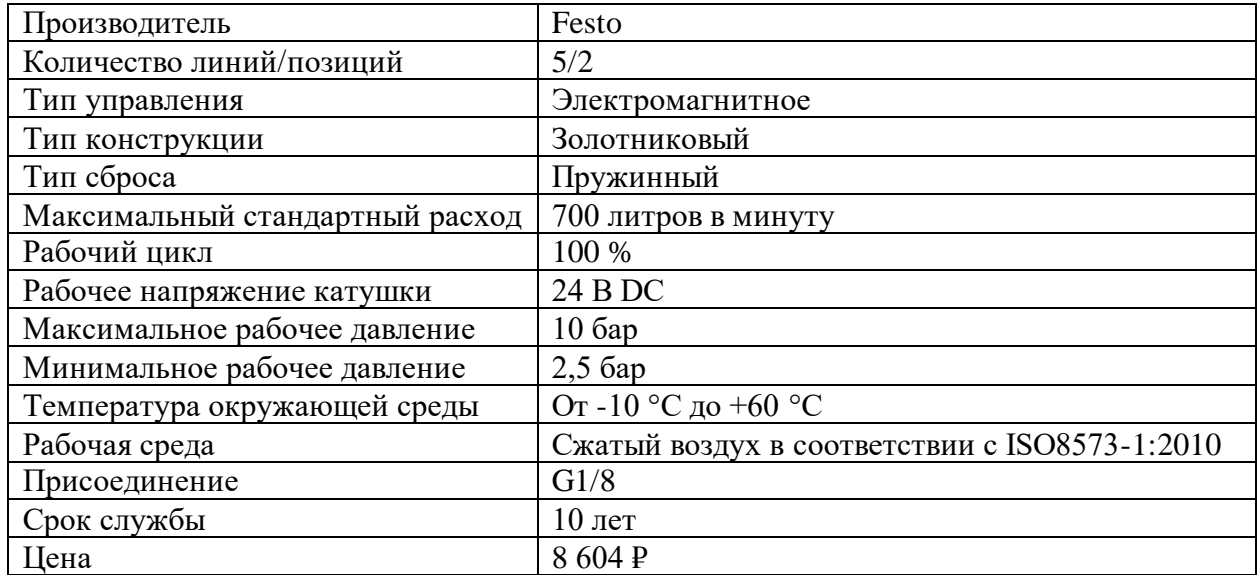

# **3.3. Дроссель с обратным клапаном**

<span id="page-35-0"></span>Дросселирование должно происходить на выходе, при этом обладая необходимой пропускной способностью. Данным требованиям подходит дроссель с обратным клапаном Festo GRLA-1/8-QS-6-D, внешний вид которого представлен на рисунке 15.

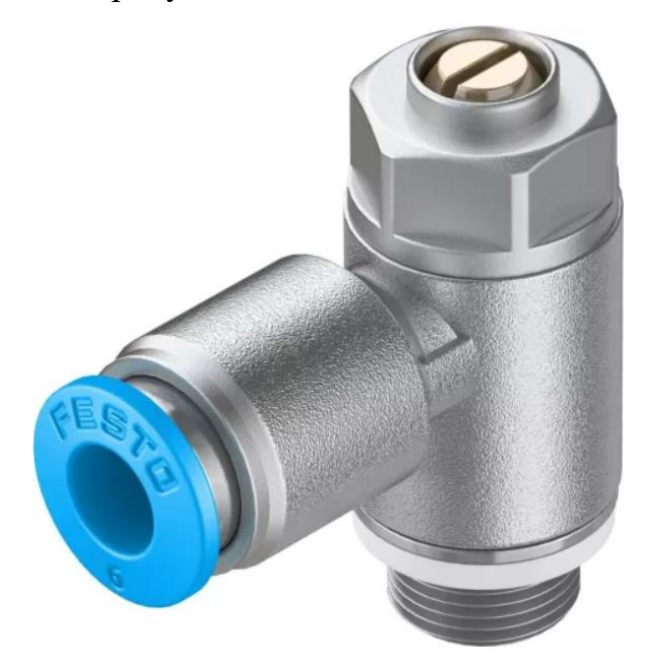

Рисунок 15 – Дроссель с обратным клапаном Festo GRLA-1/8-QS-6-D

Основные технические характеристики представлены в таблице 7.

Таблица 7 – Технические характеристики [5]

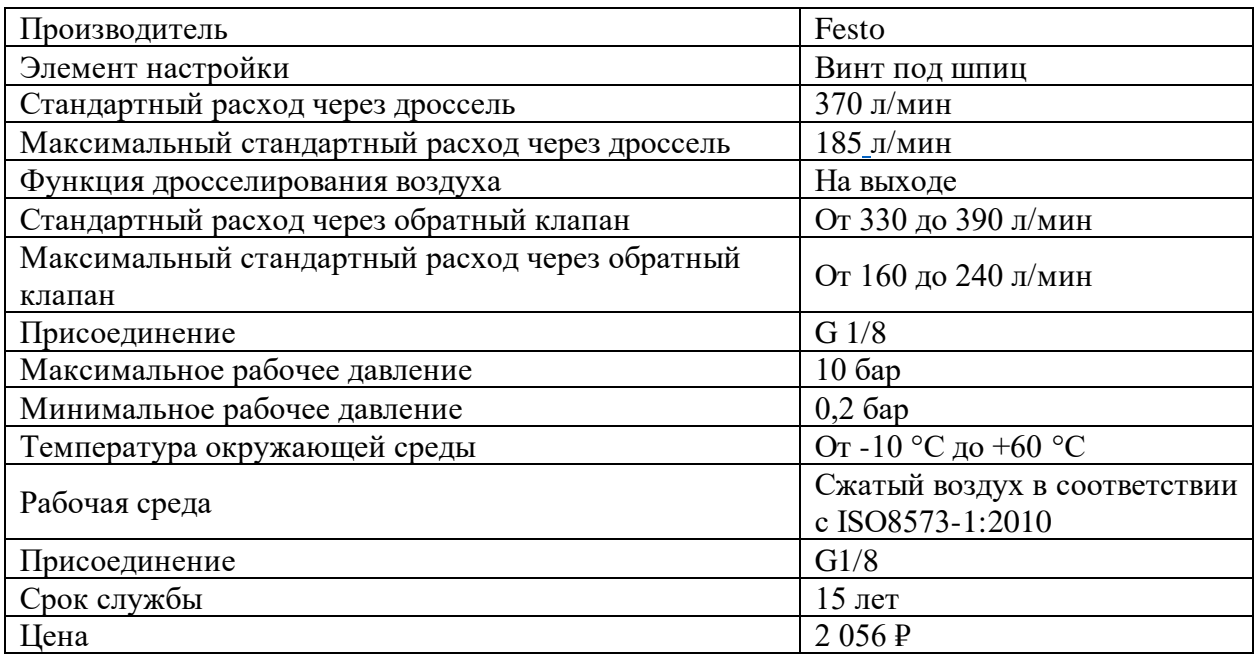
## **3.4. Пневмоцилиндр**

К основным требованиям к пневмоцилиндру относятся, получение требуемого усилия сжатия, а также возможность присоединения электрододержателя. Данным требованиям соответствует мини-суппорт Festo DGST-25-20-PA, внешний вид которого представлен на рисунке 16.

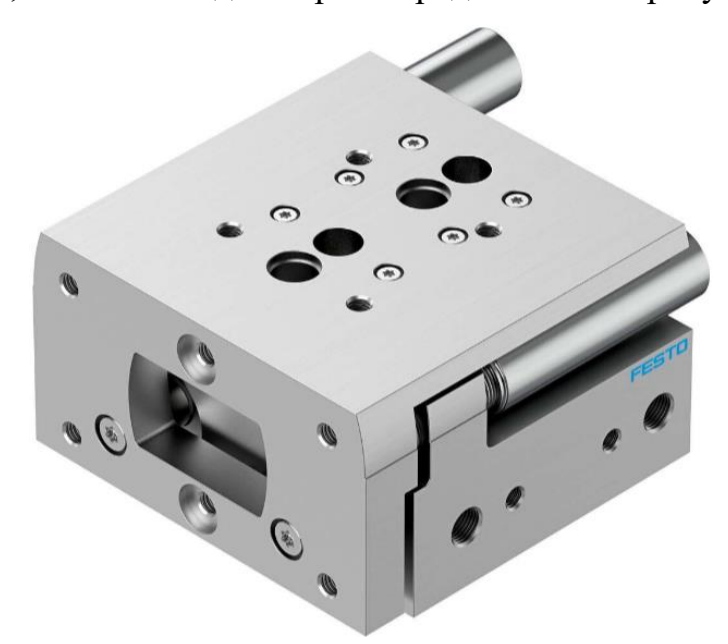

Рисунок 16 – Мини-суппорт Festo DGST-25-20-PA

Основные технические характеристики представлены в таблице 8.

Таблица 8 – Технические характеристики [6]

| Производитель                                | Festo                          |  |  |  |  |
|----------------------------------------------|--------------------------------|--|--|--|--|
| Ход                                          | $20 \text{ MM}$                |  |  |  |  |
| Диаметр поршня                               | 25 MM                          |  |  |  |  |
| Определение позиции                          | При помощи датчиков положения  |  |  |  |  |
| Демпфирование                                | Нерегулируемое                 |  |  |  |  |
| Теоретическое усилие при 6 бар, прямой ход   | 589 H                          |  |  |  |  |
| Теоретическое усилие при 6 бар, обратный ход | 495 H                          |  |  |  |  |
| Точность повторения                          | $\leq$ 0.3 MM                  |  |  |  |  |
| Максимальное рабочее давление                | 86ap                           |  |  |  |  |
| Минимальное рабочее давление                 | 16ap                           |  |  |  |  |
| Температура окружающей среды                 | От -10 °С до +60 °С            |  |  |  |  |
| Рабочая среда                                | Сжатый воздух в соответствии с |  |  |  |  |
|                                              | ISO8573-1:2010                 |  |  |  |  |
| Присоединение                                | G1/8                           |  |  |  |  |
| Срок службы                                  | $12$ лет                       |  |  |  |  |
| Цена                                         | 43 611 P                       |  |  |  |  |

# **3.5. Электропривод**

Внешний вид электропривода Festo EPCE-TB-60-80- FL-MF-ST-M-H1- PLK-AA представлен на рисунке 17.

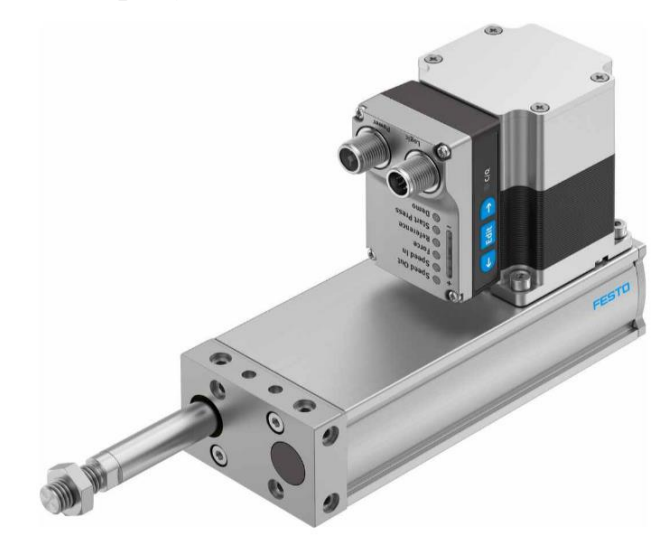

Рисунок 17 – Электропривод Festo EPCE-TB-60-80-FL-MF-ST-M-H1-PLK-AA

Основные технические характеристики представлены в таблице 9.

Таблица 9 – Технические характеристики [7]

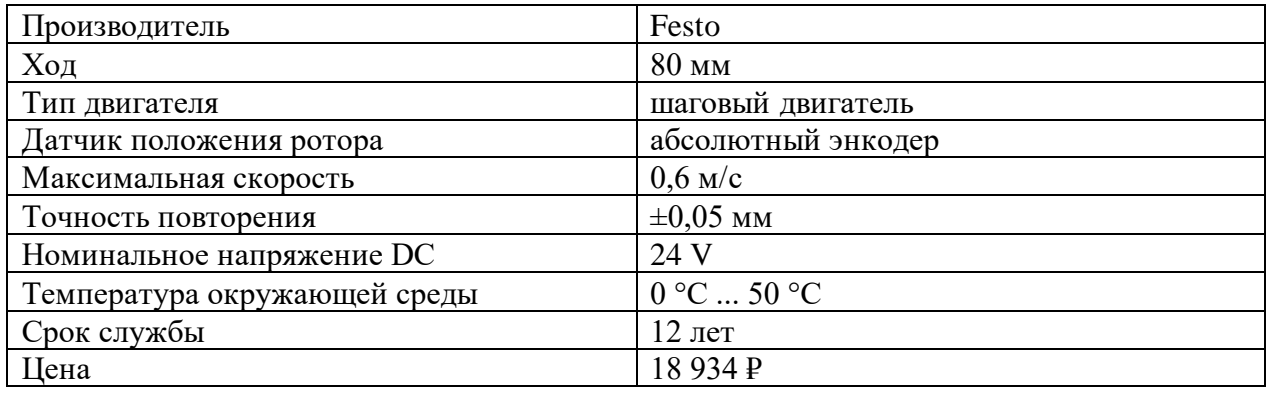

## **3.1. Конвертер**

Управление электропривода осуществляется по протоколу IO-Link, который не поддерживает ПЛК. Поэтому необходимо использовать конвертер HD67861-A1-4A, который преобразует IO-Link в Modbus RTU. Внешний вид представлен на рисунке 18.

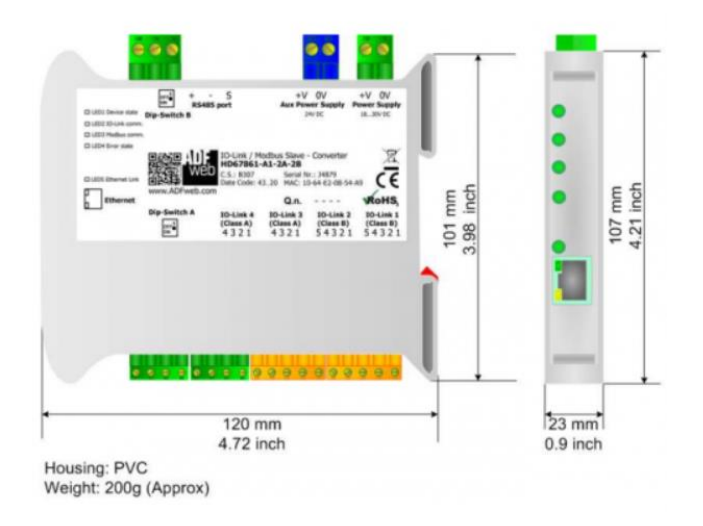

Рисунок 18 – Конвертер HD67861-A1-4A

Основные технические характеристики представлены в таблице 10.

Таблица 10 – Технические характеристики [8]

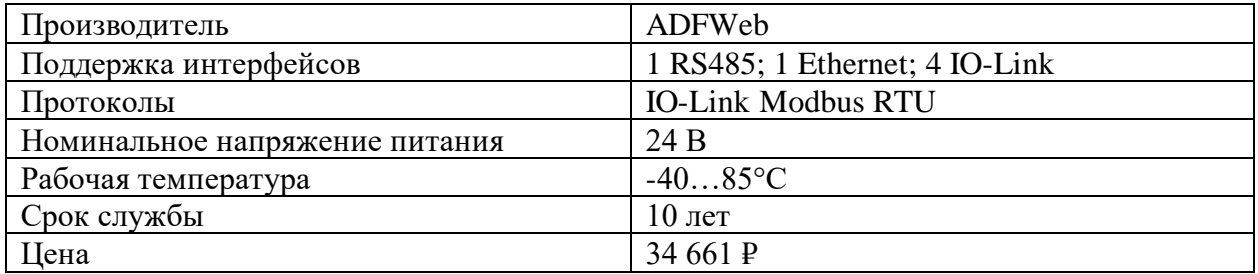

# **3.2. Источник питания**

Источник питания должен обеспечивать необходимые значения и форму сварочного тока, а также иметь возможность дистанционного включения и выключение. Этим требованиям подходит источник тока контактной сварки «Импульс-3», внешний вид которого представлен на рисунке 19

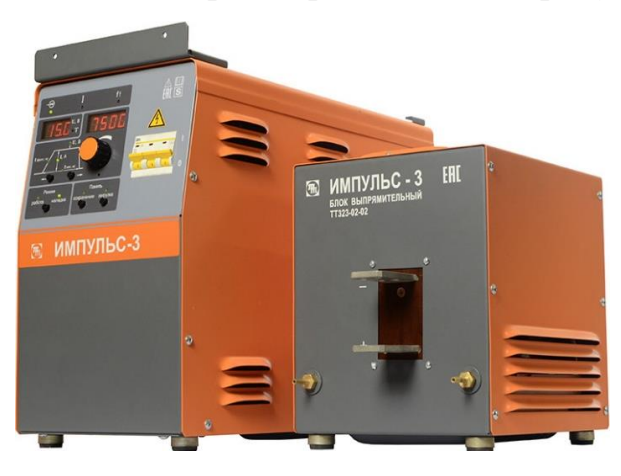

Рисунок 19 – Источник тока контактной сварки «Импульс-3»

Основные технические характеристики представлены в таблице 11.

Таблица 11 – Технические характеристики [9]

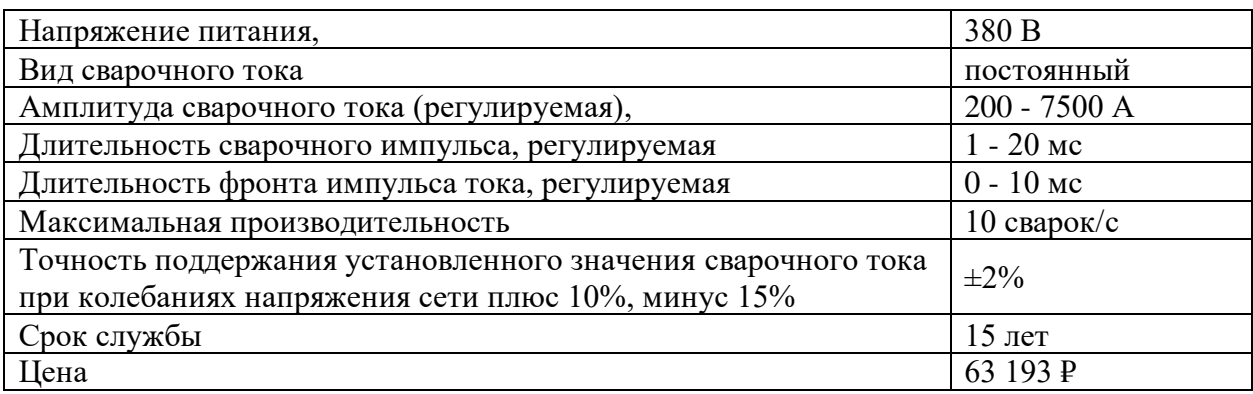

## **3.3. Датчик тока**

Выбранный датчик тока, должен обладать достаточным диапазоном измерений, высокой точностью и быстродействием. Для передачи значений сварочного тока, к датчику необходим преобразователь сигнала, для унифицирования сигнала. Этим требованиям подходит пояс Роговсокого с интегратором, внешний вид пояса Роговского TTC-KR представлен на рисунке 20.

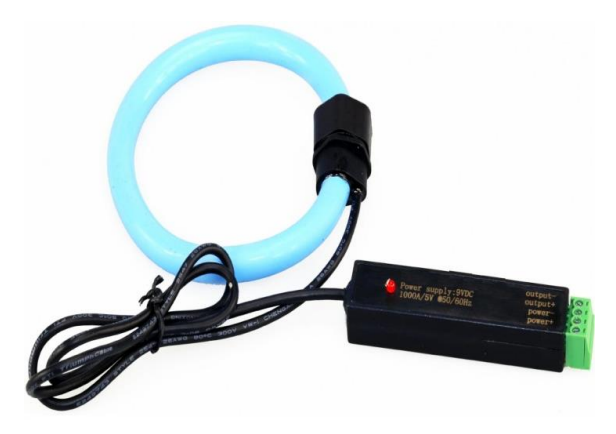

Рисунок 20 – источник тока контактной сварки «Импульс-3»

Основные технические характеристики представлены в таблице 12. Таблица 12 – Технические характеристики [10]

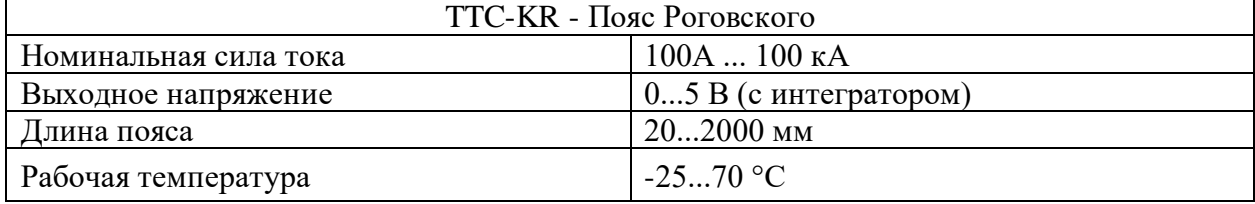

Продолжение таблицы 12.

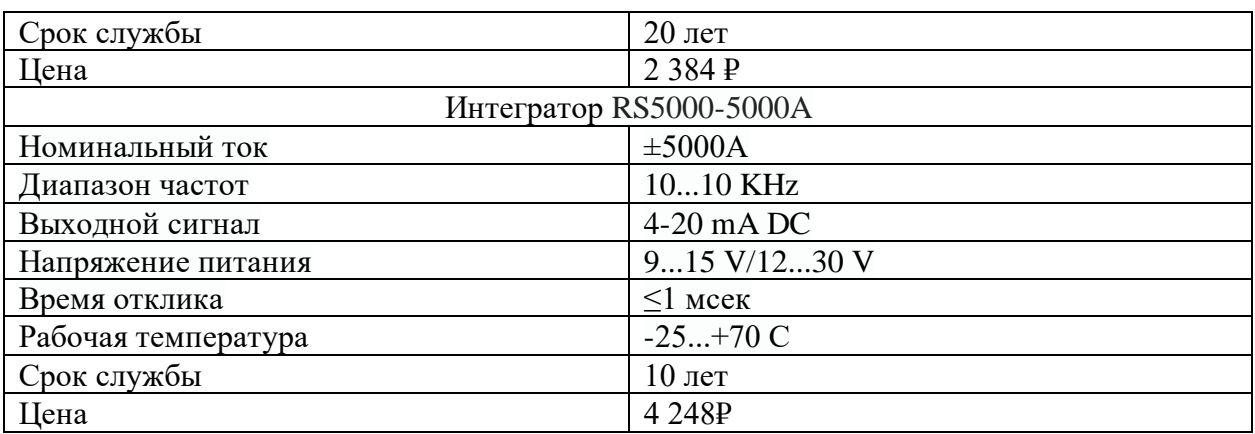

# **3.4. Датчик давления**

Датчик давления должен соответствовать следующим требованиям:

- ‒ достаточный диапазон измерения и высокая точность;
- ‒ возможность передачи сигнала, через аналоговый сигнал.

Выбранным датчиком давления является Агава АДМ-100.3. Он соответствует всем требованиям. Внешний вид представлен на рисунке 21.

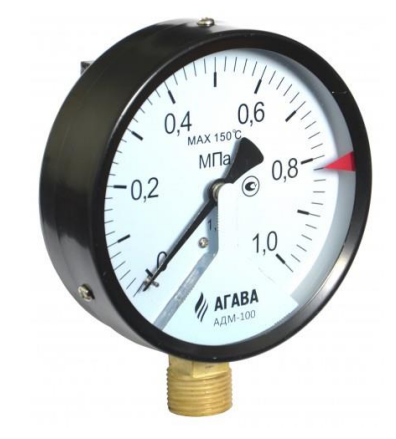

Рисунок 21 – Датчик давления Агава АДМ-100.3

Основные технические характеристики представлены в таблице 13.

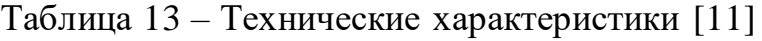

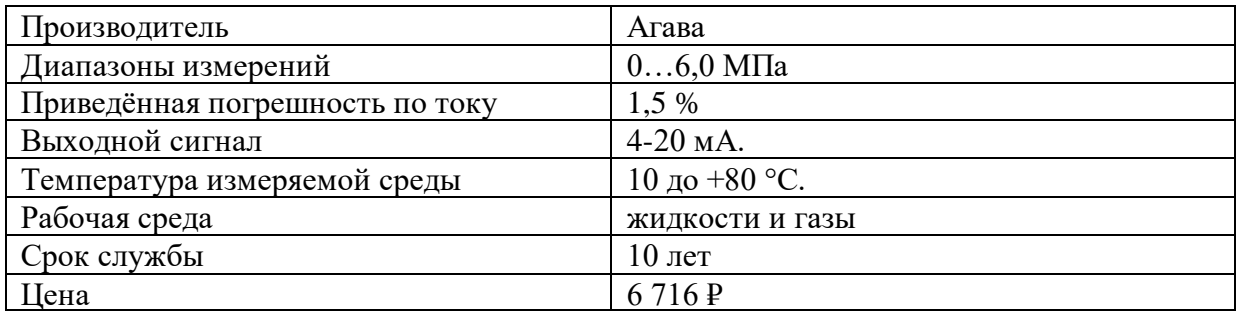

## **3.5. Датчик положения**

Датчик положения должен иметь возможность крепиться на корпус пневмоцилиндра. Данному требованию подходит датчик положения Festo SMT-8M-A-PS-24V-E-2,5-OE, внешний вид представлен на рисунке 22.

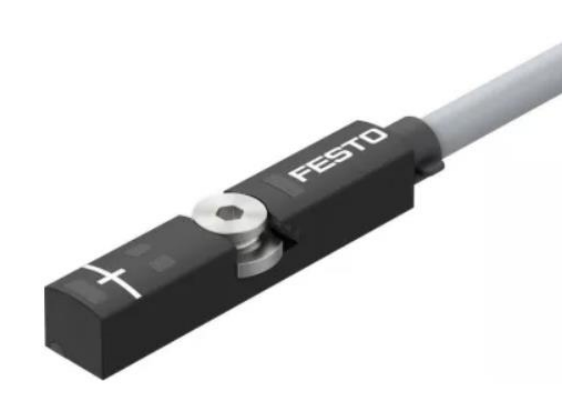

Рисунок 22 – датчик положения Festo SMT-8M-A-PS-24V-E-2,5-OE

Основные технические характеристики представлены в таблице 14.

Таблица 14 – Технические характеристики [12]

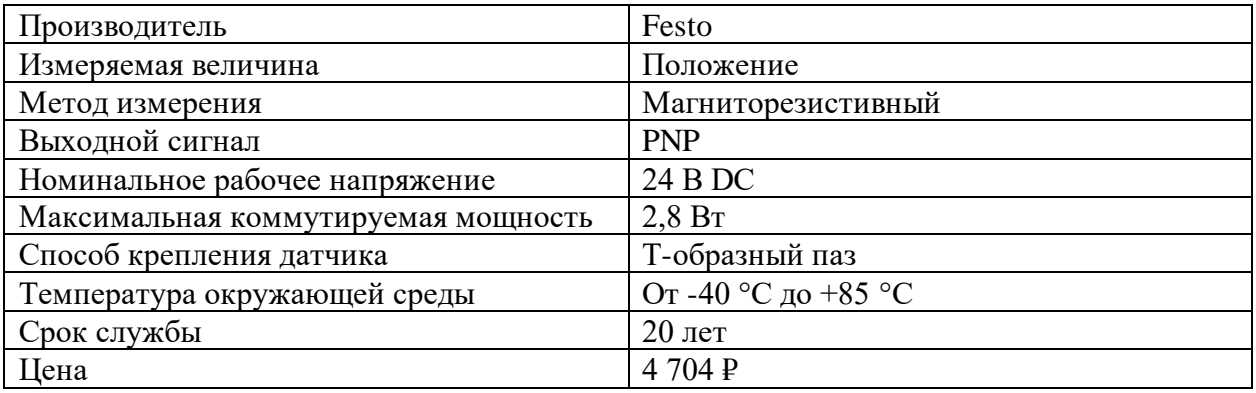

**3.6. Программируемый логический контроллер**

Основные требования к ПЛК:

‒ Производительность: ПЛК должен иметь достаточную производительность для обработки большого количества данных и обеспечения быстрой реакции на изменения в процессе.

‒ Совместимость: ПЛК должен быть совместимым с другими устройствами.

‒ Количество портов: ПЛК должен обладать достаточным количеством портов, для подключения всего оборудования.

Этим требованиям подходит Owen ПЛК160-24.И-М [M02], внешний вид которого предстален на рисунке 23.

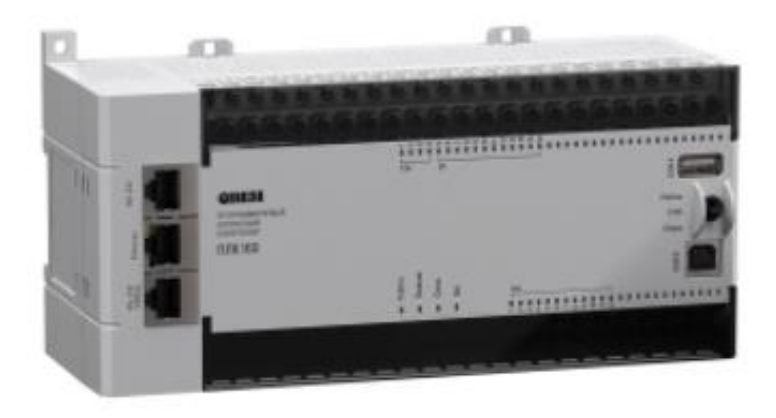

Рисунок 23 – ПЛК160-24. И-М [M02]

Основные технические характеристики представлены в таблице 15.

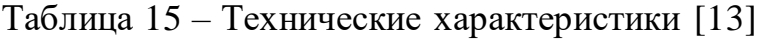

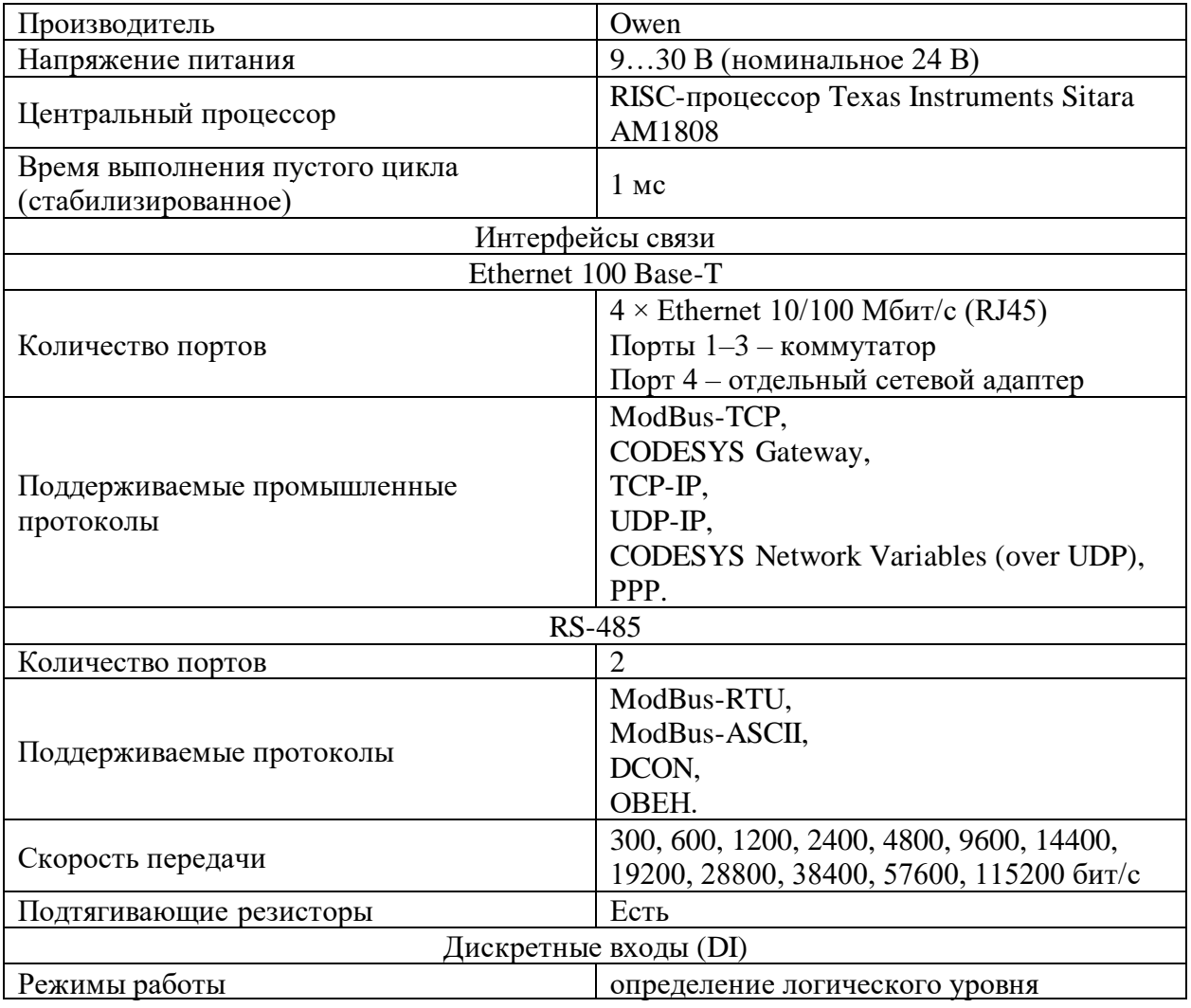

Продолжение таблицы 15.

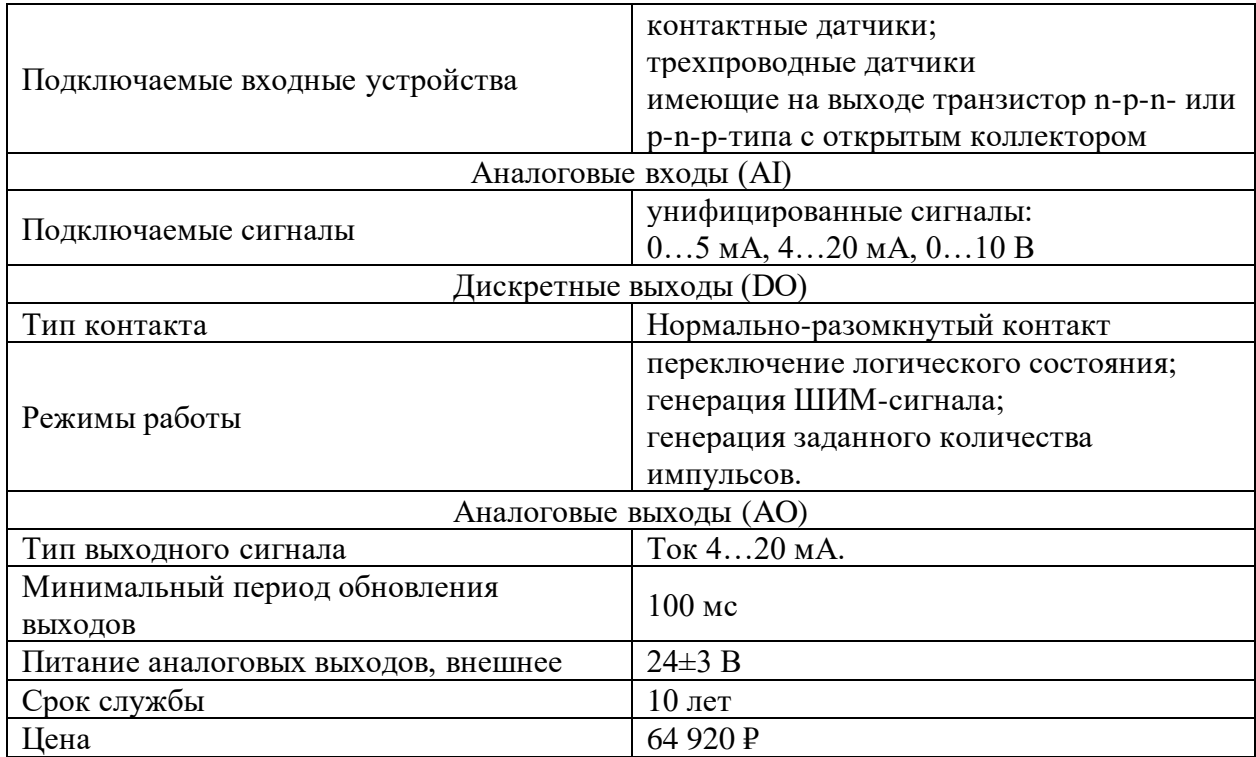

# **3.7. Блок питания**

Для питания ПЛК, датчиков и оборудования пневмосистемы, был выбран блок питания Owen БП120К-24, внешний вид которого предстален на рисунке 24.

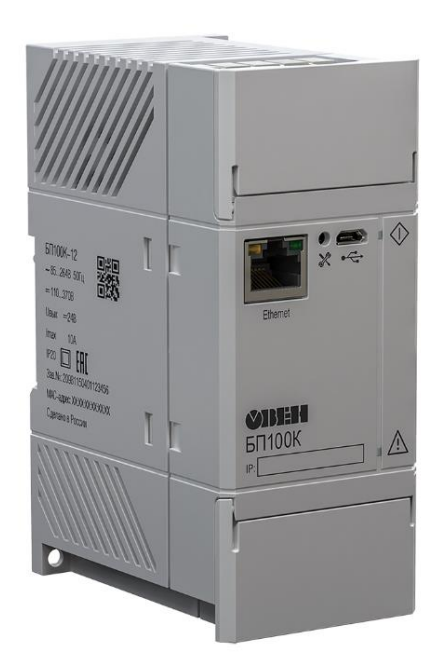

Рисунок 24 – Блок питания Owen БП120К-24

Основные технические характеристики представлены в таблице 16.

| Производитель                       | Owen      |
|-------------------------------------|-----------|
| Номинальное напряжение (Uном)       | 24 B      |
| Номинальный ток (Іном)              | 5 A       |
| Номинальная мощность (Рном)         | 120 BT    |
| Напряжение питания переменного тока | 90264 B   |
| Рабочая температура                 | $4070$ °C |
| Срок службы                         | $10$ лет  |
| Цена                                | 12 540 P  |

Таблица 16 – Технические характеристики [14]

# **ЗАДАНИЕ К РАЗДЕЛУ**

# **«СОЦИАЛЬНАЯ ОТВЕТСТВЕННОСТЬ»**

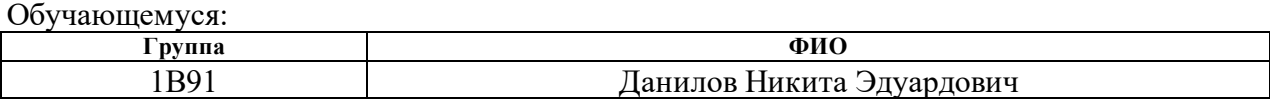

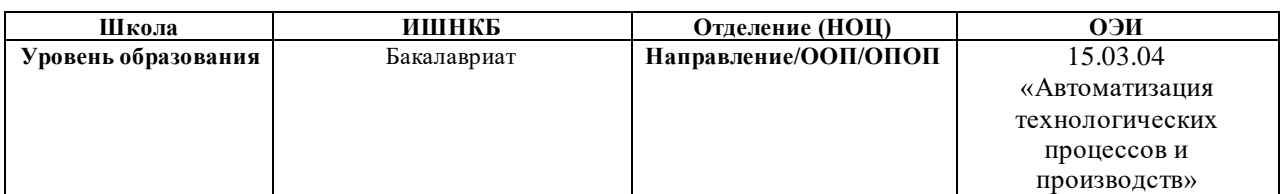

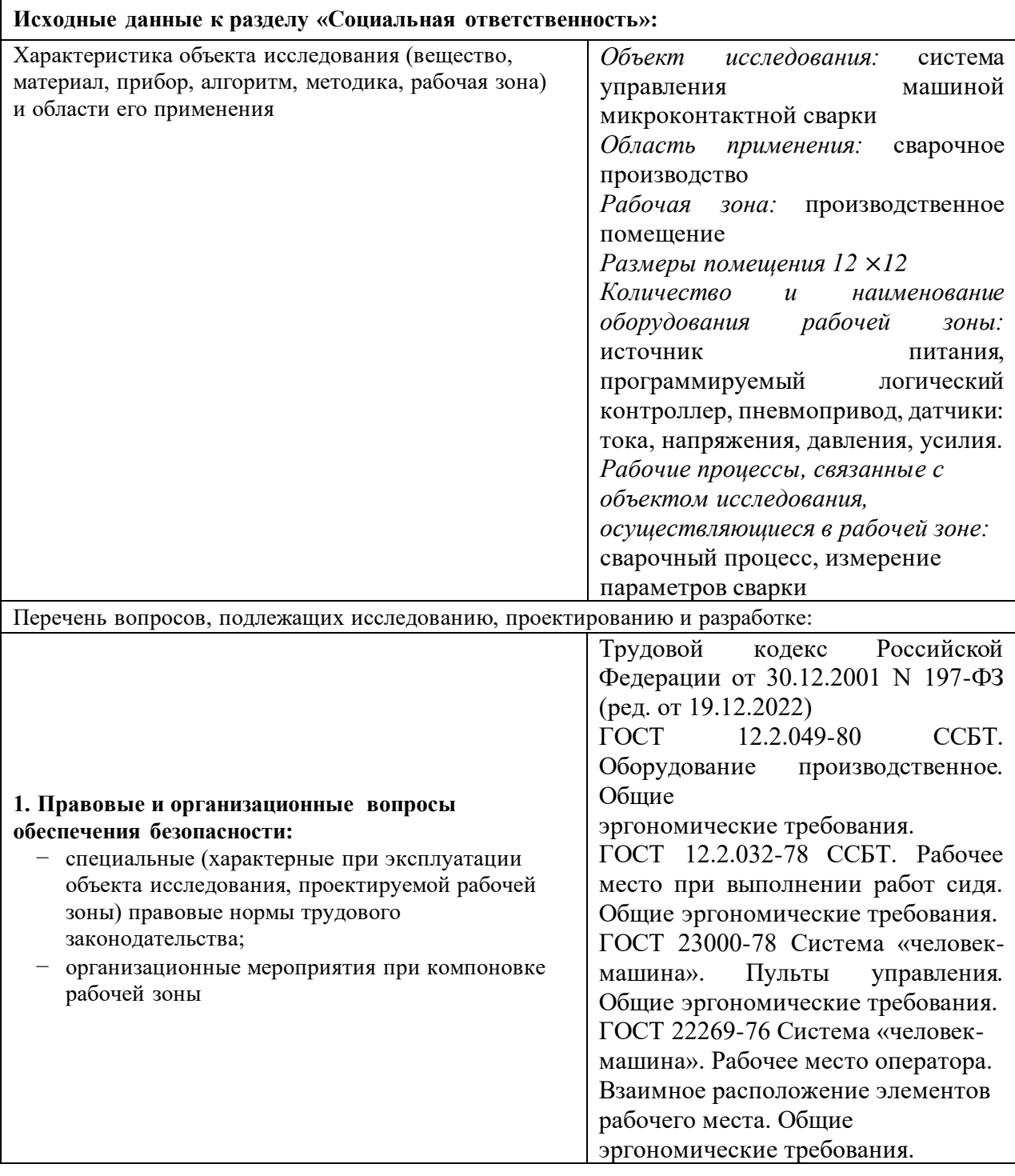

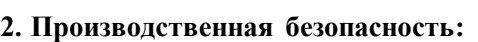

2.1. Анализ выявленных вредных и опасных факторов 2.2. Обоснование мероприятий по снижению воздействия

### **Опасные и вредные**

производственные факторы, связанные с чрезмерно высокой температурой материальных объектов производственной среды, могущих вызвать ожоги тканей организма человека;

− производственные факторы, связанные с электрическим током, вызываемым разницей электрических потенциалов, под действие которого попадает работающий, включая действие высоковольтного разряда в виде дуги;

− производственные факторы, связанные с неионизирующими излучениями, такими как инфракрасное и ультрафиолетовое излучение.

#### **Вредные факторы**

производственные факторы, связанные с чрезмерным загрязнением воздушной среды в зоне дыхания, то есть с аномальным физическим состоянием воздуха (в том числе пониженной или повышенной ионизацией) и (или) аэрозольным составом воздуха.

− производственные факторы, связанные с акустическими колебаниями в производственной среде и характеризуемые повышенным уровнем и другими неблагоприятными

характеристиками шума;

− производственные факторы, связанные с электромагнитными полями, неионизирующими ткани тела человека, постоянного характера, связанного с повышенным образованием электростатических зарядов.

**Требуемые средства** 

**коллективной и индивидуальной защиты от выявленных факторов:** защитная маска

сварщика, перчатки, респиратор, средства защиты органов слуха (затычки, беруши), защитная обувь, защитная одежда (накидки, халаты).

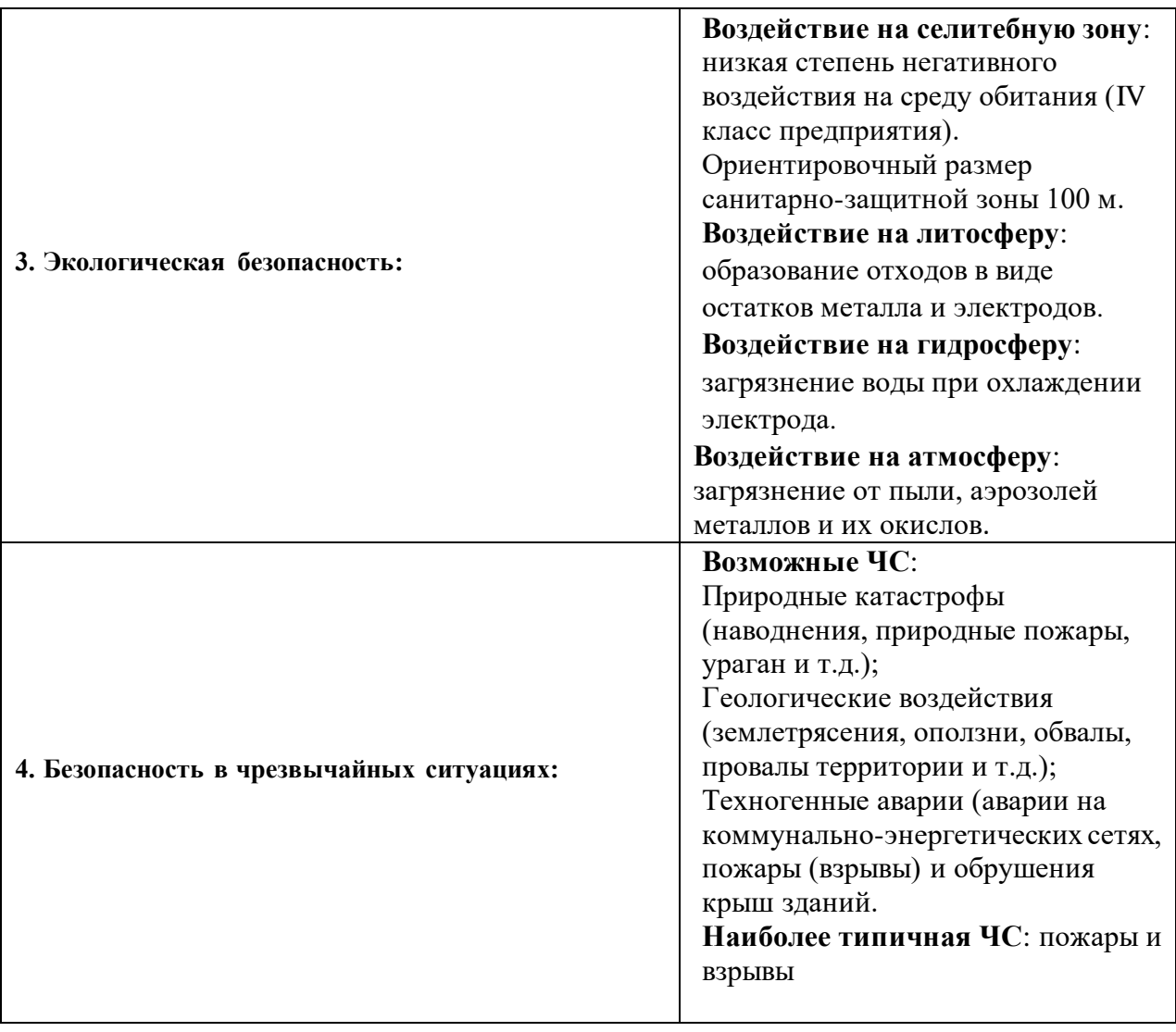

**Дата выдачи задания к разделу в соответствии с календарным учебным графиком**

### **Задание выдал консультант по разделу «Социальная ответственность»:**

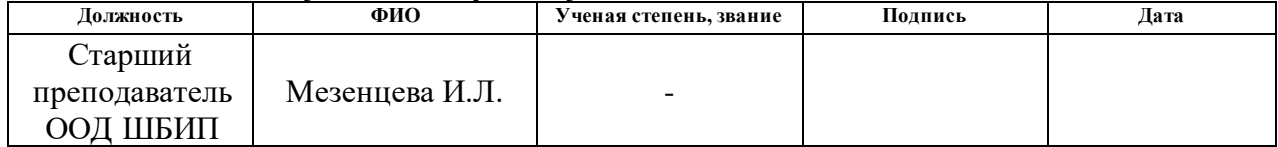

#### **Задание принял к исполнению обучающийся:**

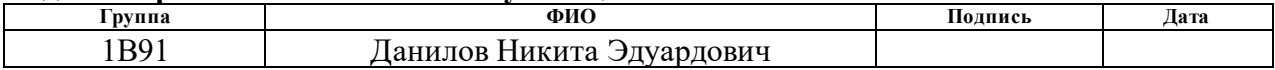

## **4. СОЦИАЛЬНАЯ ОТВЕТСТВЕННОСТЬ**

#### **4.1. Введение по разделу**

Сущность выпускной квалификационной работы заключается в создании системы управления машиной микроконтактной сварки. Итоговое решение обеспечивает контроль параметров на всех этапах сварки деталей, за счет сбора данных с датчиков и подачи управляющих сигналов на исполнительные механизмы. Созданная система управления позволит снизить монотонность труда, за счет минимизации работы оператора, что в свою очередь повысит качество труда на производстве.

Область применения распространяется на такие отрасли промышленности, как машиностроение и приборостроение. Рабочая зона производственного помещения составляет около 12×12 м2.

Для выполнения и контроля процесса сварки используется следующие оборудование: источник питания, электроды, программируемый логический контроллер, пневмопривод, а также датчики: тока, напряжения, давления и усилия. Процессы, связанные с объектом исследования, осуществляющиеся в рабочей зоне: сварочный процесс, измерение параметров сварки.

# **4.2. Правовые и организационные вопросы обеспечения безопасности**

#### **4.2.1. Специальные правовые нормы трудового законодательства**

Каждый работник, согласно Трудовому Кодексу РФ [15], имеет ряд прав, которые гарантируют ему социальную защиту и содействуют наилучшим условиям труда.

В первую очередь, работник имеет право на обязательное социальное страхование в случаях, предусмотренных федеральными законами. Это обеспечивает ему надежную защиту от несчастных случаев, болезней, инвалидности и других форс-мажорных обстоятельств.

Важным моментом является обеспечение права каждого работника на справедливые условия труда, отвечающие требованиям безопасности и гигиены. Работодатель обязан обеспечить сотрудников всем необходимым оборудованием, инструментами, технической документацией и иными средствами для их работы. Кроме того, работнику положено своевременное обеспечение средствами индивидуальной защиты, за счет средств работодателя, а также определенное оснащение места работы средствами коллективной защиты.

Кроме того, права работника включают предоставление полной и достоверной информации об условиях труда и требованиях охраны труда на рабочем месте. Это включает не только информацию о правилах охраны труда, но и информацию о квалификационных требованиях, условиях оплаты труда и всей выборке социальных льгот и гарантий.

Работник имеет право на получение заработной платы не реже двух раз в месяц в соответствии с трудовым договором, а также на оплачиваемый ежегодный отпуск. Кроме того, работник вправе требовать оплаты сверхурочных работ, а также времени отдыха после их выполнения.

Также нормальная продолжительность рабочего времени не может превышать 40 часов в неделю, при этом в течение рабочего дня (смены)

работнику должен быть предоставлен перерыв для отдыха и питания продолжительностью не более двух часов и не менее 30 минут.

**4.2.2. Организационные мероприятия при компоновке рабочей зоны**

Для гарантированной безопасности работающих при контактной сварке необходимо соблюдать требования, которые прописаны в ГОСТ 12.3.003-86 [16].

При организации процессов контактной сварки машины должны быть оборудованы защитными экранами, предохраняющими работающих от брызг расплавленного металла, магнитного излучения и других вредных факторов. Если экраны перемещаются в процессе работы, то усилие на перемещение не должно превышать 40 Н.

Допустимые нормы воздухообмена следует учитывать при сварке различных материалов. При контактной сварке черных металлов с чистой поверхностью необходима общеобменная вентиляция помещения с воздухообменом 600 м3/ч на каждые 50 кВА. В свою очередь, при сварке цветных металлов и черных металлов с покрытиями следует производить работу при наличии местной вытяжной вентиляции, удаляющей сварочный аэрозоль непосредственно от источника его образования.

Кроме того, важно размещать оборудование и многопостовые источники питания с учетом безопасности работающих. Ширина проходов должна быть не менее 1,5 м.

Также необходимо принимать меры, чтобы избежать воздействия опасных и вредных факторов на работающих, если сварка осуществляется в одном помещении с другими работами.

Для обеспечения правильного расположения и компоновке рабочей зоны необходимо воспользоваться ГОСТ 12.2.032-78 [17] и ГОСТ 23000-78 [18]. Конструкцией рабочего места должно быть обеспечено выполнение трудовых операций в пределах зоны досягаемости моторного поля, то есть в пределах 400 мм от края рабочей поверхности. При работе

оператора в положении сидя органы управления на фронтальной панели. Для средств отображения информации применяют следующие требования, очень часто используемые средства отображения информации, требующие точного и быстрого считывания показаний, следует располагать в вертикальной плоскости под углом +/- 15° от нормальной линии взгляда и в горизонтальной плоскости под углом +/- 15° от сагиттальной плоскости, также по ГОСТ 22269-76 [19] средства отображения информации необходимо группировать и располагать группы относительно друг друга в соответствии с последовательностью их использования или с функциональными связями элементов систем, которые они представляют.

Согласно ГОСТ 12.2.049-80 [20] конструкция органов управления должна учитывать:

требуемую точность и скорость движений при осуществлении управления, а также частоту использования органа управления;

допустимые динамические и статические нагрузки на двигательный аппарат человека;

антропометрические характеристики двигательного аппарата человека; необходимость быстрого распознавания органов управления, формирования и закрепления навыков по управлению.

### **4.3. Производственная безопасность**

Все травмы и заболевания, связанные с процессом труда, возникают изза неблагоприятного воздействия на организм человека различных факторов производственной среды и трудового процесса. Согласно СП 2.2.3670-20 [21] при разработке и внедрении технологических и технических мероприятий необходимо устранять, предотвращать или уменьшать опасность в источнике образования и распространения вредных и (или) опасных производственных факторов.

В приказе от 11 декабря 2020 г. N 884н. [22] приведены опасные и вредные факторы при выполнении сварочного процесса. Данные факторы

квалифицированы в соответствии с ГОСТом 12.0.003-2015 [23] и занесены в таблицу 1 (Приложение А).

#### **4.4. Анализ опасных и вредных производственных факторов**

**4.4.1. Производственные факторы, связанные с чрезмерным загрязнением воздушной среды в зоне дыхания, то есть с аномальным физическим состоянием воздуха (в том числе пониженной или повышенной ионизацией) и (или) аэрозольным составом воздуха**

При плавлении металлов выделяются вредные газы, такие как оксиды азота, оксиды углерода.

По ГОСТ 12.1.005-88 [24], пары оксида азота относятся к классу опасности 3. Предельно допустимая концентрация вредных веществ в воздухе рабочей зоны 5 мг/м3. В тоже время пары оксида углерода уже относятся к 4 классу опасности. Предельно допустимая концентрация которых в воздухе рабочей зоны 20 мг/м3.

Эти газы могут вызвать различные заболевания, включая раздражение глаз, кожи и дыхательных путей, а также болезни легких и сердца.

Поэтому при точечной сварке необходимо соблюдать меры безопасности, такие как использование защитной маски и вентиляции помещения.

**4.4.2. Производственные факторы, связанные с акустическими колебаниями в производственной среде и характеризуемые повышенным уровнем и другими неблагоприятными характеристиками шума**

Шум на рабочем месте оказывает раздражающее влияние на работника, повышает его утомляемость, а при выполнении задач, требующих внимания и сосредоточенности, способен привести к росту ошибок и увеличению продолжительности выполнения задания.

Источниками шума на сварочном производстве являются сварочные машины. Повышенный шум высокочастотного характера создают машины для точечной электросварки с пневматическими приводами.

По СанПиН 1.2.3685-21 [25] работы в условиях воздействия эквивалентного уровня шума выше 80 дБА не допускаются.

Длительное воздействие шума влечет тугоухость работника вплоть до его полной глухоты.

Для минимизации воздействия фактора необходимо использовать звукопоглощающие конструкции, акустические экраны, средства индивидуальной защиты.

**4.4.3. Производственные факторы, связанные с электромагнитными полями, неионизирующими ткани тела человека, постоянного характера, связанного с повышенным образованием электростатических зарядов**

Одним из источников электромагнитного излучения при контактной сварке является источник питания.

По СанПиН 1.2.3685-21 [25] напряженности электрических и магнитных полей на рабочем месте, не должны превышать 5,0 кВ/м и 80,0 А/м соответственно.

Продолжительное воздействие электромагнитных излучений может оказывать отрицательное воздействие на организм человека, проявляющееся в виде усталости, нарушения сна, головных болей, нервно-психических расстройств.

Для минимизации воздействия электромагнитного излучения на организм человека могут применяться различные меры. Можно использовать защитные экраны, которые помогают снизить уровень излучения. Также можно использовать специальную одежду и обувь, которые защищают от электромагнитного излучения.

**4.4.4. Производственные факторы, связанные с электрическим током, вызываемым разницей электрических потенциалов, под действие которого попадает работающий, включая действие высоковольтного разряда в виде дуги, согласно ГОСТ Р 58698-2019 (МЭК 61140:2016) [26]**

Вторичное напряжение контактных машин мало и безопасно для жизни. Однако в случае пробоя первичной обмотки сварочного трансформатора на вторичную возможно попадание высокого напряжения на вторичный контур и корпус машины.

Поражение электрическим током, является основной травмой данного фактора.

При работе со сварочным оборудованием всегда необходимо соблюдать меры предосторожности, использовать соответствующую защитную экипировку. Также должна быть надежная изоляция проводов и заземление корпуса источника питания.

**4.4.5. Производственные факторы, связанные с чрезмерно высокой температурой материальных объектов производственной среды, могущих вызвать ожоги тканей организма человека, согласно ГОСТ Р 51337-99 [27]**

Температура металла при точечной сварке может значительно изменяться в зависимости от многих факторов, включая толщину металла, скорость сварки, время сварки и другие параметры сварочного процесса.

Обычно температура металла в зоне сварки может достигать очень высоких значений, до 1500-2000 градусов Цельсия, что могут вызвать ожоги тканей человека.

Для минимизации влияния данного фактора необходимо:

‒ использование индивидуальных средств защиты, таких как защитная маска сварщика, перчатки, защитная обувь, защитная одежда;

‒ обучение работников правилам безопасности при работе с сварочным оборудованием, включая правила обращения с инструментами и средствами защиты, а также правила эксплуатации оборудования.

**4.4.6. Производственные факторы, связанные с неионизирующими излучениями, такими как: инфракрасное, ультрафиолетовое излучение**

При контактной сварке происходит выделение неионизирующего излучения, такого как инфракрасное (тепловое) и ультрафиолетовое

излучение. Источником этих излучения раскаленный металл. Это излучение может оказывать влияние кожу человека приводя к ожогам и воспаления, а также глаз приводя к катаракте и меланоме.

По СанПиН 1.2.3685-21 [25] при использовании специальной одежды и средств защиты лица и рук, не пропускающих излучение, допустимая интенсивность облучения в области длинноволнового и средневолнового ультрафиолетового излучения не должна превышать 1  $Br/M2$ .

Для минимизации воздействия излучения при контактной сварке следует соблюдать ряд мер предосторожности, включая:

‒ использование защитных очков, масок или шлемов, которые предотвращают контакт с излучением;

‒ использование защитной одежды, которая защищает от тепла и ультрафиолетовых лучей;

‒ предотвращение длительного контакта с излучением, например, путем сокращения времени работы;

регулярный контроль и техническое обслуживание оборудования, чтобы обеспечить его правильную работу и минимизировать излучение.

Соблюдение этих мер предосторожности поможет защитить работников от неблагоприятных последствий и минимизировать воздействие неионизирующего излучения при контактной сварке.

#### **4.5. Экологическая безопасность**

Предприятие, в котором находится производственное помещение, относится к объектам IV категории, имеет низкую степень негативного воздействия на среду обитания, ориентировочный размер санитарно-защитной зоны 100 м.

В связи с реализацией разработанной системы управления машиной микроконтактной сварки источники загрязнения подразделяются на твердые, жидкие и газообразные.

Твердые отходы: остатки металла в результате сварочных работ, включая изделия с дефектами, а также изношенные электроды.

Жидкие отходы: загрязненная вода в следствии охлаждения электродов.

Газообразные отходы: пыль, окислы и аэрозоли металлов, образовавшиеся в результате сварочных работ. На рабочем месте предельно допустимая концентрация вредных веществ в воздухе составляет 1,0 мг/м3 [28].

Согласно ГОСТ 17.0.0.01-76 [29] твердые промышленные и бытовые отходы подлежат утилизации путем переработки отходов во вторичном сырье. Металлические отходы идут на переплавку и повторное использование. Перед выбросом, газообразные отходы должны пройти обязательную очистку в фильтровентиляционных системах, чтобы защитить атмосферу от загрязнений. Поэтому, каждый сварочный пост должен иметь вытяжку с фильтрами, чтобы улавливать аэрозоли и пыль, которые выделяются в процессе сварки. Максимально допустимая концентрация вредных примесей в атмосфере на территории промышленного предприятия не должна превышать 30%. Чтобы предотвратить загрязнение гидросферы, жидкие отходы направляются в городскую канализацию и подвергаются очистке на очистных сооружениях.

#### **4.6. Безопасность в чрезвычайных ситуациях**

Можно выделить следующие группы возможных ЧС:

1. Природные катастрофы – Бедствия, вызванные природными явлениями, включают в себя наводнения, природные пожары, ураганы и другие подобные события.

2. Геологические воздействия – бедствия возникают вследствие движения литосферных плит и процессов, происходящих под земной корой, таких как землетрясения, оползни, обвалы и провалы территории.

3. Техногенные аварии – это неблагоприятные и неуправляемые процессы на технических объектах, такие как пожары, обрушения зданий, поражения электрическим током и взрывы.

Среди наиболее возможных чрезвычайных ситуаций во время сварочных работ является пожар и (или) взрыв. Причинами могут стать короткое замыкание, расплавленный металл при сварке, искры.

Для предотвращения пожара необходимо соблюдать следующие требования пожарной безопасности:

‒ необходимо убедиться, что рабочая область свободна от легковоспламеняющихся материалов, таких как бензин, керосин и другие летучие жидкости;

необходимо проверять, что все электрические соединения в порядке и не имеют повреждений;

‒ перед началом работы необходимо убедиться, что заземление сварочного аппарата в порядке;

‒ запрещено работать вблизи влажных поверхностей или в местах с высокой влажностью;

запрещено держать сварочный аппарат включенным без надзора.

При возникновении аварии или аварийной ситуации сотрудники должны:

1. Сообщить в пожарную охрану (телефон - 01 или 112).

2. Необходимо оповестить всех окружающих коллег о пожаре.

3. Попробовать, используя пожарные краны, огнетушители, подручные средства, потушить огонь, если сил потушить не хватает, то необходимо покинуть опасную зону.

4. По прибытии пожарных объяснить, что и где горит.

Место проведения огневых работ должно быть обеспечено первичными средствами пожаротушения (огнетушитель, кошма, ящик с песком и лопатой, ведро с водой) и подготовлено для безопасного и удобного их выполнения (организованы удобные подходы, удалены мешающие предметы и т.д.). Для защиты оборудования и сгораемых конструкций от искр, следует использовать металлические щиты, листы или асбестовое полотно. На основании Федерального закона от 22.07.2008 N 123-ФЗ (ред. От 30.04.2021)

"Технический регламент о требованиях пожарной безопасности" [30] производственное помещение имеет категорию группы Г, возможный класс пожара Е. Вещества и материалы, находящиеся в помещении: негорючие вещества и материалы в горячем, раскаленном или расплавленном состоянии, установки под напряжением. К первичным средствам пожаротушения относятся огнетушители порошковые ОП-3(З) и углекислотные ОУ-1. Сварочные посты относятся к категории «Г», поэтому на данном участке должно быть не менее двух переносных огнетушителей, расположенных на видных местах на высоте не более 1,35 м.

#### **4.7. Вывод по разделу**

Значение всех производственных факторов на изучаемом рабочем месте соответствует нормам, которые также были затронуты в данном разделе.

Категория производственного помещения по электробезопасности соответствует второму классу – «помещения с повышенной опасностью». Согласно правилам по охране труда при эксплуатации электроустановок персонал должен обладать II группой допуска по электробезопасности. Присвоение II группы по электробезопасности производится путем обучения в учебном центре по программе не менее 72 часов. Подготовка может проводиться на предприятии силами своих специалистов и должна проходить не менее 20 часов. В присутствии сотрудника II группы могут работать сотрудники I группы.

Категория тяжести труда в производственном помещении по СанПиН 1.2.3685-21 "Гигиенические нормативы и требования к обеспечению безопасности и (или) безвредности для человека факторов среды обитания" [25] относится к категории Iб, то есть работы, производимые сидя, стоя или связанные с ходьбой и сопровождающиеся физическим напряжением.

На основании Федерального закона от 22.07.2008 N 123-ФЗ (ред. от 30.04.2021) "Технический регламент о требованиях пожарной безопасности" [30] производственное помещение имеет категорию группы Г, возможный

класс пожара Е. К первичные средствам пожаротушения относятся огнетушители порошковые ОП-3(З) и углекислотные ОУ-1.

Промышленное предприятие, в котором находится производственное помещение, относится к объектам IV категории, оказывающих низкую степень негативного воздействия на среду обитания. Ориентировочный размер санитарно-защитной зоны 100 м.

### **ЗАДАНИЕ ДЛЯ РАЗДЕЛА «ФИНАНСОВЫЙ МЕНЕДЖМЕНТ, РЕСУРСОЭФФЕКТИВНОСТЬ И РЕСУРСОСБЕРЕЖЕНИЕ»**

Студенту:

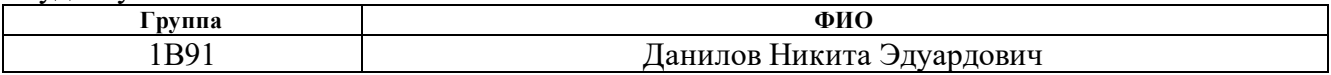

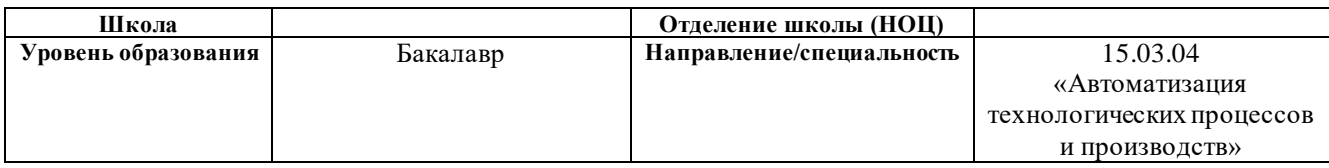

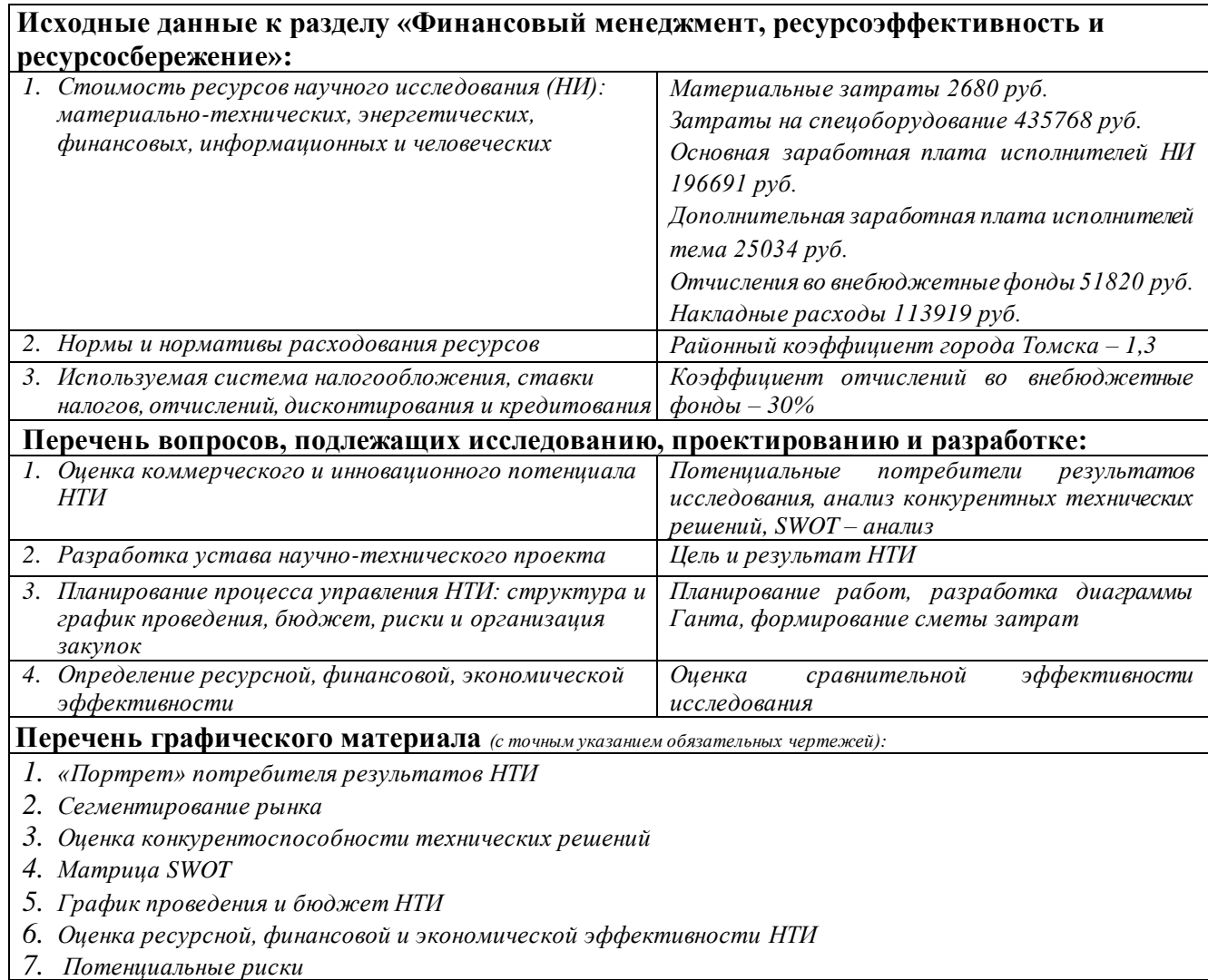

#### **Дата выдачи задания для раздела по линейному графику**

#### **Задание выдал консультант:**

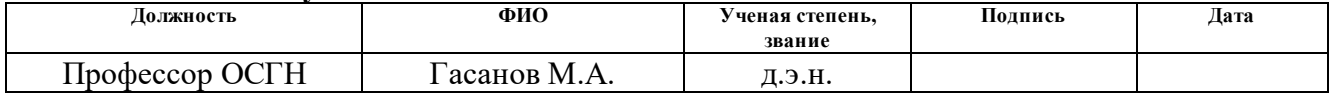

#### **Задание принял к исполнению студент:**

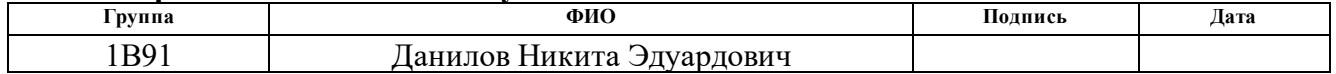

# **5. ФИНАНСОВЫЙ МЕНЕДЖМЕНТ, РЕСУРСОЭФФЕКТИВНОСТЬ И РЕСУРСОСБЕРЕЖЕНИЕ**

**5.1. Оценка коммерческого потенциала и перспективности проведения научных исследований с позиции ресурсоэффективности и ресурсосбережения**

В разработке данного исследовательского проекта участвует группа из двух человек: руководитель и студент.

Одной из целей раздела «Финансовый менеджмент, ресурсоэффективность и ресурсосбережение» является определение перспективности и успешности научно-исследовательской работы, а также снижение затрат и повышение качества и эффективности. Важным аспектом является также определение возможных рисков и разработка механизма управления и сопровождения конкретных проектных решений на этапе реализации.

Для достижения обозначенной цели необходимо решить следующие задачи:

оценить коммерческий потенциал и перспективность разработки НИ;

‒ осуществить планирование этапов выполнения исследования;

‒ рассчитать бюджет затрат на исследования;

‒ произвести оценку научно-технического уровня исследования и оценку рисков.

#### **5.1.1. Потенциальные потребители результатов исследования**

Целевым рынком результатов разработки автоматической системы управления машиной контактной точечной микросварки являются предприятия, где есть необходимость сваривания деталей малой толщины с высоким качеством сварного соединения, такие как предприятия, производящие автомобили, авиатехнику, другие виды транспорта, а также предприятия сферы приборостроения.

Исходя из сфер использования, а также размера компаний, возможно составить карту сегментирования рынка

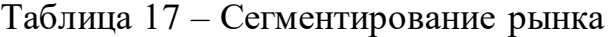

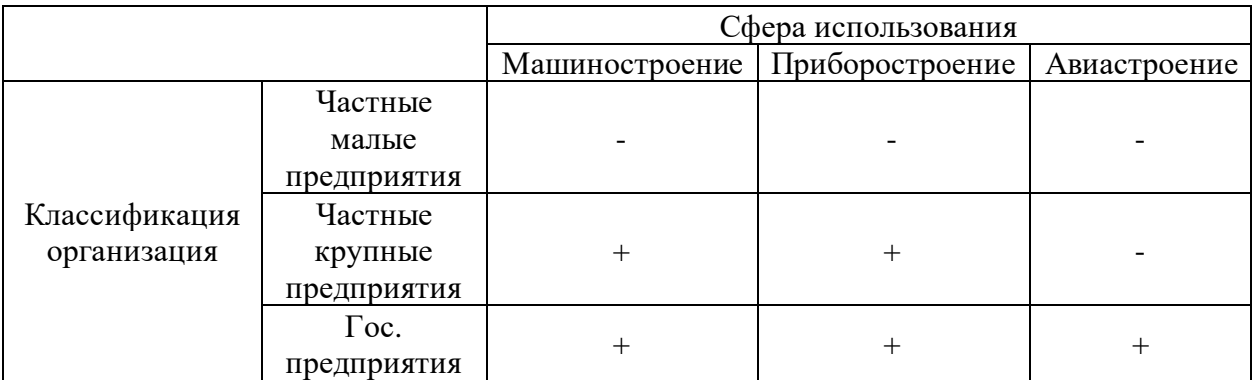

Исходя из получившейся карты сегментирования рынка, наиболее привлекательными являются государственные и крупные частные организации в сфере машиностроения, так как такие компании в большей степени направлены автоматизацию производства и готовы к затратам.

Результаты сегментирования:

‒ основные сегменты: государственные и крупные частные организации, работающие в сферах машиностроения, приборостроения;

‒ основные усилия по разработке системы управления машиной микроконтактной сварки будут направлены на частные организации, работающие в сфере машиностроения;

‒ в будущем разработку планируется внедрит и в сферу приборостроения.

#### **5.1.2. Анализ конкурентных технических решений**

Анализ конкурентных решений позволяет оценить эффективность разработки и определить направления для ее улучшения в плане ресурсоэффективности и ресурсосбережения.

Целесообразно проводить данный анализ с помощью оценочной карты. Оценочная карта для сравнения конкурентных технических решений представлена в таблице 18.

В таблице представлены основные конкуренты и критерии оценки конкурентной способности. Каждый показатель оценивается по пятибалльной шкале, где 1 – наиболее слабая позиция, а 5 – наиболее сильная. Вес показателей определяется в соответствии с их значимостью и в сумме составляет единицу.

Анализ конкурентных технических решений определяется по формуле:

$$
K = \sum B_i \times B_i \tag{5.1}
$$

где К – конкурентоспособность научной разработки или конкурента;

Bi – вес показателя (в долях единицы);

Бi – балл i-го показателя.

Основными конкурентами являются немецкая компания Matuschek Mestechnik GmbH [31], а также американская Sunstone Engineering [32]. У которых есть схожие системы управления.

Таблица 18 – Оценочная карта для сравнения технических решений

| Критерии оценки                                  | Bec      | Баллы          |                |                | Конкурентоспособность |          |          |  |  |
|--------------------------------------------------|----------|----------------|----------------|----------------|-----------------------|----------|----------|--|--|
|                                                  | критерия | $E_{P}$        | $B_{K1}$       | $B_{K2}$       | $K_{P}$               | $K_{K1}$ | $K_{K2}$ |  |  |
|                                                  | 2        | 3              | 4              | 5              | 6                     |          | 8        |  |  |
| Технические критерии оценки ресурсоэффективности |          |                |                |                |                       |          |          |  |  |
| 1. Качество сварного соединения                  | 0,2      | 5              | 5              | 5              |                       | 1        |          |  |  |
| 2. Повышение                                     | 0,1      | 5              | 5              | $\overline{4}$ | 0,5                   | 0,5      | 0,4      |  |  |
| производительности труда                         |          |                |                |                |                       |          |          |  |  |
| 3. Надежность оборудования                       | 0,1      | $\overline{4}$ | 3              | 4              | 0,4                   | 0,3      | 0,4      |  |  |
| 4. Универсальность метода                        | 0,15     | 3              | 4              | $\overline{4}$ | 0,45                  | 0,6      | 0,6      |  |  |
| 5. Удобство эксплуатации                         | 0,15     | 5              | 3              | 4              | 0,75                  | 0,45     | 0,6      |  |  |
| Экономические критерии оценки эффективности      |          |                |                |                |                       |          |          |  |  |
| 6. Цена                                          | 0,1      | 5              | 4              | 3              | 0,5                   | 0,4      | 0,3      |  |  |
| 7. Конкурентоспособность                         | 0,1      | 3              | $\overline{4}$ | 5              | 0,3                   | 0,4      | 0,5      |  |  |
| 8. Предполагаемый срок                           | 0,1      |                | 5              |                |                       |          |          |  |  |
| эксплуатации                                     |          | $\overline{4}$ |                | $\overline{4}$ | 0,4                   | 0,5      | 0,4      |  |  |
| Итого                                            |          | 34             | 33             | 33             | 4,3                   | 4,15     | 4,2      |  |  |

где Бр – разработанная система управления машиной микроконтактной сварки,  $E_{K1}$  – Matuschek,  $E_{K2}$  –Sunstone;

 $K_{P}$ ,  $K_{K1}$ ,  $K_{K2}$  – конкурентоспособность систем управления соответственно.

По таблице 18 видно, что разрабатываемая система управления может конкурировать с решениями от других компаний. Главным преимуществом является цена, а также более высокое производительность труда. Наиболее низкая оценка оказалась по критерию универсальности, так как для каждого случая необходимо модифицировать систему. Также стоит отметить тот факт, что сейчас множество компаний уходят с российского рынка, что делает более выгодным разрабатываемый продукт.

## **5.1.3. SWOT-анализ**

Для исследования внешней и внутренней среды проекта, в этой работе проведен SWOT-анализ с детальной оценкой сильных и слабых сторон исследовательского проекта, а также его возможностей и угроз.

Первый этап, составляется матрица SWOT, в которую описаны слабые и сильные стороны проекта и выявленные возможности и угрозы для реализации проекта, которые проявились или могут появиться в его внешней среде, приведены в таблице 19:

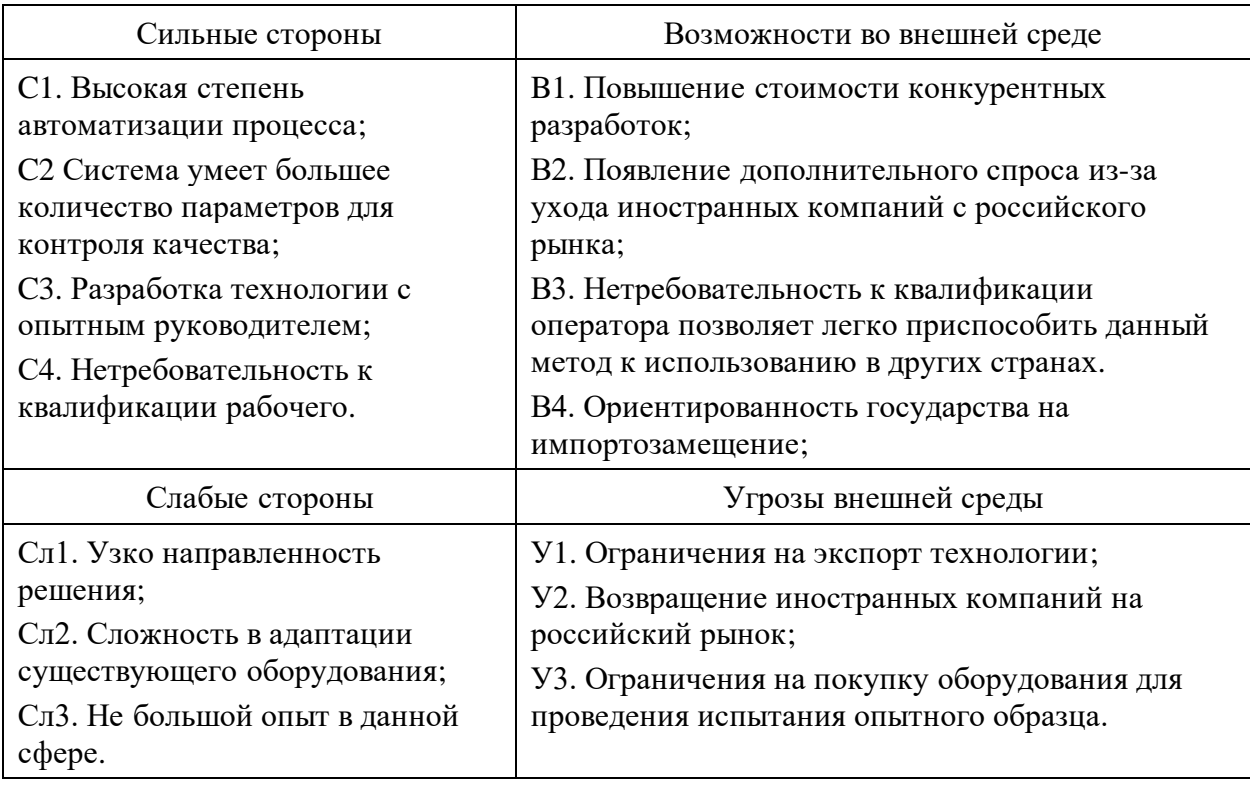

Таблица 19 – Матрица SWOT – анализа

На втором этапе на основании матрицы SWOT строятся интерактивные матрицы возможностей и угроз, позволяющие оценить эффективность проекта, а также надёжность его реализации. Соотношения параметров представлены в таблицах.

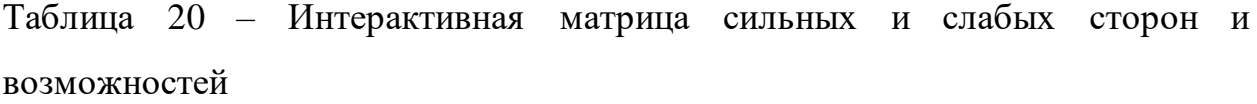

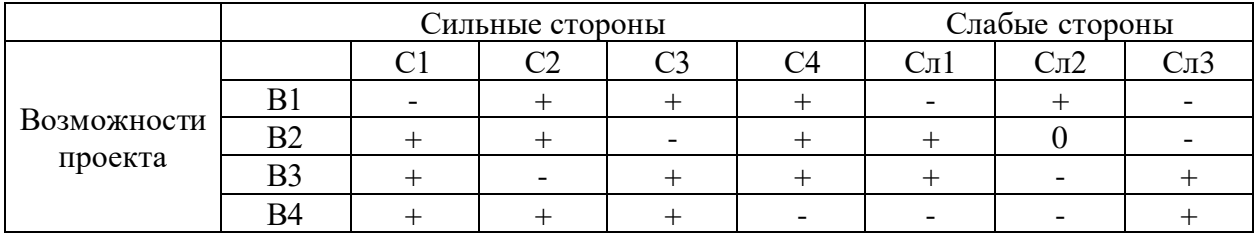

Таблица 20 - Интерактивная матрица сильных и слабых сторон и угроз

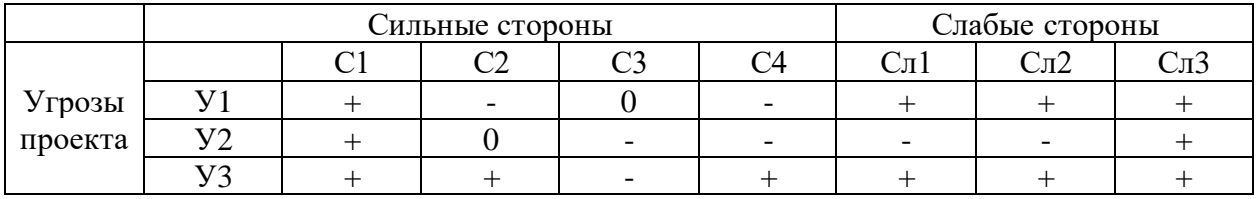

Самой большой угрозой для разработки управления являются ограничения на покупку оборудования для проведения испытания опытного образца. Что касаемо слабых сторон, то оборудования полностью подходящего нет в производстве, из-за чего необходимо адаптировать существующие, что замедляет процесс.

В рамках третьего этапа составляется итоговая матрица SWOT – анализа, представленная в таблице 1 (приложение Г).

## **5.2. Планирование работ по научно-техническому исследованию**

#### **5.2.1. Структура работ в рамках научного исследования**

Планирование комплекса научно-исследовательских работ осуществляется в порядке:

- ‒ определение структуры работ в рамках научного исследования;
- ‒ определение количества исполнителей для каждой из работ;
- ‒ установление продолжительности работ;
- ‒ построение графика проведения научных исследований.

Для оптимизации работ удобно использовать классический метод линейного планирования и управления.

Примерный порядок составления этапов и работ, распределение исполнителей по данным работ приведен в таблице 2 (приложение Г).

Таким образом, выделили основные этапы работ и их содержание, а также исполнителей, выполняющих данные работы.

### **5.2.2. Определение трудоемкости выполнения работ**

Трудовые затраты в большинстве случаях образуют основную часть стоимости разработки, поэтому важным моментом является определение трудоемкости работ каждого из участников научного исследования.

Трудоемкость выполнения научного исследования оценивается экспертным путем в человеко-днях и носит вероятностный характер, который зависит от множества трудно учитываемых факторов. Для определения ожидаемого (среднего) значения трудоемкости  $t_{\text{ox}i}$  используется следующая формула:

$$
t_{\text{ox}i} = \frac{3t_{\min i} + 2t_{\max i}}{5},
$$
 (5.2)

где  $t_{\text{oki}}$  – ожидаемая трудоемкость выполнения i-ой работы чел.-дн.;

 $t_{\text{min}}$  – минимально возможная трудоемкость выполнения заданной i-ой работы, чел.-дн.;

 $t_{\text{max}}$  – максимально возможная трудоемкость выполнения заданной i-ой работы, чел.-дн.;

Исходя из ожидаемой трудоемкости работ, определяется продолжительность каждой работы в рабочих днях  $T_p$ , учитывающая параллельность выполнения работ по нескольким исполнителями.

$$
T_{pi} = \frac{t_{\text{ox}i}}{q_i},\tag{5.3}
$$

где  $T_{pi}$  – продолжительность одной работы, раб.дн.;

 $t_{\text{ox}i}$  – ожидаемая трудоемкость выполнения одной работы, чел.-дн.;

 $\Psi_i$  – численность исполнителей, выполняющих одновременно одну и ту же работу на данном этапе, чел.

Получившиеся временные показатели научного исследования приведены в таблице 3 (Приложение Г).

#### **5.2.3. Разработка графика проведения научного исследования**

Наиболее удобным и наглядным представлением проведения научных работ является построение ленточного графика в форме диаграммы Ганта.

Диаграмма Ганта – горизонтальный ленточный график, на котором работы по теме представляются протяженными во времени отрезками, характеризующимися датами начала и окончания выполнения данных работ.

Для удобства построение графика, длительность каждого из этапов работ из рабочих дней следует перевести в календарные дни. Для этого необходимо воспользоваться следующей формулой:

$$
T_{ki} = T_{pi} \times k_{\text{Ka},n}, \tag{5.4}
$$

где  $T_{ki}$  – продолжительность выполнения i-й работы в календарных днях;

 $T_{pi}$  – продолжительность выполнения i-й работы в рабочих днях;

 $k_{\text{KaJ}}$ – коэффициент календарности.

Коэффициент календарности определяется по следующей формуле:

$$
k_{\text{KaJ}} = \frac{T_{\text{KaJ}}}{T_{\text{KaJ}} - (T_{\text{bL}X} + T_{\text{np}})},
$$
\n(5.5)

где  $T_{\text{Kan}}$  – количество календарных дней в году;

 $T_{\text{Bbix}}$  – количество выходных дней в году;

 $T_{\text{np}}$  – количество праздничных дней в году.

Расчет коэффициента календарности:

$$
k_{\text{KaJ}} = \frac{T_{\text{KaJ}}}{T_{\text{KaJ}} - (T_{\text{BbIX}} + T_{\text{np}})} = \frac{365}{365 - (118 + 14)} = 1,56; \tag{5.6}
$$

Получившейся график представлен таблице 4 (Приложение Г).

#### **5.2.4. Бюджет научно-технического исследования (НТИ)**

При планировании бюджета НИ должно быть обеспечено полное и достоверное отражение всех видов расходов, связанных с его выполнением. В процессе формирования бюджета НТИ используется следующая группировка затрат по статьям:

материальные затраты;

- ‒ амортизационные отчисления;
- заработная плата исполнителей;
- ‒ отчисления во внебюджетные фонды;
- накладные расходы.

#### **5.2.5. Расчет материальных затрат НТИ**

При планировании бюджета научно-техническое исследование должно быть обеспечено полное и достоверное отражение всех видов расходов, связанных с его выполнением.

Данная статься включает стоимость всех материалов, используемых при разработке проекта. Материальные затраты представлены в таблице 21.

Расчет материальных затрат осуществляется по следующей формуле:

$$
3_m = (1 + K_T) \sum_{i=1}^{m} \mathcal{L}_i N_{\text{pack}} \,, \tag{5.7}
$$

где m – количество видов материальных ресурсов, потребляемых при выполнении научного исследования;

 $N_{\text{max}i}$  количество материальных ресурсов i-го вида, планируемых к использованию при выполнении научного исследования (шт., кг, м, м2 и т.д.);

 $II_i$  – цена приобретения единицы i-го вида потребляемых материальных ресурсов (руб./шт., руб./кг, руб./м, руб./м2 и т.д.);

 $K_T$ — коэффициент, учитывающий транспортно-заготовительные расходы, примем данный коэффициент равным 0.2.

Общие материальные затраты основного проекта составили 2680 руб. Таблица 21 – Материальные затраты

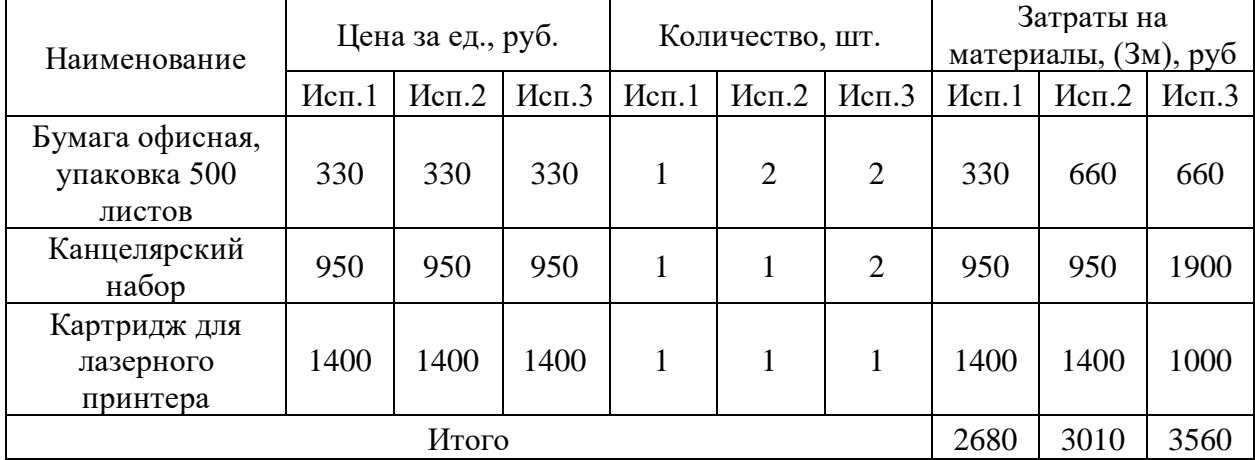

# **5.2.6. Расчет затрат на специальное оборудование для научных (экспериментальных) работ**

В данную статью включают все затраты, связанные с приобретением специального оборудования (приборов, контрольно-измерительной аппаратуры, стендов, устройств и механизмов). При приобретении спецоборудования необходимо учесть затраты по его доставке и монтажу в размере 15% от его цены. Стоимость оборудования, используемого при выполнении работы имеющегося в данной научно-технической организации, учитывается в калькуляции в виде амортизационных отчислений.

Специальное оборудование, которое необходимо закупить приведено в таблице 5 (Приложение Г). Получившееся значение стоимости 427225 рублей.

Расчет амортизации проводится следующим образом:

Норма амортизации рассчитывается по формуле:

$$
H_A = \frac{1}{n},\tag{5.8}
$$

где n – срок полезного использования в количестве лет. Амортизация оборудования рассчитывается по формуле:

$$
A = \frac{H_A \times H}{12} \times m,\tag{5.9}
$$

где И – итоговая сумма, тыс. руб.;

m – время использования, мес.

Для вычисления амортизационных отчислений за период написания выпускной квалифицированной работы, требуется умножить ежемесячные амортизационные отчисления на время, отведенное на написание работ (3 месяца).

Амортизационные отчисления приведены в таблице 6 (Приложение Г).

Сумма амортизационных отчислений за период выполнения ВКР составила 8 543 рублей.

#### **5.2.7. Основная заработная плата исполнителей темы**

Затраты на заработную плату включают в себя основную и дополнительную заработные платы, а также отчисления от заработной платы.

Заработная плата научного руководителя и студента включает основную заработную плату и дополнительную заработную плату:

$$
3_{\rm 3\pi} = 3_{\rm 0CH} \times 3_{\rm AOH}, \tag{5.10}
$$

где З<sub>осн</sub> – основная заработная плата;

 $3_{\text{qon}}$  – дополнительная заработная плата (15% от  $3_{\text{och}}$ )

Основная заработная плата (Зосн) научного руководителя и студента рассчитана по следующей формуле:

$$
3_{\text{och}} = 3_{\text{AH}} \times T_p, \tag{5.11}
$$

где Зосн – основная заработная плата одного работника;

 $T_{\rm p}$  – продолжительность работ, выполняемых работником, раб. дн.;

Здн – среднедневная заработная плата работника, руб.

Среднедневная заработная плата рассчитывается по формуле:

$$
3_{\mu\mu} = \frac{3_{\mu} \times M}{F_{\mu}},\tag{5.12}
$$

где  $3_{\text{M}}$  – месячный должностной оклад работника, руб.;

М – количество месяцев работы без отпуска в течение года: при отпуске в 24 раб. дня М =11,2 месяца, 5-дневная неделя; при отпуске в 48 раб. дней М=10,4 месяца, 6-дневная неделя;

 $F_{\rm A}$  – действительный годовой фонд рабочего времени научнотехнического персонала, раб. дн.

Месячный должностной оклад работника:

$$
3_{\rm M} = 3_{\rm rc} \times (1 + k_{\rm np} + k_{\rm n}) \times k_{\rm p}.
$$
 (5.13)

где Зтс – заработная плата по тарифной ставке, руб.;

 $k_{\text{ID}}$  – премиальный коэффициент;

 $k_{\text{II}}$  – коэффициент доплат и надбавок;

 $k_{\text{D}}$  – районный коэффициент, равный 1,3 для г. Томска.

Примем ставку на должность лаборант-исследователь равную 14 900 рублей. Ставка для научного сотрудника со степенью кандидата наук 28 550.

Месячный должностной оклад руководителя ВКР, руб.:

 $3<sub>w</sub> = 28550 \times (1 + 0.3 + 0.2) \times 1.3 = 55672$  py6.

Месячный должностной оклад лаборанта-исследователя, руб.:

$$
3M = 14990 \times (1 + 0.3 + 0.2) \times 1.3 = 29230 \text{ py6}
$$

Таблица 22 – Баланс рабочего времени

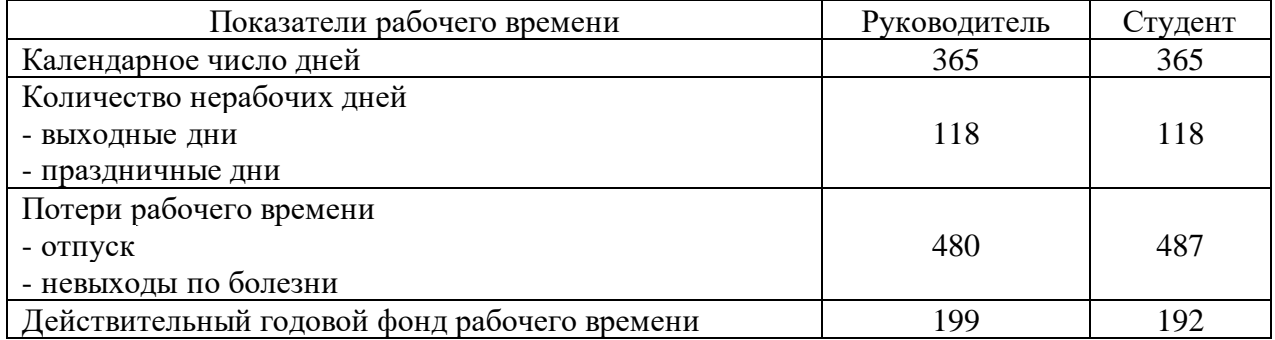

Среднедневная заработная плата руководителя ВКР, руб.:

$$
3_{\mu\text{H}} = \frac{55672 \times 10.4}{199} = 2909 \text{ py6}.
$$

Среднедневная заработная плата лаборанта-исследователя, руб.:

$$
3_{\mu\text{H}} = \frac{29230 \times 10.4}{192} = 1583 \text{ py6}
$$

Из таблицы 22 рабочее время для руководителя – 22 раб. дней, для лаборанта-исследователя – 65 раб. дней.

Основная заработная плата научного руководителя составила, руб.:
$$
3_{\text{och}} = 2909 \times 22 = 63998 \text{ py6}.
$$

Основная заработная плата лаборанта-исследователя составила, руб.:

 $3_{\text{och}} = 1583 \times 65 = 102895 \text{ py6}.$ 

Таблица 23 – Расчет основной заработной платы сотрудников

| Исполнители                | $3_{\rm rc}$ , py $6$ . | $k_{\text{np}}$ | $k_{\text{A}}$ | $k_{p}$ | $3_{\text{M}}$<br>руб. | $3_{\text{\tiny{AH}}}$<br>руб. | $T_p$ , pa $\overline{6}$ .<br>ДН. | $3och$ , руб. |
|----------------------------|-------------------------|-----------------|----------------|---------|------------------------|--------------------------------|------------------------------------|---------------|
| Научный<br>руководитель    | 14 900                  | 0,3             | 0.2            |         | 55672                  | 2909                           | 22                                 | 63998         |
| Лаборант-<br>исследователь | 28 5 5 0                | 0,3             | 0.2            |         | 29230                  | 1583                           | 65                                 | 102895        |
| Итого $3_{ocn}$ , руб.     |                         |                 |                |         |                        |                                |                                    | 196691        |

### **5.2.8. Расчет дополнительной заработной платы**

Расчет дополнительной заработной платы ведется по следующей формуле:

$$
3_{\text{qon}} = k_{\text{qon}} \times 3_{\text{och}},\tag{5.14}
$$

где  $k_{\text{non}}$  – коэффициент дополнительной заработной платы, принимается равным 0,15;

 $\rm 3_{o{\rm cm}}$  – основная заработная плата, руб.

Дополнительная заработная плата научного руководителя составила, руб.:

$$
3_{\text{AOD}} = 0.15 \times 63\,998 = 9\,600\,\text{py6}.
$$

Дополнительная заработная плата лаборанта-исследователя составила, руб.:

$$
3_{\text{pop}} = 0.15 \times 102\,895 = 15\,434\,\text{py6}.
$$

### **5.2.9. Отчисления на внебюджетные фонды**

В данной статье расходов отражаются обязательные отчисления по установленным законодательством Российской Федерации нормам органам

государственного социального страхования (ФСС), пенсионного фонда (ПФ) и медицинского страхования (ФФОМС) от затрат на оплату труда работников.

Величина отчислений во внебюджетные фонды определяется исходя из формулы:

$$
3_{\text{bHe6}} = k_{\text{bHe6}} \cdot (3_{\text{och}} + 3_{\text{AOH}}) \tag{5.15}
$$

где  $k_{\text{bhe6}}$  – коэффициент отчислений на уплату во внебюджетные фонды (пенсионный фонд, фонд обязательного медицинского страхования и пр.).

На 2014 г. в соответствии с Федерального закона от 24.07.2009 №212-ФЗ установлен размер страховых взносов для учреждений, осуществляющих образовательную и научную деятельность в 2014 году, водится пониженная ставка – 27,1%.

Отчисления во внебюджетные фонды представлены в таблице 24. Таблица 24 – Отчисления во внебюджетные фонды

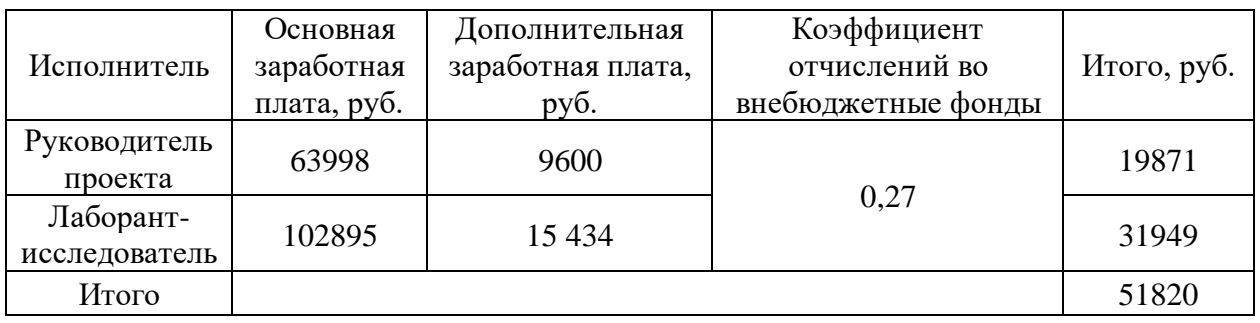

### **5.2.10. Накладные расходы**

Накладные расходы включают в себя следующие расходы: печать ксерокопирование материалов исследования, оплата услуг связи и т.д. Сумма 5 статьи затрат, рассчитанных выше, приведена в таблице 15.

Величина накладных расходов определяется по формуле 5.16:

$$
3_{\text{HAKJ}} = \left(\sum \text{c7} \text{c7} + 5\right) \times k_{\text{hp}} \tag{5.16}
$$

где  $k_{HD}$  – коэффициент, учитывающий накладные расходы.

Величину коэффициента накладных расходов можно взять в размере 16%.

| Статьи                                             |                 |                                 |                                       |                                        |                                    |  |  |  |  |
|----------------------------------------------------|-----------------|---------------------------------|---------------------------------------|----------------------------------------|------------------------------------|--|--|--|--|
|                                                    |                 |                                 |                                       |                                        |                                    |  |  |  |  |
| Затраты на<br>специальное<br>оборудование,<br>руб. | Мат.<br>затраты | Основная<br>заработная<br>плата | Дополнительная<br>заработная<br>плата | Отчисления во<br>внебюджетные<br>фонды | Итого без<br>накладных<br>расходов |  |  |  |  |
| 435768                                             | 2680            | 196691                          | 25034                                 | 51820                                  | 711993                             |  |  |  |  |

Таблица 25– Группировка затрат по статьям

Затраты по статьям представлены в таблице 26

Таблица 26 - Бюджет затрат проекта

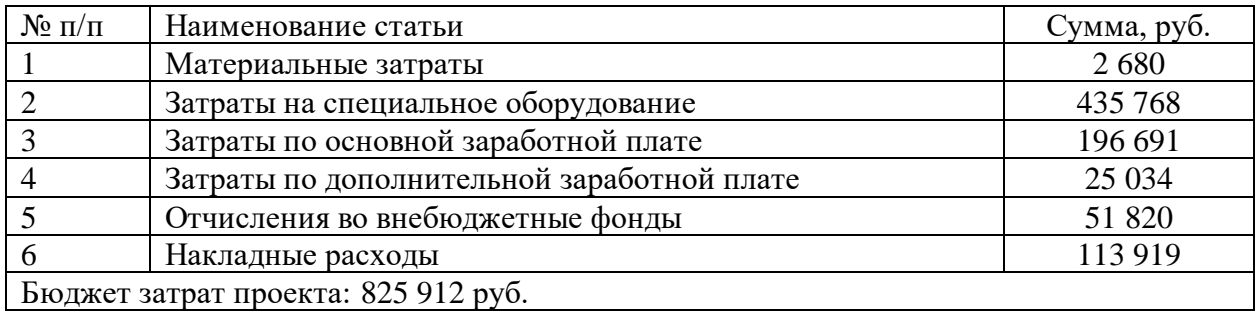

Себестоимость проекта составляет: 825 912 руб. Основные затраты приходятся на специальное оборудование.

**5.2.11. Оценка ресурсной, финансовой и экономической эффективности НТИ**

Для определения эффективности исследования рассчитан интегральный показатель эффективности научного исследования путем определения интегральных показателей финансовой эффективности и ресурсоэффективности.

Интегральный финансовый показатель разработки определяется как:

$$
I_{\phi\mu\mu,p}^{\text{ucni}} = \frac{\Phi_{pi}}{\Phi_{max}},\tag{5.17}
$$

где *I* испі — интегральный финансовый показатель разработки;

 $\Phi_{pi}$  – стоимость i-го варианта исполнения;

 $\Phi_{max}$  – максимальная стоимость исполнения проекта (в т.ч. аналоги).

Рассчитаем интегральный показатель для трех вариантов по формуле 5.17:

$$
I_{\phi_{\text{PHL},p}}^{\text{TEKYIL,IDOekT}} = \frac{825912}{1273869} = 0,65;
$$

$$
I_{\phi_{\text{PHL},p}}^{\text{HCT1}} = \frac{1193790}{1273869} = 0,94;
$$

$$
I_{\phi_{\text{HH},p}}^{\text{HCT2}} = \frac{1273869}{1273869} = 1;
$$

Интегральный показатель ресурсоэффективности вариантов исполнения объекта исследования можно определить следующим образом:

$$
I_{pi} = \sum a_i \cdot b_i \,, \tag{5.18}
$$

где  $I_{pi}$  – интегральный показатель ресурсоэффективности для i-го варианта исполнения разработки;

– весовой коэффициент *i*-го варианта исполнения разработки;

 $b_i^{\ a}, b_i^{\ b}$ — бальная оценка *i*-го варианта исполнения разработки, устанавливается экспертным путем по выбранной шкале оценивания;

*n* – число параметров сравнения.

Расчет интегрального показателя ресурсоэффективности представлен в форме таблицы 27.

Таблица – 27 Оценка характеристик вариантов исполнения проекта

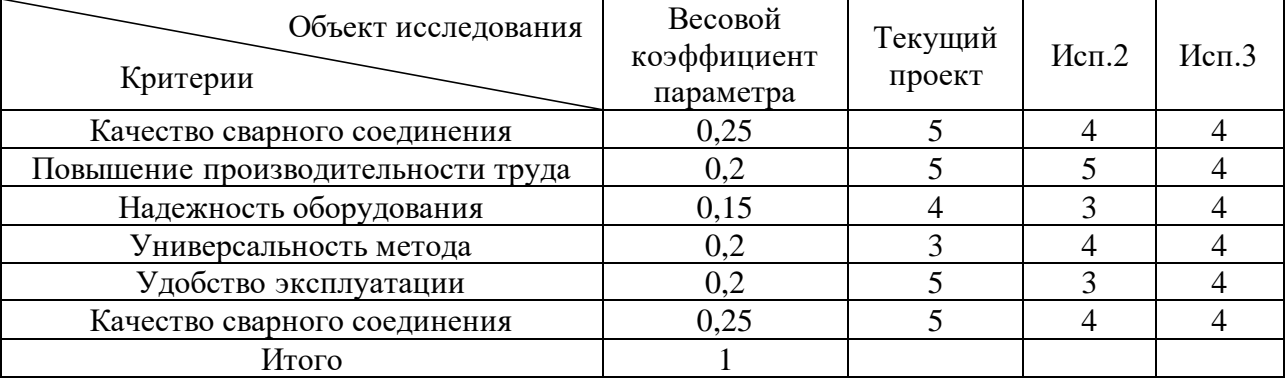

По данным из таблицы 27 определяется интегральный показатели ресурсоэффективности для текущего проекта:

 $I_{\text{p-rexym,mpoerr}} = 0.25 \times 5 + 0.2 \times 5 + 0.15 \times 4 + 0.2 \times 3 + 0.2 \times 5 + 0.25 \times 5$ 

$$
I_{p-\text{ucn1}} = 0.25 \times 4 + 0.2 \times 5 + 0.15 \times 3 + 0.2 \times 4 + 0.2 \times 3 + 0.25 \times 4
$$
  
= 3.85;  

$$
I_{p-\text{ucn2}} = 0.25 \times 4 + 0.2 \times 4 + 0.15 \times 4 + 0.2 \times 4 + 0.2 \times 4 + 0.25 \times 4
$$

 $= 4.$ 

 $= 4.45$ 

В результате расчетов интегральных показателей ресурсоэффективности по трем вариантам разработки текущий проект является более приемлемым с точки зрения ресурсной эффективности.

Интегральный показатель эффективности вариантов исполнения разработки (I<sub>испі</sub>) определяется на основании интегрального показателя ресурсоэффективности и интегрального финансового показателя по формуле:

$$
I_{\text{HCI1}} = \frac{I_{\text{p-rexym, mpoekT}}}{I_{\text{qwh.p}}^{\text{rexym, mpoekT}}} = \frac{4.45}{0.65} = 6.85;
$$

$$
I_{\text{HCIZ}} = \frac{I_{\text{p}-\text{HCI}}}{I_{\phi \text{HII},\text{p}}^{\text{HCI1}}} = \frac{3.85}{0.94} = 4.1;
$$

$$
I_{\text{HCI3}} = \frac{I_{\text{p}-\text{HCI2}}}{I_{\text{qmin,p}}^{\text{HCI2}}} = \frac{4}{1} = 4.
$$

Сравнение интегрального показателя эффективности вариантов исполнения разработки позволит определить сравнительную эффективность проекта и выбрать наиболее целесообразный вариант из предложенных по формуле 5.19:

$$
\Theta_{\rm cp} = \frac{I_{\rm acn2}}{I_{\rm acn1}},\tag{5.19}
$$

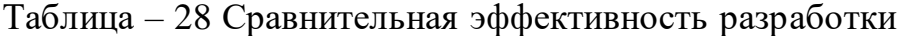

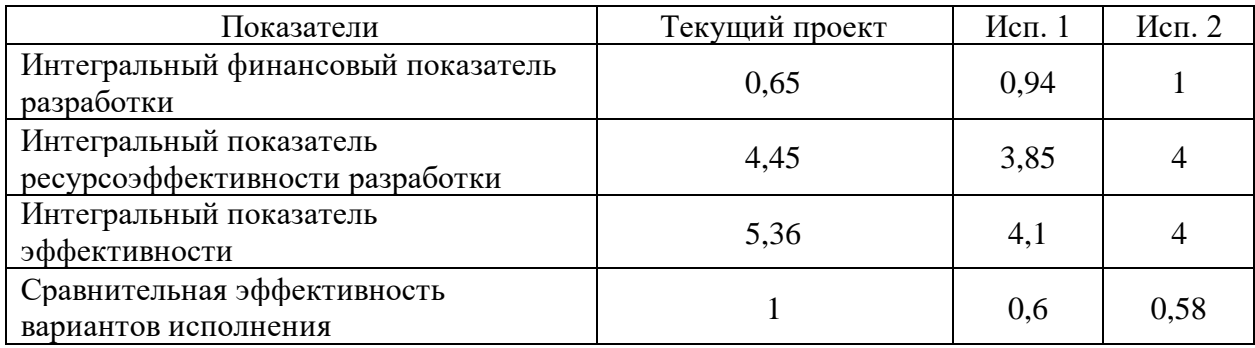

Как видно из расчетов, использование данной разработки является наиболее оптимальным и целесообразным решением.

### **5.3. Заключение по разделу**

В разделе "Финансовый менеджмент, ресурсоэффективность и ресурсосбережение" проведена оценка перспективности научноисследовательской работы, определены потенциальные потребители и конкуренты технических решений.

В качестве потребителей выступают государственные и крупные частные организации, работающие в сфере машиностроительного производства. При SWOT-анализе была выявлена основная угроза ограничения на покупку оборудования для проведения испытания опытного образца.

Были подсчитаны затраты на разработку, которые составили 825 912 рублей. Основная статья расходов – специальное оборудование (626 750 рублей), на втором месте – заработная плата сотрудников (196 691 рублей).

Также была проведена оценка экономической эффективности разработки, которая по сравнительному показателю превосходит другие технические решения.

### **ЗАКЛЮЧЕНИЕ**

В результате работы была разработана автоматическая система управления машиной микроконтактной сварки с использованием программируемого логического контроллера Owen ПЛК210, и обладающая следующими функциями:

обеспечение последовательности операций сварочного процесса;

- автоматизированный сбор основных параметров режима сварки;
- автоматическое управление исполнительными механизмами;
- ‒ своевременная сигнализация о неисправностях оборудования.

Для обеспечения последовательности процессов сварки, был выбран язык программирования для промышленных контроллеров SFC (Sequential function chart), а для самых процессов использовался язык ST (Structured text). Были разработаны экранные формы SCADA-системы для управления процессом микроконтактной сварки в программном пакете MasterSCADA 4D.

Произведен подбор необходимого оборудования и разработана соответствующая схема подключения к ПЛК.

Проведена оценка экономической эффективности разработки, которая по сравнительному показателю превосходит существующие технические решения.

### **СПИСОК ИСПОЛЬЗОВАННЫХ ИСТОЧНИКОВ**

1. Орлов Б.Д. Технология и оборудование контактной сварки. - 2-е изд. - М.: Машиностроение, 1986. - 352 с. (дата обращения: 25.04.2023).

2. ГОСТ 21.208-2013 «Система проектной документации для строительства. Автоматизация технологических процессов. Обозначения условные приборов и средств автоматизации в схемах»: дата введения 01.11.2014. – URL:

[https://old.mintest.pro/downloads/document\\_folders/60/ГОСТ%2021.208-](https://old.mintest.pro/downloads/document_folders/60/ГОСТ%2021.208-2013%20Межгосударственный%20стандарт.%20Система%20проектной%20документации%20для%20строительства.pdf)

[2013%20Межгосударственный%20стандарт.%20Система%20проектной%20д](https://old.mintest.pro/downloads/document_folders/60/ГОСТ%2021.208-2013%20Межгосударственный%20стандарт.%20Система%20проектной%20документации%20для%20строительства.pdf) [окументации%20для%20строительства.pdf](https://old.mintest.pro/downloads/document_folders/60/ГОСТ%2021.208-2013%20Межгосударственный%20стандарт.%20Система%20проектной%20документации%20для%20строительства.pdf) (дата обращения 22.04.2023). Текст: электронный.

3. Регулятор давления Festo VPPE-3-1-1/8-6-420-E1 // Промышленная автоматизация URL: <https://industriation.ru/557775/> (дата обращения: 25.04.2023). Текст: электронный.

4. Распределитель с электроуправлением Festo VUVS-L20-M52-MD-G18- F7-1C1 // Промышленная автоматизация URL: <https://industriation.ru/575264/> (дата обращения: 25.04.2023). Текст: электронный.

5. Дроссель с обратным клапаном Festo GRLA-1/8-QS-6-D // Промышленная автоматизация URL: <https://industriation.ru/193144/> (дата обращения: 25.04.2023). Текст: электронный.

6. Мини-суппорт Festo DGST-25-20-PA // Промышленная автоматизация URL: <https://industriation.ru/8085150/> (дата обращения: 25.04.2023). Текст: электронный.

7. Electric cylinder unit // FESTO SE URL: [https://www.festo.com/se/en/a/8102171/?q=~:sortByCoreRangeAndSp2020~:CC\\_](https://www.festo.com/se/en/a/8102171/?q=~:sortByCoreRangeAndSp2020~:CC_Stroke_mm_C_FP_GLOBAL~:80.0) [Stroke\\_mm\\_C\\_FP\\_GLOBAL~:80.0](https://www.festo.com/se/en/a/8102171/?q=~:sortByCoreRangeAndSp2020~:CC_Stroke_mm_C_FP_GLOBAL~:80.0) (дата обращения: 25.04.2023). Текст: электронный.

8. HD67861-A1-4A IO-Link Конвертеры и шлюзы // Автоматика и промышленная электроника Consteel Electronics URL: [https://consteel-](https://consteel-electronics.ru/sistemy-avtomatizacii/preobrazovateli/io-link/hd67861-a1-4a)

[electronics.ru/sistemy-avtomatizacii/preobrazovateli/io-link/hd67861-a1-4a](https://consteel-electronics.ru/sistemy-avtomatizacii/preobrazovateli/io-link/hd67861-a1-4a) (дата обращения: 25.04.2023). Текст: электронный.

9. «ИМПУЛЬС-3» - источник тока контактной сварки инверторного типа // Технотрон. Завод сварочного оборудования URL: [https://www.festo.com/se/en/a/8102171/?q=~:sortByCoreRangeAndSp2020~:CC\\_](https://www.festo.com/se/en/a/8102171/?q=~:sortByCoreRangeAndSp2020~:CC_Stroke_mm_C_FP_GLOBAL~:80.0) [Stroke\\_mm\\_C\\_FP\\_GLOBAL~:80.0](https://www.festo.com/se/en/a/8102171/?q=~:sortByCoreRangeAndSp2020~:CC_Stroke_mm_C_FP_GLOBAL~:80.0) (дата обращения: 25.04.2023). Текст: электронный.

10. TTC-KR - Пояс Роговского // Энергометрика URL: <https://www.energometrika.ru/catalog/ttc-kr-poyas-rogovskogo.html> (дата обращения: 25.04.2023). Текст: электронный.

11. АДМ-100 СТРЕЛОЧНЫЙ МАНОМЕТР С АНАЛОГОВЫМ И ЦИФРОВЫМ ВЫХОДАМИ // Научно- Производственная Фирма. РАСКО URL: [https://packo.ru/katalog/adm-100-strelochnyiy-manometr-s-analogovyim-i](https://packo.ru/katalog/adm-100-strelochnyiy-manometr-s-analogovyim-i-tsifrovyim-vyihodami)[tsifrovyim-vyihodami](https://packo.ru/katalog/adm-100-strelochnyiy-manometr-s-analogovyim-i-tsifrovyim-vyihodami) (дата обращения: 25.04.2023). Текст: электронный.

12. Proximity sensor SMT-8M-A-PS-24V-E-2,5-OE // FESTO SE URL: [https://www.festo.com/se/en/a/574335/?q=SMT-8M-A-PS-24V-E-2,5-](https://www.festo.com/se/en/a/574335/?q=SMT-8M-A-PS-24V-E-2,5-OE~:festoSortOrderScored)

[OE~:festoSortOrderScored](https://www.festo.com/se/en/a/574335/?q=SMT-8M-A-PS-24V-E-2,5-OE~:festoSortOrderScored) (дата обращения: 25.04.2023). Текст: электронный.

13. ПЛК160 [М02] контроллер для средних систем автоматизации с DI/DO/AI/AO (обновленный) // Контрольно-измерительные приборы ОВЕН URL: <https://owen.ru/product/plk160> (дата обращения: 25.04.2023). Текст: электронный.

14. БП100К, БП120К блоки питания для ПЛК и ответственных применений с интерфейсом Ethernet // Контрольно-измерительные приборы ОВЕН URL: <https://owen.ru/product/bp100k> (дата обращения: 25.04.2023). Текст: электронный.

15. Российская Федерация. Законы. Трудовой кодекс Российской Федерации: Федеральный закон N 197-ФЗ: [принят от 30.12.2001 года, с изм. и доп., вступ. в силу с 01.03.2023]. Москва, 2023. – 384 с. ISBN 978-5-392- 39193-6.

16. ГОСТ 12.3.003-86. Система стандартов безопасности труда (ССБТ). Работы электросварочные. Требования безопасности: дата введения 1988-01- 01. – URL: <https://ohranatruda.ru/upload/iblock/c05/4294849563.pdf> (дата обращения 15.03.2023). – Текст: электронный.

17. ГОСТ 12.2.032-78. Система стандартов безопасности труда. Рабочее место при выполнении работ сидя. Общие эргономические требования: дата введения **01.01.1979**. — URL: [http://rsmcapt29.ru/wpcontent/uploads/2020/10/ГОСТ-12.2.032-78.-Рабочее-](http://rsmcapt29.ru/wpcontent/uploads/2020/10/ГОСТ-12.2.032-78.-Рабочее-место-сидя.pdf)

[место-сидя.pdf](http://rsmcapt29.ru/wpcontent/uploads/2020/10/ГОСТ-12.2.032-78.-Рабочее-место-сидя.pdf) (дата обращения 22.04.2023). Текст: электронный.

18. ГОСТ 23000-78 Система "Человек-машина". Пульты управления. Общие эргономические требования: дата введения 01.01.1979. – URL: <https://gostrf.com/normadata/1/4294830/4294830961.pdf> (дата обращения 22.04.2023). Текст: электронный.

19. ГОСТ 22269-76 Система "Человек-машина". Рабочее место оператора. Взаимное расположение элементов рабочего места. Общие эргономические требования: дата введения  $01.01.1978$ . – URL: <https://files.stroyinf.ru/Data2/1/4294831/4294831567.pdf> (дата обращения 22.04.2023). Текст: электронный.

20. ГОСТ 12.2.049-80 Система стандартов безопасности труда. Оборудование производственное. Общие эргономические требования: дата введения **01.01.1982**. — URL: <https://gostrf.com/normadata/1/4294839/4294839131.pdf> (дата обращения 22.04.2023). Текст: электронный.

21. СП 2.2.3670-20. Гигиенические требования к персональным электронновычислительным машинам и организации работы. URL: [https://sudact.ru/law/postanovlenie-glavnogo-gosudarstvennogo-sanitarnogo](https://sudact.ru/law/postanovlenie-glavnogo-gosudarstvennogo-sanitarnogo-vracha-rf-ot_1360/sp-2.2.3670-20/)[vracha-rf-ot\\_1360/sp-2.2.3670-20/](https://sudact.ru/law/postanovlenie-glavnogo-gosudarstvennogo-sanitarnogo-vracha-rf-ot_1360/sp-2.2.3670-20/) (дата обращения 22.04.2023). Текст:

электронный.

22. Министерство здравоохранения Российской Федерации. Приказ. Об утверждении правил по охране труда при выполнении электросварочных и

газосварочных работ: Приложение к приказу Министерства труда и социальной защиты от 11.12.2020 N 884н. – Москва. - URL: [https://rzot.ru/files/npa/PrikazMinTrudaN884n\\_11122020.pdf](https://rzot.ru/files/npa/PrikazMinTrudaN884n_11122020.pdf) (дата обращения 25.04.2023). – Текст: электронный.

23. ГОСТ 12.0.003-2015 Система стандартов безопасности труда (ССБТ). Опасные и вредные производственные факторы: дата введения 01.03.2017. – URL: <https://marsbbz.ru/wp-content/uploads/2021/05/gost-12.0.003-2015> (дата обращения 25.04.2023). Текст: электронный.

24. ГОСТ 12.1.005-88. Система стандартов безопасности труда (ССБТ). Общие санитарно-гигиенические требования к воздуху рабочей зоны: дата введения 1989-01-01. – URL: [https://ekan.ru/sites/docs/GOST-12-1-005-](https://ekan.ru/sites/docs/GOST-12-1-005-%2088.pdf) 88.pdf (дата обращения 25.04.2023). – Текст: электронный.

25. СанПиН 1.2.3685-21. Гигиенические нормативы и требования к обеспечению безопасности и (или) безвредности для человека факторов среды обитания: дата введения 2021-28-01. – URL: <http://mdou62nn.ru/assets/files/2021/санпин-1.2.3685-21.pdf> (дата обращения 25.04.2023). – Текст: электронный.

26. ГОСТ Р 58698-2019 (МЭК 61140:2016). Защита от поражения электрическим током. Общие положения для электроустановок и электрооборудования: дата введения 2020-06-01. – URL: <https://files.stroyinf.ru/Data2/1/4293725/4293725420.pdf> (дата обращения 25.04.2023). – Текст: электронный.

27. ГОСТ Р 51337-99. Безопасность машин. Температуры касаемых поверхностей. Эргономические данные для установления предельных величин горячих поверхностей: дата введения 2000-07-01. – URL: <https://files.stroyinf.ru/Data/185/18545.pdf> (дата обращения 25.04.2023). – Текст: электронный.

28. ГОСТ 12.1.007-76. Вредные вещества. Классификация и общие требования безопасности: дата введения 01.01.1977. – URL: 84

<https://www.reglament.by/wp-content/uploads/docs/gost/GOST-12.1.007-76.pdf> (дата обращения 25.04.2023). Текст: электронный.

29. ГОСТ 17.0.0.01-76. Система стандартов в области охраны природы и улучшения использования природных ресурсов. Основные положения: дата введения  $1977-01-01$ . – URL: [https://www.testprom.ru/img\\_user/gosts/13/020/gost\\_17.0.0.01-76.pdf](https://www.testprom.ru/img_user/gosts/13/020/gost_17.0.0.01-76.pdf) (дата обращения 25.04.2023). – Текст: электронный.

30. Федеральный закон от 22.07.2008 N 123-ФЗ (ред. от 30.04.2021) Технический регламент о требованиях пожарной безопасности. – URL: [https://74.mchs.gov.ru/uploads/resource/2022-10-11/normativnye-pravovye-](https://74.mchs.gov.ru/uploads/resource/2022-10-11/normativnye-pravovye-akty_16654872191279888637.pdf)

[akty\\_16654872191279888637.pdf](https://74.mchs.gov.ru/uploads/resource/2022-10-11/normativnye-pravovye-akty_16654872191279888637.pdf) (дата обращения 25.04.2023). – Текст: электронный.

31. Weld Timer for Micro Welding Applications // Matuschek URL: <https://www.matuschek.de/micro-welding/weld-timer.htm> (дата обращения: 25.04.2023).

32. Home of Orion Welders // Sunstone Welders URL: <https://sunstonewelders.com/> (дата обращения: 25.04.2023).

### **Приложение А**

**(обязательное)**

### **Код программы**

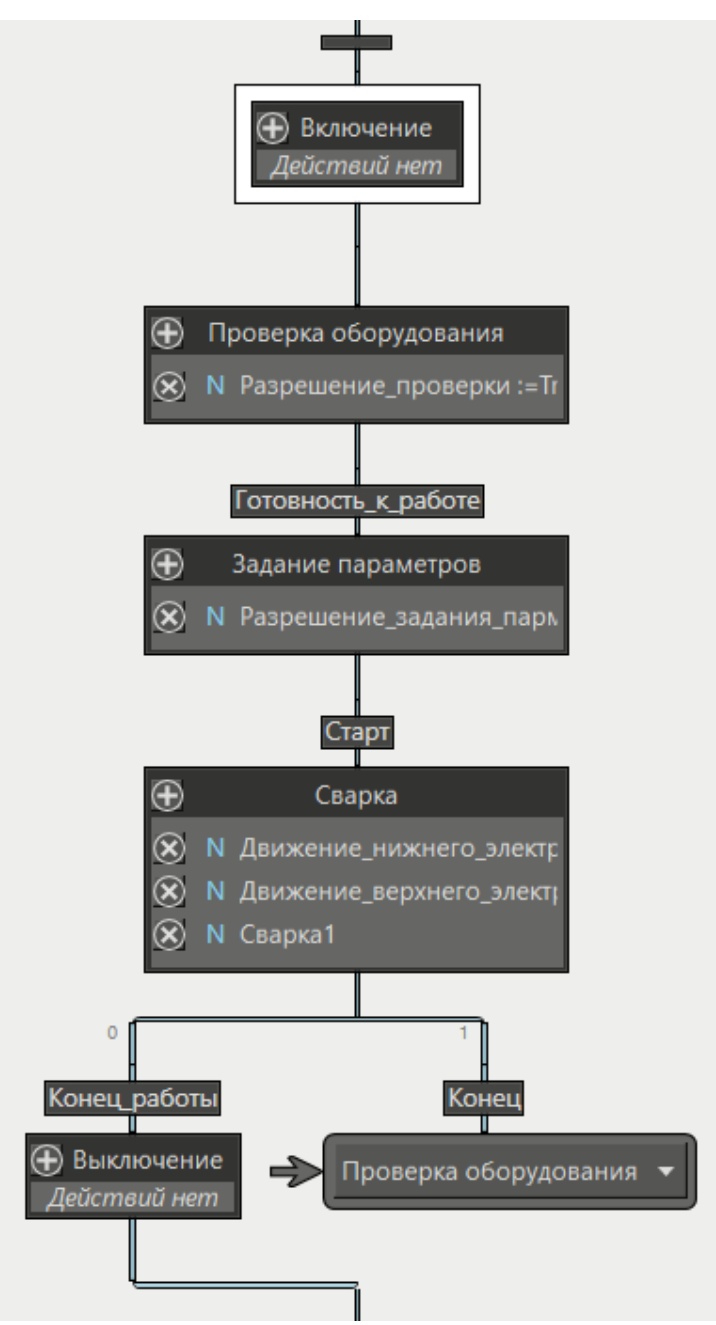

Рисунок А.1 – Код для реализации последовательности процессов сварки

```
1 IF Разрешение_проверки THEN
 2<br>3<br>4<br>5<br>6<br>7
         Распределитель := FALSE;
         IF Дадчик давления2 = 2 AND NOT Готовность к работе THEN<br>Paspewenue1 := TRUE;
               Разрешение_таймера1 :=FALSE;
 \frac{8}{9}ELSE
               Регулятор := 2;
               Разрешение_таймера1 :=TRUE;
10\frac{11}{12}END_IF;
\frac{15}{14}<br>14<br>15
         IF T1 THEN
              0шибка: = TRUE;
         END_IF;
rac{16}{17}IF ДВП AND NOT Готовность_к_работе THEN
              Pазрешение2 := TRUE;
18
         ELSE
19
               Ошибка := TRUE;
20<br>21<br>22<br>23<br>24<br>25<br>26<br>27<br>28<br>30<br>31<br>32<br>3
         END_IF;
         IF ДП = 0 AND NOT Готовность_к_работе THEN
               Разрешение3 := TRUE;
         ELSE
               Положение_ЭП := 0;
               Разрешение_таймера2 :=TRUE;
         END_IF;IF T2 THEN
               0шибка: = TRUE;
         END_IF;\frac{34}{35}IF NOT Распределитель AND Разрешение1 AND Разрешение2 AND Разрешение3 THEN
               Готовность_к_работе := TRUE;
              PaspewerHel: = FALSE;<br>Разрешение2 := FALSE;<br>Разрешение3 := FALSE;
rac{36}{37}38
               Разрешение_таймера1 := FALSE;<br>Разрешение_таймера2 := FALSE;
39
40
         END_IF;
41
42
    END_IF;
43
```
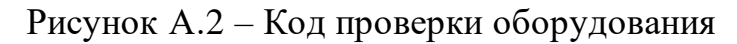

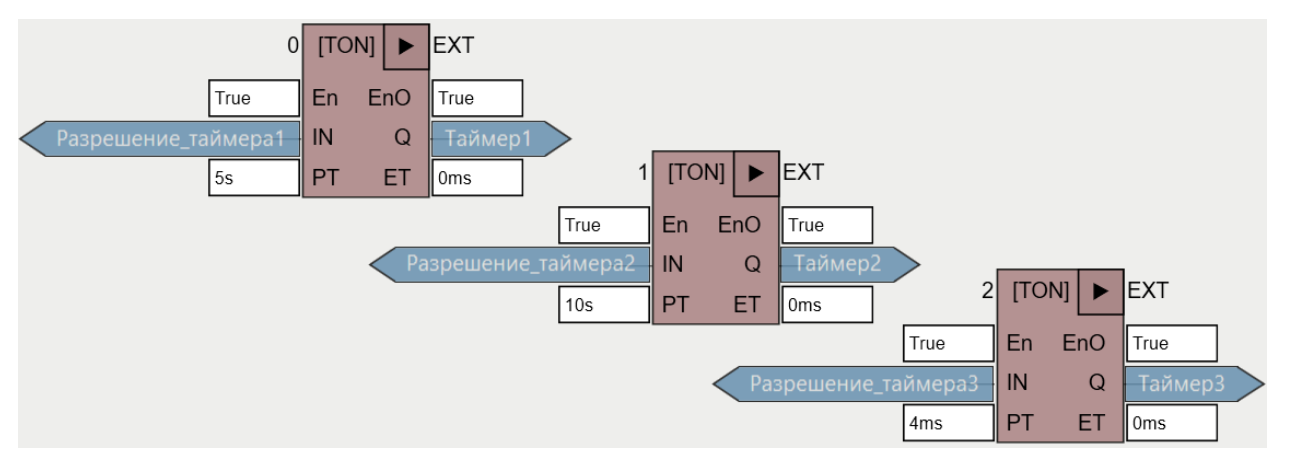

Рисунок А.3 – Блоки таймеров

```
1 IF CTapT THEN
 \overline{2}Готовность_к_работе := FALSE;<br>Конец_работы := FALSE;<br>Конец := FALSE;
 \overline{3}\Delta5
 \overline{6}Oшибка := FALSE;
 \frac{8}{7}Расстояние := Расстояние_между_точками*Номер_сварной_точки;<br>Положение_ЭП := Расстояние;
 \overline{8}\alpha10<sup>1</sup>11 IF ДП = Расстояние THEN
        \overline{P} Paspewernel := TRUE:
1213 END_IF
1415 END_IF
rac{16}{17}18 IF Разрешение_возврата2 THEN
19
         Положение_ЭП := 0;
20<sup>1</sup>21<br>22<br>23<br>24<br>25
         IF I\!\Pi = 0 THENКонец_работы :=TRUE;
26<br>27<br>28<br>29<br>29<br>30
                     Номер_сварной_точки:=1;
               ELSE
                    Номер_сварной_точки :=Номер_сварной_точки+1;
               END_IF
         END_IF
31
32 END_IF
```
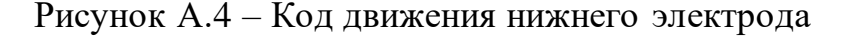

```
1 IF Разрешение1 = TRUE THEN
 \frac{2}{3}Разрешение1 := FALSE;
 \frac{4}{5}Регулятор := Давление;
 \overline{6}IF ДД2 = Давление THEN
 \overline{7}Распределитель := TRUE;
 \dot{8}END_IF
 \overline{9}IF ДД1 = Давление AND ДВП ТНЕN
10
            Oшибка: = TRUE;
11\frac{12}{13}END_IF
14IF ДД1 = Давление AND ДНП THEN
            Oшибка: = TRUE;
15
       END_IF
16
17IF ДД1 = Давление AND NOT ДВП AND NOT ДНП THEN
18
            Разрешение2 := TRUE;
19
       END_IF
20
\frac{21}{22} END_IF
23
24
25
25<br>26 IF Разрешение_движения_вверхнего_электрода THEN<br>27
28
       Распределитель := FALSE;
29
30
        IF ДД2 = Давление AND ДВП ТНЕN
            Разрешение_возврата2 := TRUE;
31
32
       END_IF
33
34 END_IF
```
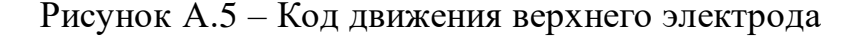

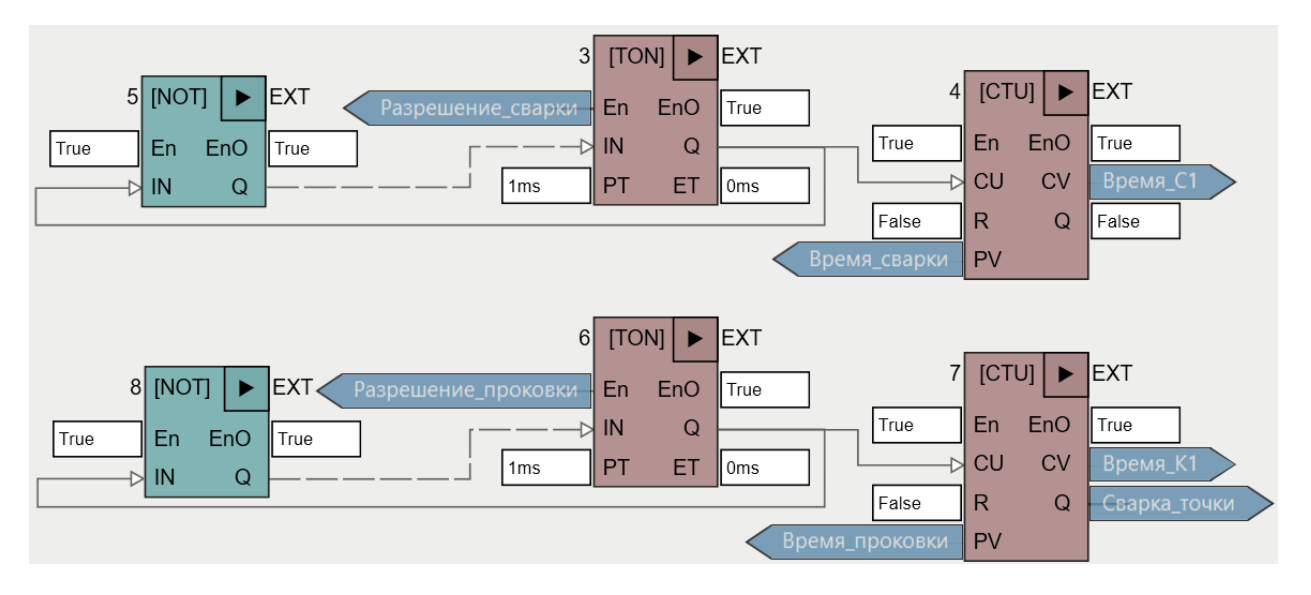

Рисунок А.7 – Блоки отсчета времени сварки и проковки

```
1 IF Разрешение1 THEN
 2345678
        Разрешение2 := FALSE;
        Включение_источника_питания := TRUE;
        IF AT > 0 THEN
             Разрешение_таймера3 := TRUE;
             Разрешение_сварки := TRUE;
\frac{9}{10}Cварка := TRUE;
        END IF
\begin{array}{c} 11 \\ 12 \\ 13 \\ 14 \\ 15 \\ 16 \\ 17 \\ 18 \end{array}IF Таймер3 THEN
             IF ДТ = Сварочный_ток THEN
                  TOK := TRUE;ELSE
                  0шибка: = TRUE;
             END_IF
        END_IF
19<br>20<br>21<br>22<br>23<br>24<br>25<br>26<br>27<br>28<br>29<br>30
        IF ДТ = 0 AND Сварка THEN
             CBapka := FALSE;Разрешение_проковки := TRUE;
        END_IF
        IF Сварка_точки AND Время_C1 = Время_сварки AND Время_K1 = Время_проковки THEN
             Разрешение_движения_вверхнего_электрода := TRUE;
             Разрешение_таймера3 := FALSE;
             Разрешение_сварки := FALSE;
             Разрешение_проковки := FALSE;
        ELSE
             0шибка: = TRUE;
31
        END_IF
32
33
34 END_IF
```
Рисунок А.6 – Код процесса сварки электрода

**Приложение Б**

**(обязательное)**

**Схема подключения к ПЛК**

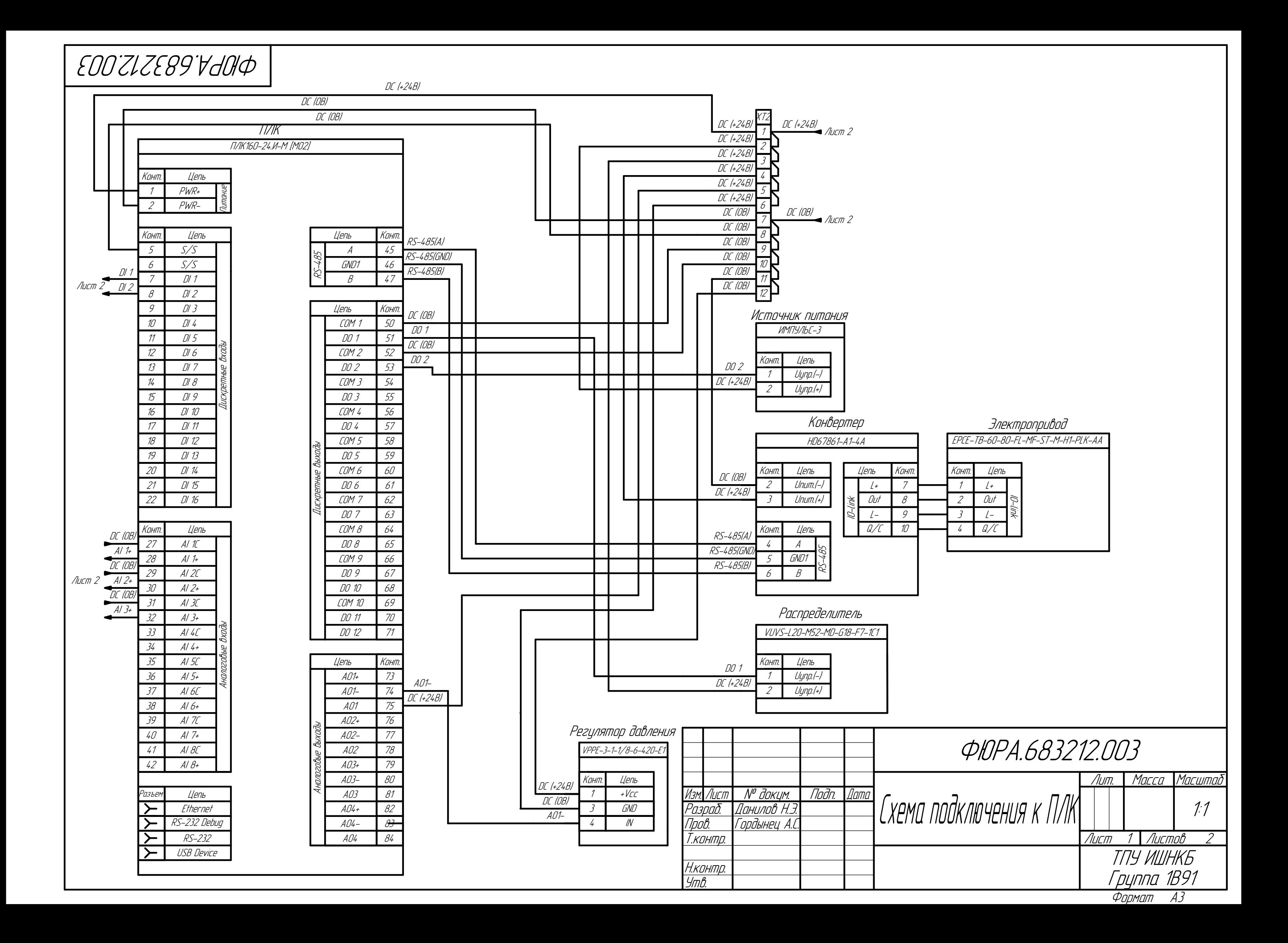

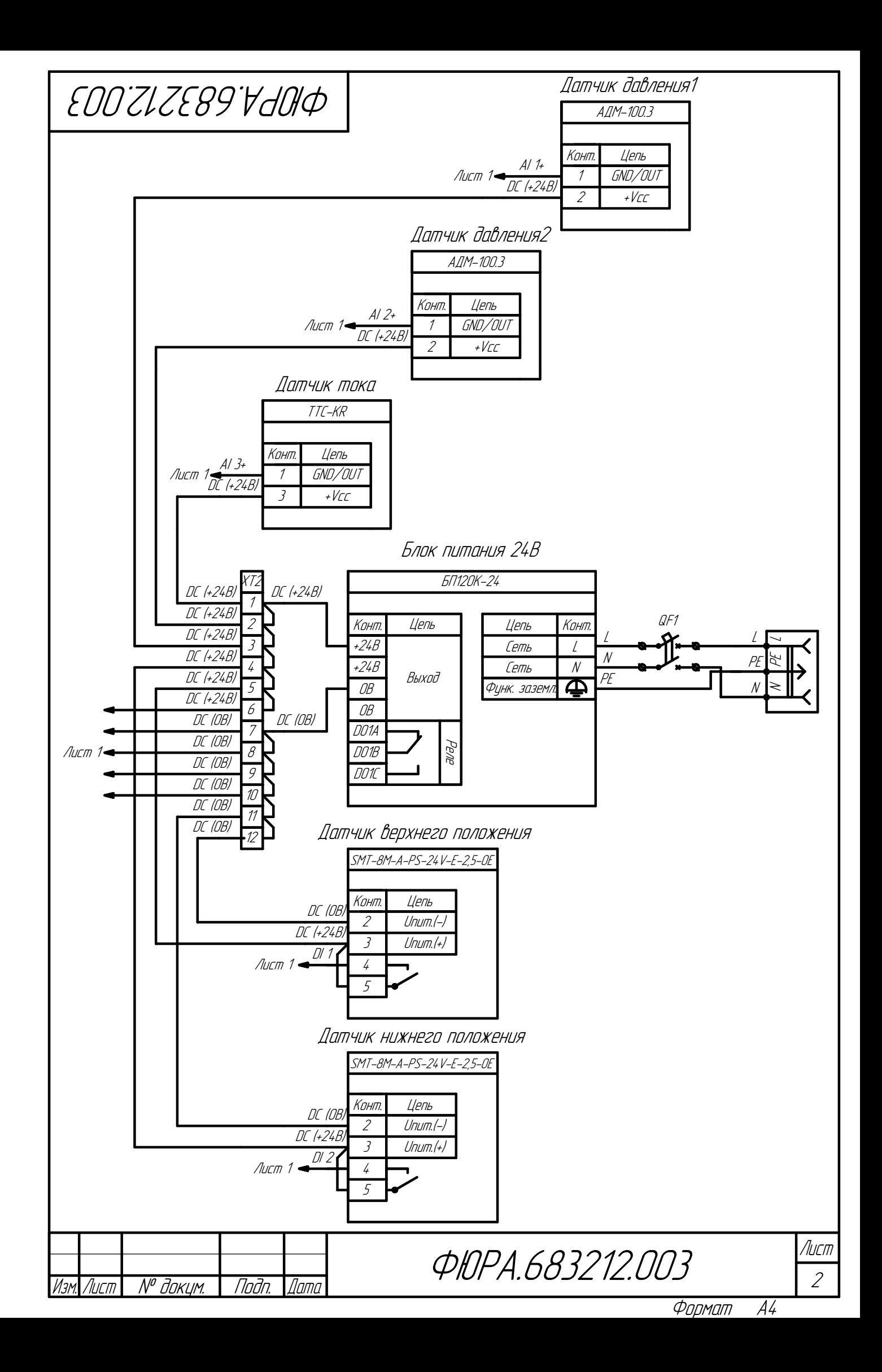

**Приложение В**

**(обязательное)**

**Спецификация оборудования**

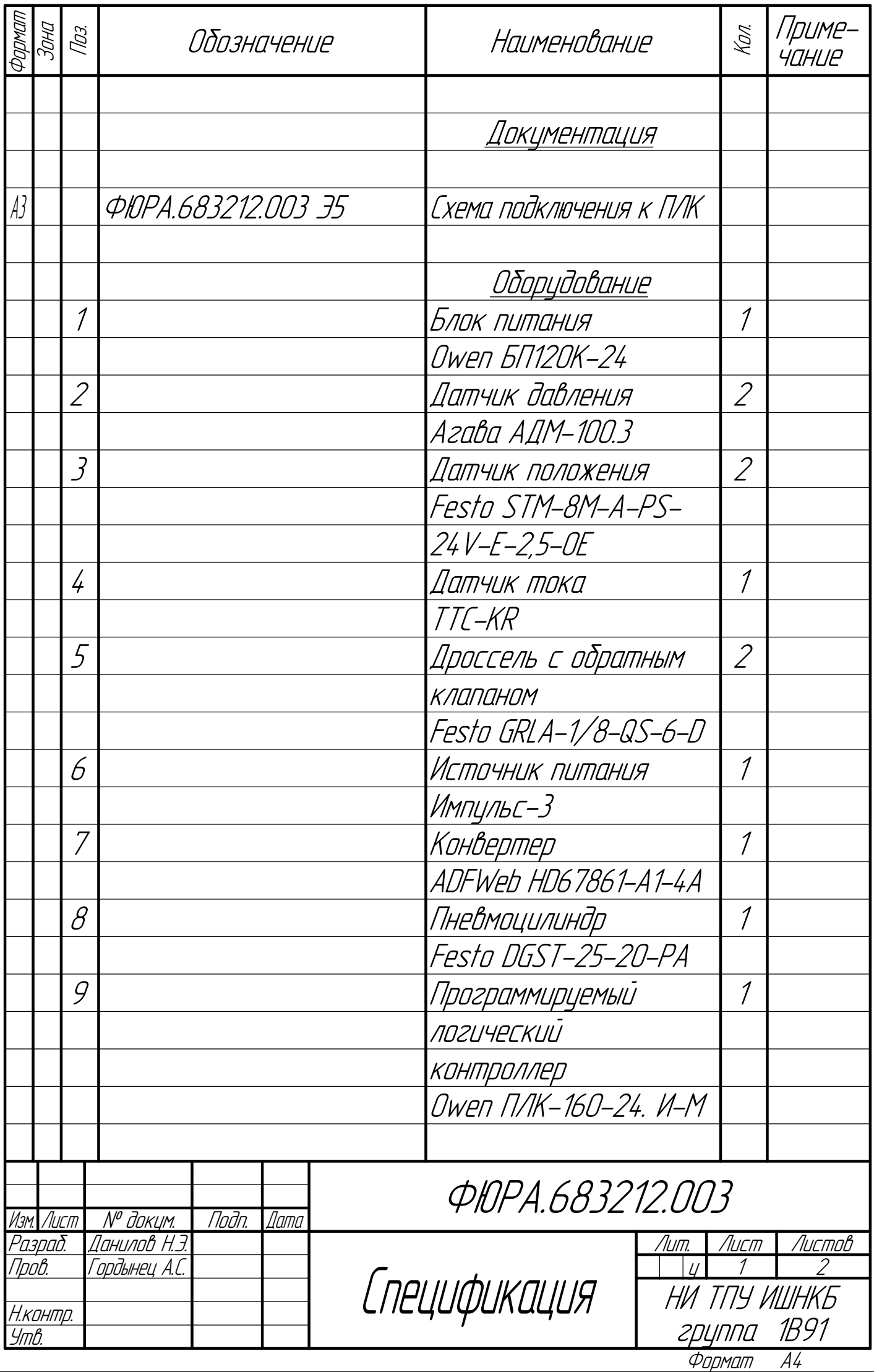

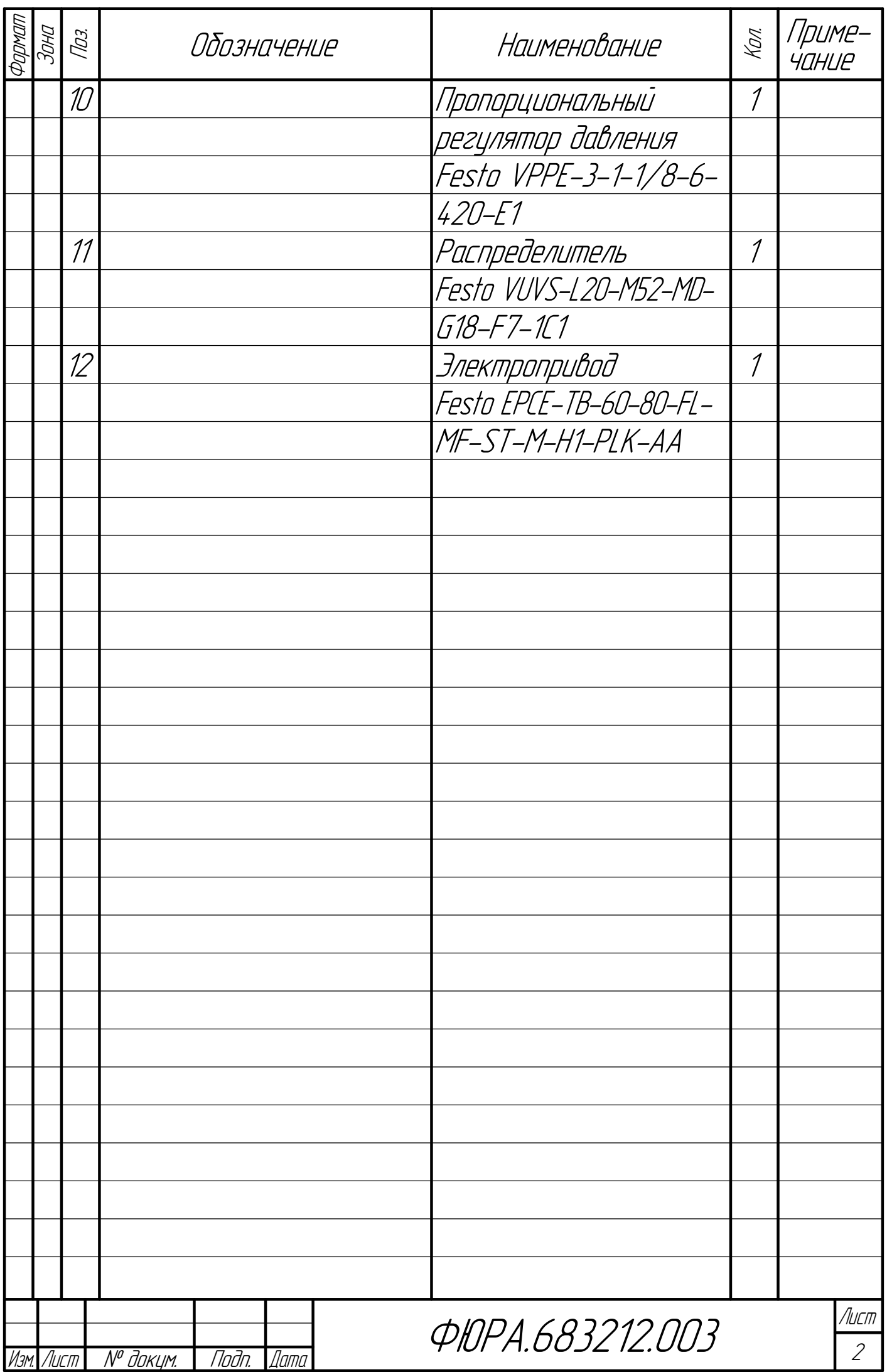

Формат A4

# **Приложение Г**

## **(обязательное)**

## **Комплект таблиц**

Таблица Г.1 – Итоговая матрица SWOT - анализа

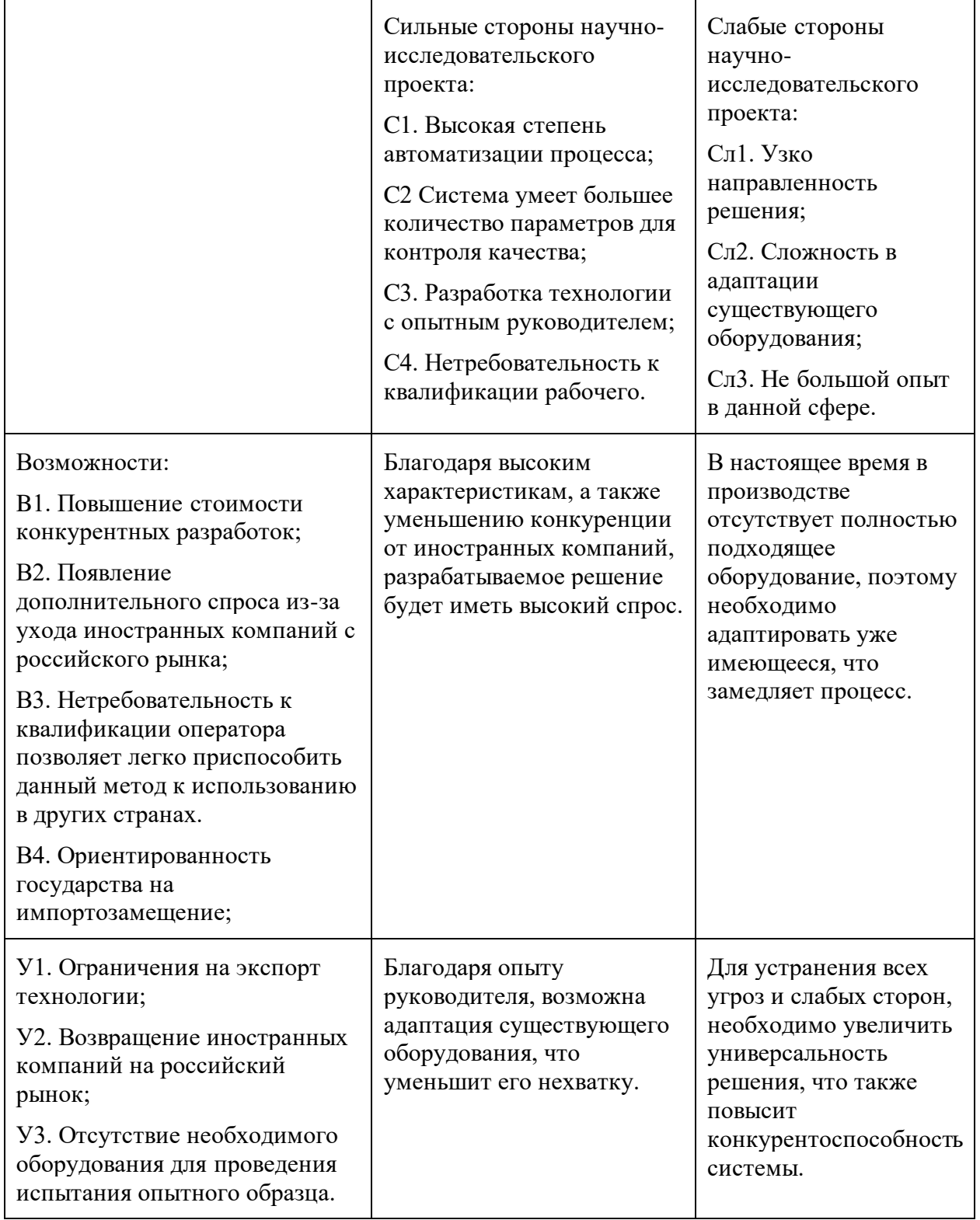

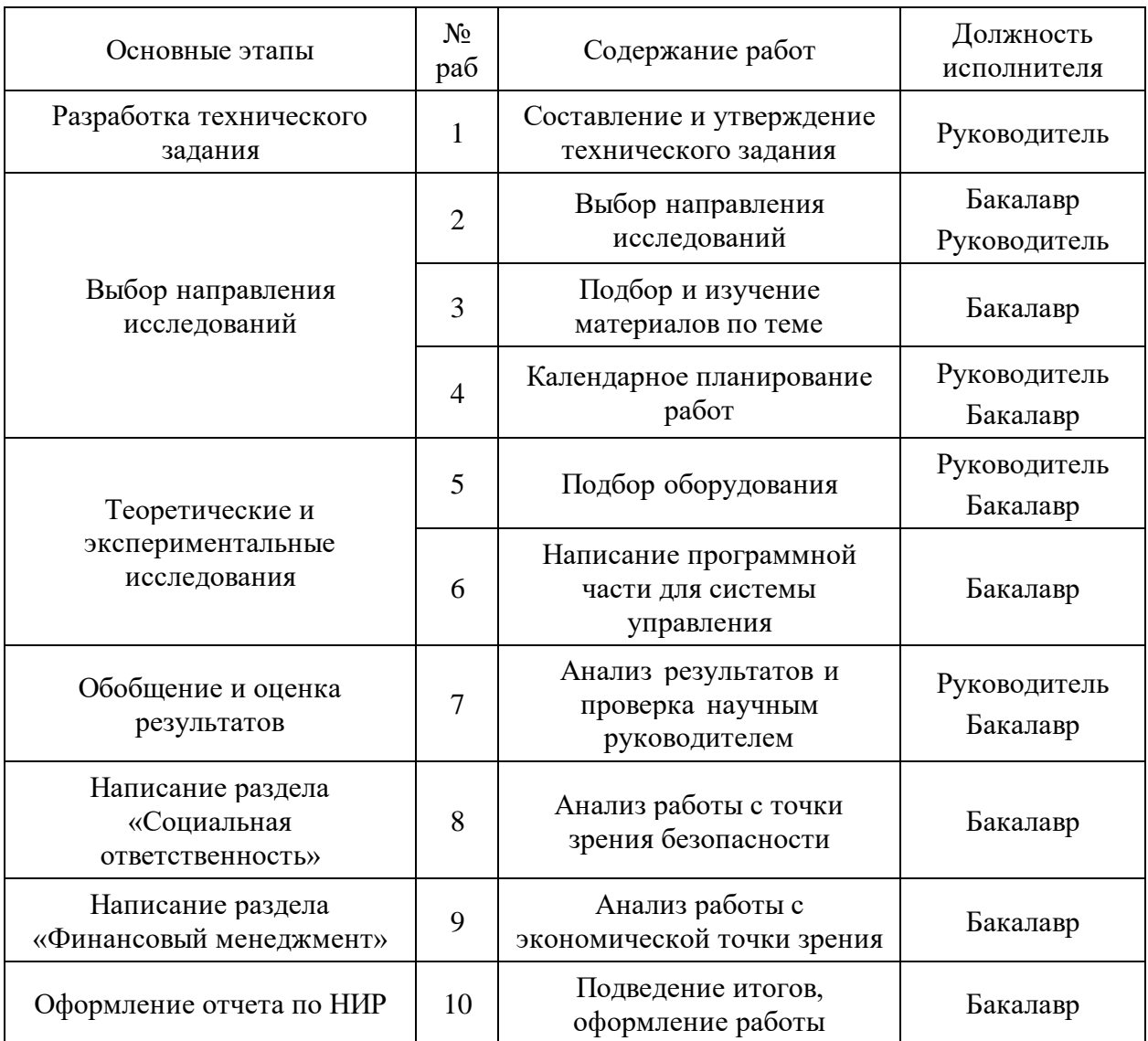

# Таблица Г.2 – Перечень этапов и работ, распределение исполнителей

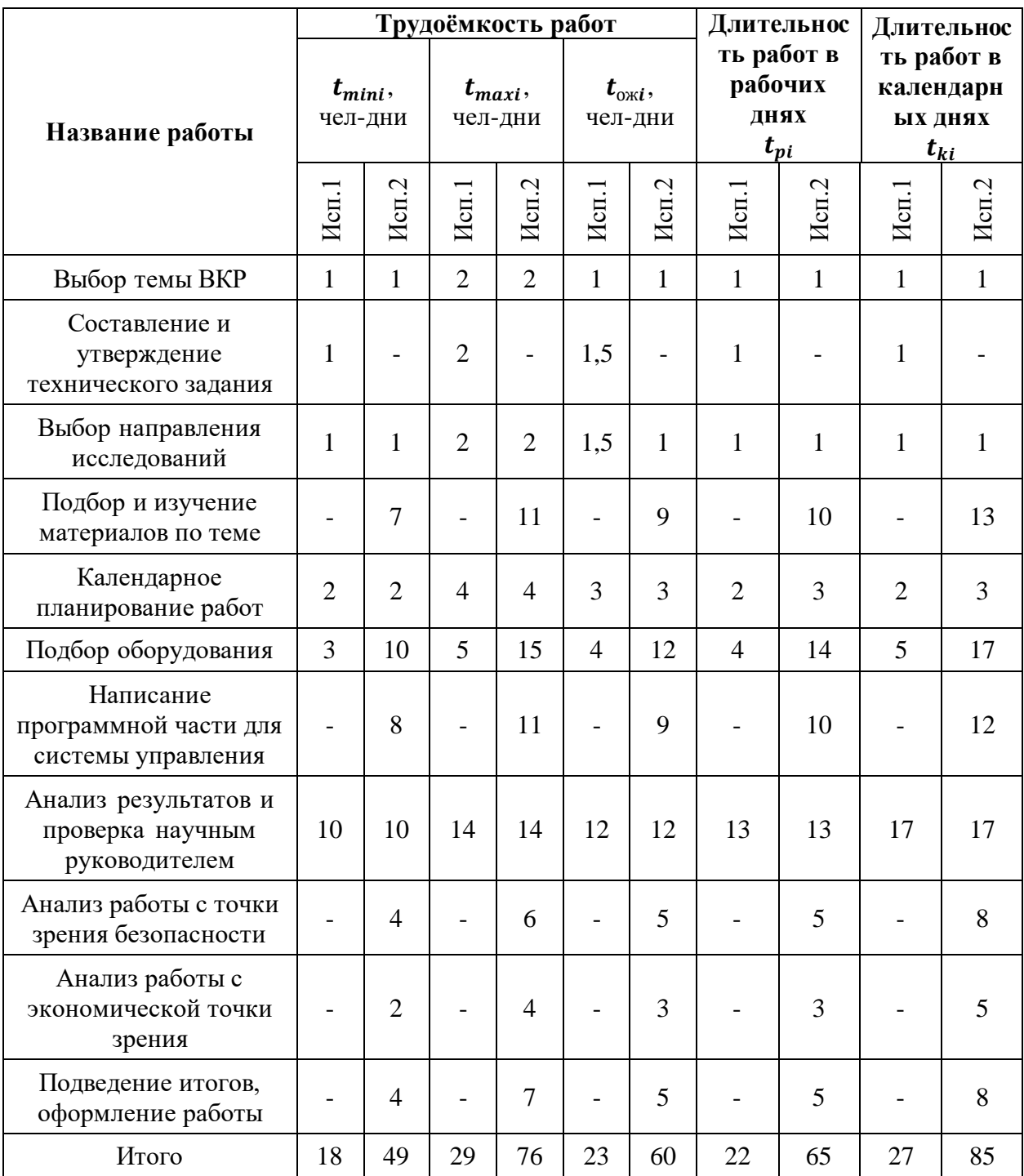

Таблица Г.3 – Временные показатели проведения научного исследования

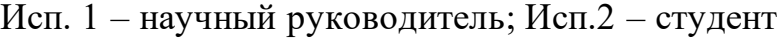

| $N_2$          |                                                        |                         | $T_{\rm ki}$   | Продолжительность выполнения работ |   |      |                |        |  |                |   |  |                |   |
|----------------|--------------------------------------------------------|-------------------------|----------------|------------------------------------|---|------|----------------|--------|--|----------------|---|--|----------------|---|
| работ          | Вид работ                                              | Исполнители             | кал.           | февраль                            |   | март |                | апрель |  | май            |   |  |                |   |
|                |                                                        |                         | ДН.            | $\overline{2}$                     | 3 |      | $\overline{2}$ | 3      |  | $\overline{2}$ | 3 |  | $\overline{2}$ | 3 |
|                | Выбор темы ВКР                                         | Студент<br>Руководитель |                |                                    |   |      |                |        |  |                |   |  |                |   |
| $\overline{2}$ | Составление и утверждение<br>технического задания      | Руководитель            |                |                                    |   |      |                |        |  |                |   |  |                |   |
| $\overline{4}$ | Выбор направления<br>исследований                      | Студент<br>Руководитель |                |                                    |   |      |                |        |  |                |   |  |                |   |
| 5              | Подбор и изучение материалов<br>по теме                | Студент<br>Руководитель | $\overline{3}$ |                                    |   |      |                |        |  |                |   |  |                |   |
| 6              | Календарное планирование<br>работ                      | Студент                 | 16             |                                    |   |      |                |        |  |                |   |  |                |   |
| 7              | Подбор оборудования                                    | Студент<br>Руководитель | 9              |                                    |   |      |                |        |  |                |   |  |                |   |
| 8              | Написание программной части<br>для системы управления  | Студент                 | 9              |                                    |   |      |                |        |  |                |   |  |                |   |
| 9              | Анализ результатов и проверка<br>научным руководителем | Студент<br>Руководитель | 23             |                                    |   |      |                |        |  |                |   |  |                |   |
| 10             | Анализ работы с точки зрения<br>безопасности           | Студент                 | 8              |                                    |   |      |                |        |  |                |   |  |                |   |
| 11             | Анализ работы с экономической<br>точки зрения          | Студент                 | 3              |                                    |   |      |                |        |  |                |   |  |                |   |
| 12             | Подведение итогов, оформление<br>Студент<br>работы     |                         | 8              |                                    |   |      |                |        |  |                |   |  |                |   |

Таблица Г.4 – Календарный план-график проведения научного исследования

– научный руководитель;

– студент.

| Оборудование                                                     | Единица<br>измерения | Количество     | Цена за шт, руб. | Итоговая ценна | Срок полезного действия |  |  |
|------------------------------------------------------------------|----------------------|----------------|------------------|----------------|-------------------------|--|--|
| Компьютер                                                        | Шт.                  |                | 60000            | 60000          | от 2 до 3 лет           |  |  |
| Принтер                                                          | Шт.                  |                | 20000<br>20000   |                | от 5 до 7 лет           |  |  |
| Датчик тока                                                      | Шт.                  |                | 2000<br>2000     |                | от 8 до 10 лет          |  |  |
| Регулятор давления                                               | Шт.                  |                | 51000            | 51000          | от 7 до 10 лет          |  |  |
| Распределитель                                                   | Шт.                  |                | 8500             | 8500           | от 8 до 10 лет          |  |  |
| Дроссель                                                         | Шт.                  | $\overline{2}$ | 2000             | 4000           | от 12 до 15 лет         |  |  |
| Пневмоцилиндр                                                    | Шт.                  |                | 43500            | 43500          | от 10 до 12 лет         |  |  |
| Электропривод                                                    | Шт.                  |                | 19000            | 19000          | от 10 до 12 лет         |  |  |
| Источник питания                                                 | Шт.                  |                | 63000            | 63000          | от 8 до 10 лет          |  |  |
| Датчик давления                                                  | Шт.                  | $\overline{2}$ | 7000             | 14000          | от 10 до 12 лет         |  |  |
| Датчик положения                                                 | Шт.                  | 2              | 4500             | 9000           | от 10 до 12 лет         |  |  |
| ПЛК                                                              | Шт.                  |                | 53000            | 65000          | от 12 до 15 лет         |  |  |
| Блок питания                                                     | Шт.                  | 1              | 49000            | 12500          | от 8 до 10 лет          |  |  |
| Итого                                                            |                      |                |                  |                | 371500 руб.             |  |  |
| 427225 руб.<br>Итого с учетом затрат по доставке и монтажу (15%) |                      |                |                  |                |                         |  |  |

Таблица Г.5 – Специальное оборудование

| Приспособление        | Цена,<br>руб. | Срок<br>полезного<br>действия | Н <sub>А</sub> -норма<br>амортизации | А - амортизация оборудования за<br>период выполнения ВКР, руб. |
|-----------------------|---------------|-------------------------------|--------------------------------------|----------------------------------------------------------------|
| Компьютер             | 60000         | $10$ лет                      | 0,1                                  | 1500                                                           |
| Принтер               | 20000         | $7$ лет                       | 0,14                                 | 700                                                            |
| Датчик тока           | 2000          | $10$ лет                      | 0,1                                  | 50                                                             |
| Регулятор<br>давления | 51000         | $10$ лет                      | 0,1                                  | 1275                                                           |
| Распределитель        | 8500          | $10$ лет                      | 0,1                                  | 212,5                                                          |
| Дроссель              | 4000          | $15$ лет                      | 0,07                                 | 70                                                             |
| Пневмоцилиндр         | 43500         | $12$ лет                      | 0,08                                 | 870                                                            |
| Электропривод         | 19000         | $12$ лет                      | 0,08                                 | 380                                                            |
| Источник<br>питания   | 63000         | $10$ лет                      | 0,1                                  | 1575                                                           |
| Датчик<br>давления    | 14000         | 12 лет                        | 0,08                                 | 280                                                            |
| Датчик<br>положения   | 9000          | 12 лет                        | 0,08                                 | 180                                                            |
| ПЛК                   | 65000         | $15$ лет                      | 0,07                                 | 1138                                                           |
| Блок питания          | 12500         | $10$ лет                      | 0,1                                  | 312,5                                                          |
| Итого                 |               |                               |                                      | 8543                                                           |

Таблица Г.6 – Амортизационные отчисления

 $\mathbf{r}$